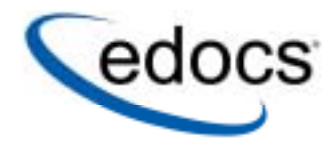

**Application Guide** 

**e-Billing Manager Consumer Edition Foundation Application**  © Copyright 1996-2005 edocs®, Inc. All Rights Reserved. edocs is Reg. U.S. Pat. & Tm. Off.

edocs, Inc., One Apple Hill Dr., Natick, MA 01760

The information contained in this document is the confidential and proprietary information of edocs, Inc. and is subject to change without notice.

This material is protected by U.S. and international copyright laws.

No part of this publication may be reproduced or transmitted in any form or by any means without the prior written permission of edocs, Inc.

All other trademark, company, and product names used herein are trademarks of their respective companies.

Printed in the USA.

# **Table of Contents**

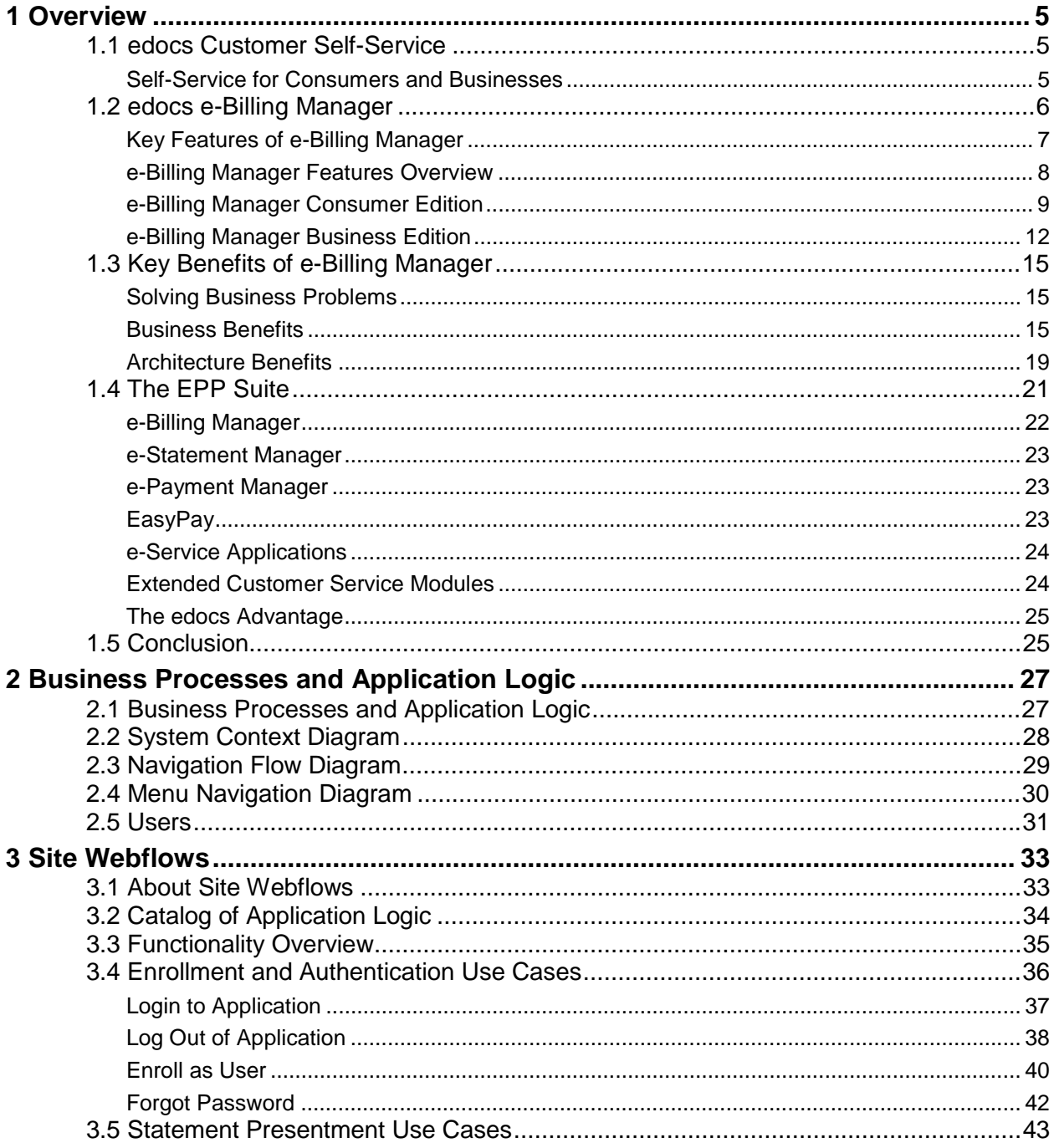

 $\overline{\mathbf{5}}$ 

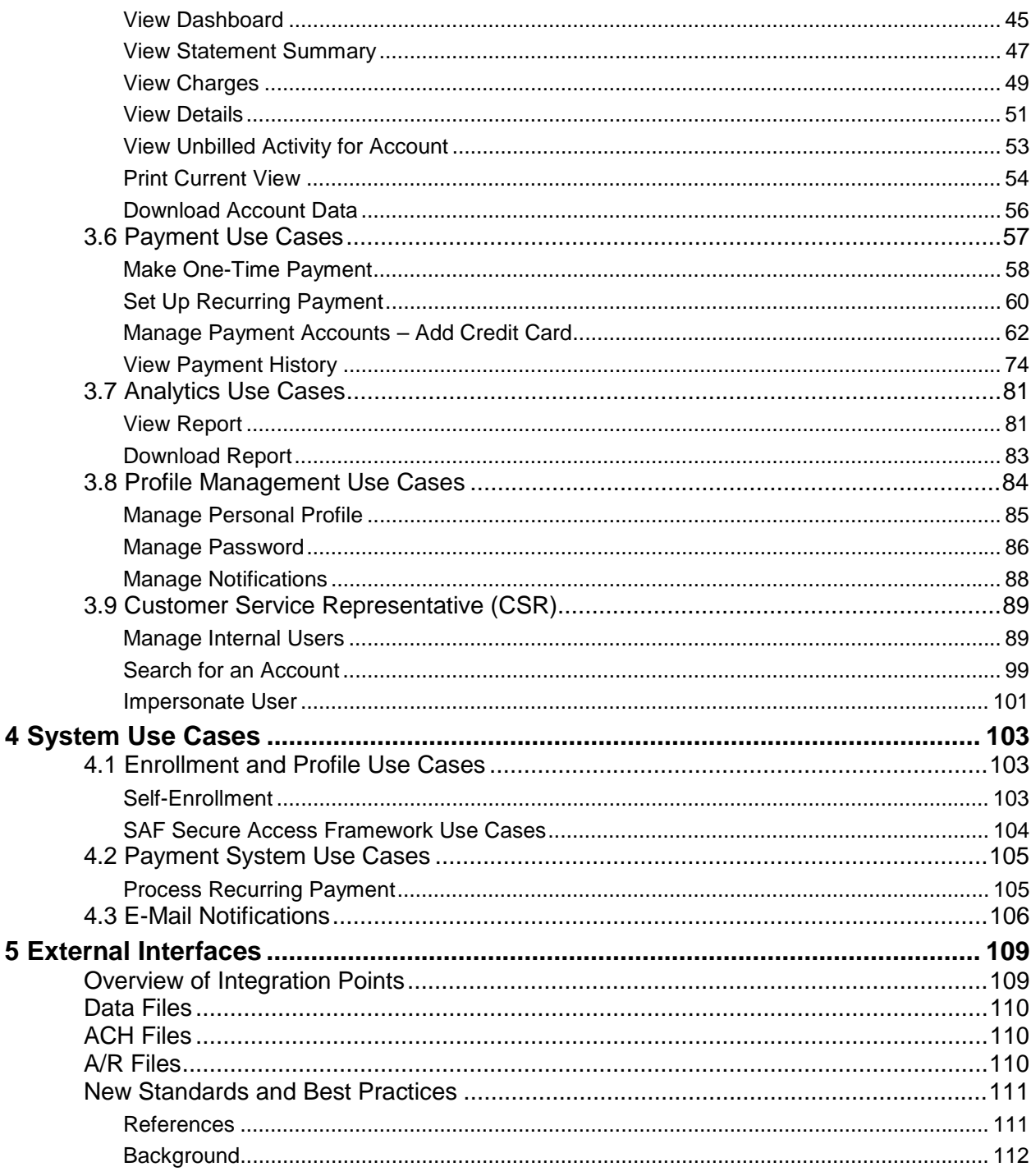

## **1 Overview**

## **1.1 edocs Customer Self-Service**

<span id="page-4-0"></span>**1** 

edocs is the world's leading provider of customer self-service and e-billing software and services. Its solutions help service providers increase customer loyalty while reducing the overall cost to serve their customers. Service providers use the software to move customer service interactions from expensive paper and call center-based channels to lower-cost and more responsive self-service and assisted care channels like the web, email and IVR.

edocs software has been deployed in some of the most challenging business and technical environments in the world and has proven to be the industry's most scalable and reliable solution. The applications have been continuously developed and refined to deliver the most comprehensive functionality available. As a result, edocs customers consistently gain the highest adoption and ROI in the communications industry – typically 5-10 times higher than companies using in-house or competing packaged solutions.

### Self-Service for Consumers and Businesses

Many billing and customer care processes today are expensive, inefficient and unsatisfactory for both communication service providers (CSPs) and their customers. With edocs' customer self--service and e-billing solutions, carriers empower their business and consumer customers to serve themselves and address all of their account and service-related activities online, instead of going through a call center, account rep, or retail outlet. For end customers, this makes doing business with a service provider more convenient, more efficient, and more satisfying. For service providers, it means improved competitive differentiation, significantly reduced customer care costs, increased customer loyalty and streamlined billing/payment processing.

Contact centers provide the key to unlocking the potential business benefits of customer self-service. Contact center statistics show that 60-80 percent of customer service issues relate to a customer's account. For this reason, edocs customer self-service solutions provide direct access to detailed account information, and interface with complementary front-and back-office systems to provide access to a variety of account-related services.

## <span id="page-5-0"></span>**1.2 edocs e-Billing Manager**

edocs e-Billing Manager enables organizations to deliver interactive access to electronic bills for both consumers and businesses with online payment. With edocs e-billing platform, organizations can cost-efficiently present various bills online and provide users with multiple online payment options.

Designed to integrate with existing online applications and diverse core legacy systems, edocs e-Billing Manager extends the convenience of online self-service to an organization's entire customer base, as well as to its call centers. Online account e-bills with payment enables key features such as drill-down to more detail, "paper turn-off" and access to advanced self-service capabilities, offering an online experience that provides superior service and value to customers, while decreasing the cost of servicing those customers.

- Multi-Bill Quick Navigation
- Account Aggregation
- Online Payment Wallet and Payment History
- Archiving via a "Virtual file cabinet with years worth of statements"
- Customer and Company Profile Management
- Notifications and Alerts
- Paper Turn-Off Support
- Targeted Marketing Promotions
- Print and Download Functionality

edocs platform powers self-service solutions for leading organizations worldwide. The unmatched scalability and performance (1) of edocs platform enables organizations to serve millions of end-customers with real-time access to years of statement data.

#### **e-Billing Benefits**

Improve Service Levels

• Allow customers to opt in for secure online e-bill delivery, providing valuable and convenient 24x7 access to e-bills for customers and service representatives.

Accelerate Cash Receipt

• Online payment accelerates cash receipt and reduces float from Days Sales Outstanding (DSO)

#### Generate Revenue

• Promote targeted offers within e-bills to increase product or service cross-sell.

Reduce Service, Print and Mail Costs

- <span id="page-6-0"></span>• Handle customer requests for billing reprints and account information online, replacing costly phone calls.
- e-Billing reduces paper bill production and mailing costs by saving \$924,000 annually per 100,000 customers enrolled.
- Online customers make 30% fewer calls to call centers.

edocs solution has demonstrated an over 20% paperless enrollment rate among its deployments.

### Key Features of e-Billing Manager

edocs e-Billing Manager is designed to serve the diverse needs of the entire organization's business segments and constituents. Key features of edocs e-Billing Manager include:

**Interactive Statement Presentment -** e-Bills can be presented in both a dynamic fashion, using HTML, and in a print-friendly format using PDF. When presented in HTML, e-bills provide an interactive Web experience with search, sorting, filtering, drilldown and download capabilities. Furthermore, dynamic HTML presentment allows embedded links so customers can click-through and drill-down to more detailed information and self-service functions.

**Combined Accounts Statement -** edocs e-Billing Manager creates a single consolidated view of all of a customer's accounts by aggregating account information from multiple disparate legacy systems. Using the application's self-service features, accounts can be linked by customers themselves, or automatically, by the biller in the background.

**Online Payments** - e-Billing provides personal wallets for managing multiple payment vehicles (for example credit cards or checking accounts). Users or permitted customer service representatives (CSRs) may make one-time payments, establish scheduled recurring payments, view payment history, set thresholds and payment alerts.

**Paperless Account Option (Print-Friendly Statements)** - Customers have the ability to turn off paper via a managed consent model with both print-friendly PDF or HTML presentment alternatives online. edocs solution complies with regulatory requirements for paperless delivery and has demonstrated an over 20%paperless enrollment rate among its deployments.

**Multi-Year Statement History and Online Archive -** A disk-efficient, high performance statement archiving system gives organizations the flexibility to store years of historical account statements and account-related communications without degrading performance or increasing storage costs.

**Notifications and Alerts -** E-mails and messaging alerts notify customers about account changes, payment events and updates. "Statement ready" notifications draw customers to the security of the online site and encourage ongoing use. In addition, customers can configure and manage personalized alerts such as when a checking balance is below certain level, a change was made to the account profile or that a Secure Message response to an inquiry is available for review. Customers can also designate their preferred notification channels including e-mail, PDA and mobile phone.

<span id="page-7-0"></span>**Contextual Self-Service and Customer Care** - While customer self-service is often available via an organization's website, integrating it into e-bills and making it contextual makes it easier for customers to find relevant information and act immediately. It also creates an opportunity for the organization to promote self-service operations that may otherwise be unknown or difficult to find on a site. Examples of self-service include changing an address, turning off paper, or initiating a dispute or an account inquiry.

**Downloads -** edocs e-Billing Manager supports a variety of download formats that allow customers to conveniently manage their account information off line using personal financial management (e.g. Quicken, MS Money) or Microsoft Office (e.g. Excel, Access) applications. To meet most customers' needs, edocs supports OFX, QIF, CSV, XML, EDI and PDF download options.

**Branch, Agency and Kiosk Access -** Branch employees are granted access privileges to view and reprint customer's e-bills through a standard web browser, expediting customer service requests. In addition, branch self-service kiosks can facilitate customer in-branch service needs.

**CSR Call Center Access** - edocs e-Billing Manager provides customer service representatives (CSRs) with customer impersonation rights to access customer e-bills from a standard web browser. CSRs can easily facilitate both online and off line customer service requests since they can view the same statements that customers are inquiring about. edocs customer service dashboard can incorporate additional operational data such as service/payment history and personalized marketing offers into CSRs' views to give them a more comprehensive view of the organization's relationships with customers.

**Targeted Promotions and Messaging** - Customized product offers or personalized service messages can be presented to customers within e-bills based on individual customer-specific account information. This creates additional revenue generation opportunities and improves marketing efficiency by reducing direct mail and telemarketing costs. Furthermore, since offers are so highly targeted, customers are more likely to respond to them.

### e-Billing Manager Features Overview

e-Billing Manager is the leading electronic bill presentment and payment (EBPP) solution for communications service providers. e-Billing Manager provides the missioncritical application platform required for securely managing customer account information such as bills, statements, and other data. With e-Billing Manager, carriers can provide business and consumer customers with highly personalized online account information and self-service capabilities that can be served across multiple channels (Web, PDF, hand-held devices and e-mail). It serves as the foundation for managing recurring customer relationships.

e-Billing Manager is specifically designed for organizations with large numbers of customers, high data volumes and extensive integration with systems and business processes across the enterprise. With its sophisticated data access layer, platform services and data stores, e-Billing Manager is uniquely capable of powering the most complex EBPP and Customer Self-Service solutions.

<span id="page-8-0"></span>Realizing that consumer and business customers have very different service needs, e-Billing Manager is available in a consumer edition and business edition with specific features and functionality designed for each user base.

The core capabilities of the e-Billing Manager application editions are detailed below.

### e-Billing Manager Consumer Edition

#### **e-Billing Manager Consumer Edition dashboard**

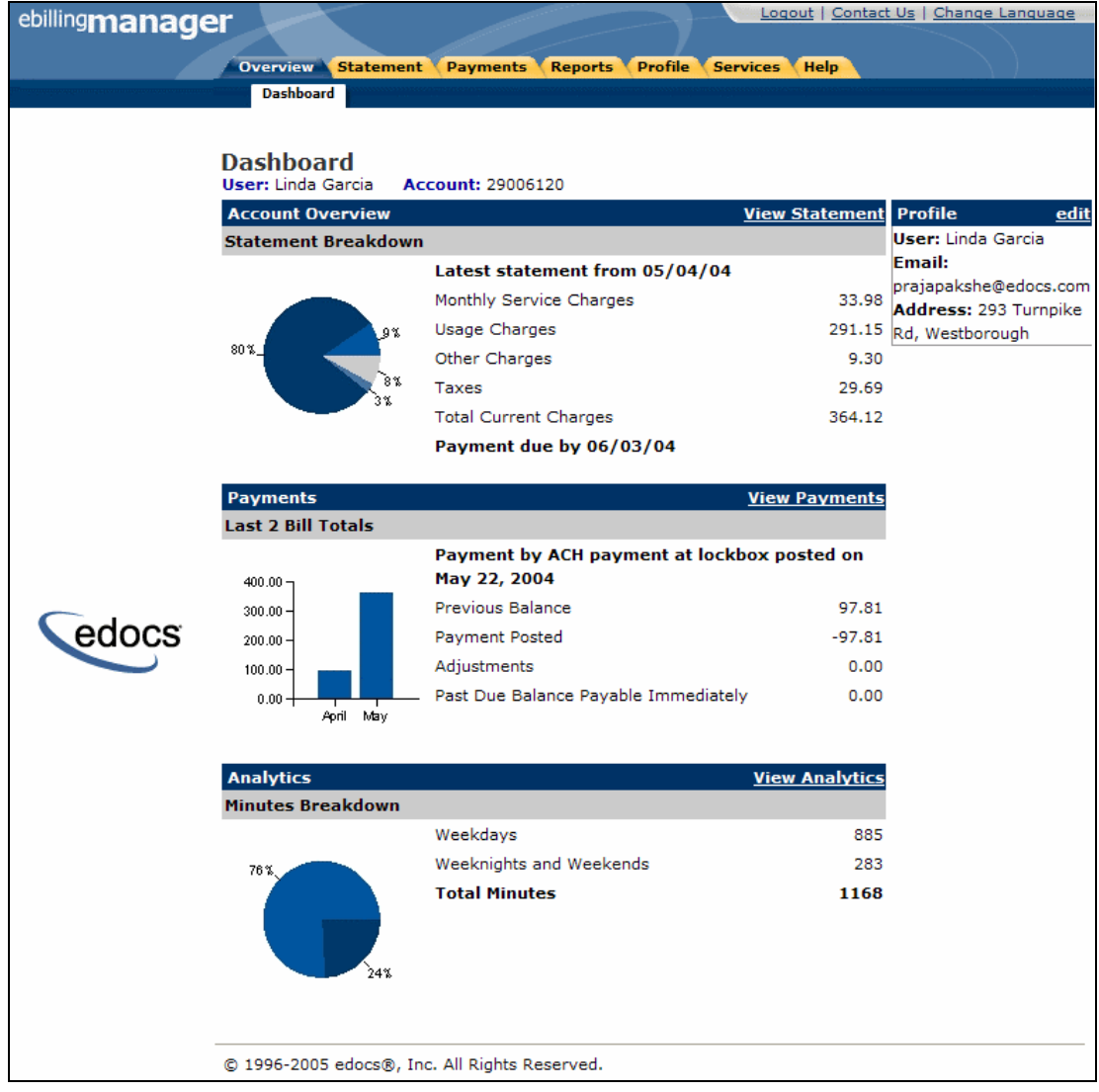

e-Billing Manager Consumer Edition is focused on the self-service needs of a large consumer base. The core features of the application are described below.

#### **Customer Account Dashboard**

Bills or statement data is dynamically presented within the application dashboard. Once properly authenticated, users can easily and conveniently navigate and view their billing statements, account summaries and bill details.

#### **Electronic Bill Presentment and Consolidation**

Consumer customers can access their bills or invoices online, including historical bills stored for as many years as the service provider prefers. Each monthly bill, for a single service or consolidated for multiple services, is presented in dynamic fashion using HTML and can include up-to-date account information such as current balance, bill details, unbilled-usage, last payment received, last payment date, etc. Customers can sort table columns, filter and drill-down into the call detail to further validate charges.

#### **Electronic Bill Payment and Posting**

Customers have the complete flexibility to control how and when payments are made. Payment is set up via bank and/or other credit accounts within e-Billing Manager to execute instant payments or to schedule future automatic payments. Customers have the ability to view the status and record of previously made payments. e-Billing Manager also provides an accounts-receivable settlement file for the service provider with the following information: payment amount, payment date, statement number, account number, payment account, payment type (one-time/recurring) and return status (yes or no with corresponding negative amount). Users can change their payment options and user preferences within the application. They can also establish multiple payment methods and payment notification preferences, make one-time payments, automate recurring payments, and set payment thresholds and reminders.

#### **User Profile Management and Notifications**

User information and settings are presented and modified within the application. Users may update their profile information, correct personal data, and manage password or notification options, email addresses, and other personal preferences.

Customer profiles may be updated on a real-time basis at anytime while the customer is properly authenticated. Profile information such as the customer's preference for account notifications can be set. e-Billing Manager manages and sends e-mail messages concerning individual accounts or transaction events. A variety of conditions or circumstances can trigger email notifications. Service providers may wish to enable some common notifications:

- Current statement available
- Payment reminders
- Payment confirmations
- Payment rejections
- Payment overdue
- Threshold exceeded on recurring payments

• Credit card expiration pending

Users may establish multiple notification or alert options and modify their settings at any time.

#### **Unbilled Data Presentment**

Unbilled account charges can be viewed online prior to bill cycle closing within the application. Users can view their charges as well as analyze to-date spending for the current billing period.

#### **B2C Reporting**

Specific reports come with the application whereby users may view summaries, analyze charts, and access their complete statement history using built-in reporting features. Furthermore, users may also drill-down through account information, bill or statement data within the application. Specifically, they can page through bill details, sort across pages, sub-total and filter account information viewing dynamic reports.

#### **Print Friendly Views, PDFs and Downloads**

Users may access print friendly views, request a dynamic PDF of their statement, or select to download a dataset. These features are all available for key application views. e-Billing Manager's versioned, disk-efficient and high performance bill archiving feature along with its print-friendly views makes generating hard-copy reprints simple and efficient.

#### **Customer Service Representative (CSR) Views**

e-Billing Manager also provides a lightweight solution for customer service management. CSRs can also "impersonate" the user to facilitating the efficient servicing of online accounts. For example, representatives may have roles that provide application access to execute payments, reset passwords or simply search accounts to view the customer statement. The application may also be extended for complete case management with edocs CSR Manager Application, providing additional case creation, routing and tracking, status views of cases, escalation workflows and queuing. Cases can either be completely automated without agent intervention based on predetermined business rules, or routed appropriately to engage an agent for resolution.

## <span id="page-11-0"></span>e-Billing Manager Business Edition

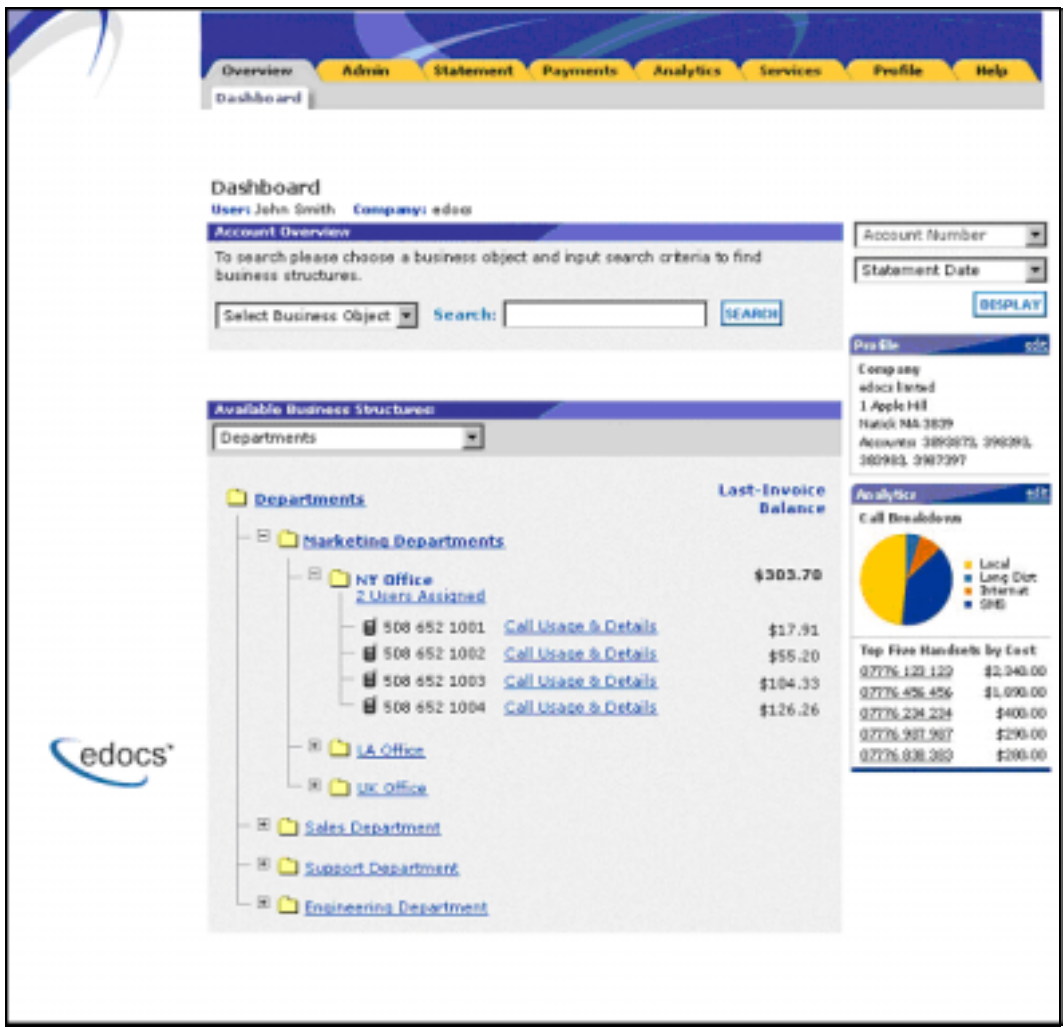

#### **e-Billing Manager Business Edition Dashboard**

e-Billing Manager Business Edition is focused on the self-service needs of an enterprise customer base. The core features of the application are described below.

#### **Corporate Account Dashboard**

Account information, bills or statement data is dynamically presented within the application by the business billing structure. Once properly authenticated, managers, administrators and users may view consolidated account summaries, sub-accounts, individual statements or all bill details based on their access permissions for the billing structure.

#### **Hierarchical Billing and Business Structures**

Billing structures are presented within the application as account hierarchies. Managers or administrators may search, view and update their billing structure by assigning other attributes to hierarchy nodes, such as meaningful names. Users are assigned within the billing structure, defining navigation within the account and sub-accounts of billing data. Administrator assignment in the billing structure may provide access to the entire enterprise or limit a single user to viewing their individual statement only. By creating separate business structures within the application, users may maintain multiple hierarchies of their own. Billing structures and user created business structures offer different views of account information for segmentation, payment, analysis and reporting.

#### **Electronic Bill Presentment and Consolidation**

Business customers can access their bills or invoices online including historical bills stored for as many years as the service provider prefers. Each billing period, for a single service or consolidated for multiple services, is presented in dynamic fashion using HTML and can include up-to-date account information such as current balance, bill details, last payment received, last payment date, etc. Furthermore, accounts can be consolidated across disparate system using either full data consolidation via an external data store or summary consolation by dynamically linking the accounts. Customers can sort table columns, filter and drill-down into the call detail to further validate charges.

#### **Cross Invoice/Sub-Invoice Payment**

Payment options and enterprise preferences can be presented and modified within e-Billing Manager. Administrators may establish multiple payment methods and payment notification preferences, make one-time payments, schedule automated recurring payments, and set payment thresholds and reminders. Administrators may also make a single payment across multiple invoices, defining the payment allocation, even allocating payment to sub-invoice charges. Administrators have the complete flexibility to control how and when payments are made. Payment is set-up via bank and/or other credit accounts within e-Billing Manager to execute instant payments or to schedule future automatic payments. Administrators also have the ability to view the status and record of previously made payments. e-Billing Manager integration provides an accounts receivable settlement file to the service provider with the following information: payment amount, payment date, statement number, account number, payment account, payment type (one-time/recurring) and return status (yes or no with corresponding negative amount).

#### **User Roles and Permissions**

User roles and permissions can also be presented and modified within the application. Administrators may update user role or access, establishing view only permissions, accounts receivable roles, managerial access, etc. This feature may be configured based on the provider business requirements or back-off ice integration needs.

#### **Corporate and User Profile Management and Notifications**

Corporate profiles are managed by designated administrators, whereas users may update their own profile information, correct personal data, and manage password or notification options, email addresses, and other personal preferences.

Corporate and user profiles may be updated on a real-time basis at anytime while properly authenticated. Profile information such as the corporate contact preferences for account notifications can be set. e-Billing Manager manages and sends e-mail messages concerning accounts or transaction events. Notifications may be aggregated for account and sub-accounts events and limited to administrator or managerial roles. A variety of conditions or circumstances can trigger email notifications, so service providers may wish to enable some common notifications:

- Current corporate statements are available
- Payment reminders
- Payment confirmations
- Payment rejections
- Payment overdue
- Threshold exceeded on recurring payments
- Credit card expiration pending

Corporate administrators and users may establish multiple notification or alert options and modify their settings at any time.

#### **Unbilled Data Presentment**

With e-Billing Manager, managers, administrators and users may view unbilled account charges prior to bill cycle closing. All users may view their charges and analyze to-date spending for the current billing period. This feature may be configured based on the provider business requirements or back-office integration needs.

#### **Advanced Reporting**

Specific reports come with the application whereby users may view summaries, analyze charts, and access their complete statement history using built-in reporting features. Additional business reports are also provided whereby administrators may view a set library of summarized cost reports and charts. These "roll-up" reports provide for broad analysis of account activity for corporate managers. Furthermore, managers, administrators and users may drill-down through account information, bill or statement data within the application interface. Users can page through bill details, sort across pages, sub-total and filter account information viewing dynamic reports. More complex reporting can be performed with edocs Analytics Manager including extensive call, cost, cost-center, and variance reporting.

#### <span id="page-14-0"></span>**Print Friendly, PDFs and Downloads**

Users may access print friendly views, request a dynamic PDF of their invoice, or select to download a dataset. Managers and administrators have greater access to account summary PDFs and datasets for the accounts they supervise. e-Billing Manager's versioned, disk-efficient and high performance bill archiving feature along with its printfriendly views makes generating hardcopy reprints quick and easy.

#### **Customer Service**

CSRs may create corporate administrators for an organization, thereby enrolling a corporate account and establishing designated internal administrators. Service representatives and corporate administrators may create, manage and search the business organizations and accounts under their supervision. The designated administrators accessing corporate billing statements use e-Billing Manager's on-line self-service application features to manage their own organization and users.

## **1.3 Key Benefits of e-Billing Manager**

### Solving Business Problems

Many billing and customer care processes today are expensive, inefficient and unsatisfactory for both communication service providers and their customers. With edocs e-Billing Manager, carriers empower their business and consumer customers to serve themselves, and address all their account and service-related activities online, instead of using expensive paper and call center based channels. For end customers, this makes doing business with a carrier more convenient, more efficient, and more satisfying. For carriers, it means improved competitive differentiation, significantly reduced customer care costs, increased customer loyalty, and streamlined billing/payment processing.

By combining comprehensive online account management functionality with the world's most scalable and reliable e-billing platform, e-Billing Manager enables service providers to gain outstanding adoption and ROI typically 5-10 times higher than companies using in-house, customer or competing packaged solutions. Some of the primary benefits e-Billing Manager enables include:

### Business Benefits

#### **Call Center Deflection**

By enabling customers to serve themselves online, e-Billing Manager moves expensive call center interactions (globally these costs translate to \$5-\$10 USD per consumer interaction; \$10-\$30 USD per business customer interaction) to the web site where costs run at less than \$1 USD per interaction.

#### **Reduced Paper, Printing and Postage Costs**

In countries where paper turn-off is a legal option, providers are saving enormous printing, post-age, reprint and logistical costs. Even when rules do apply, to guarantee postage revenues, paper may be reduced for reprints services and logistical savings realized.

#### **Streamlined Payment Processing**

Online payments are proven to reduce payment time as well as errors associated with them. In addition, it is less expensive for the carrier to process an electronic payment when compared to all the manual handling required to process a paper-based payment. Online payment eliminates lockbox fees, minimizes exception processing, and replaces the costly and time-consuming procedure of processing paper checks.

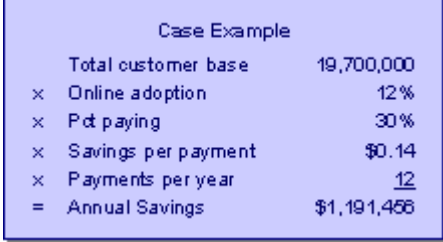

Some recent metrics:

- Adoption: 5%-60%
- Percentage paying:  $30\% 85\%$
- Savings per transaction: \$0.11 -\$1.08 USD

Given these numbers, an attractive ROI can be rapidly achieved.

#### **Improved Days Sales Outstanding (DSO)**

By making statements easier to access and read, and speeding approval cycles, e-Billing Manager reduces the time it takes for customers to pay their bills. This improves cash and reduces DSO.

#### **Increased Customer Satisfaction (Reduce Churn)**

By providing the option for 24/7/365 online service, carriers make it more convenient and more satisfying for their customers. Although somewhat more difficult to measure, increased customer satisfaction may ultimately be the most critical differentiator. This is particularly true in the B2B world of electronic invoice presentment and payment (EIPP). As evidenced by an independent AMR Research report, "The ROI exercise that generally launches EIPP projects cites process automation and cash f low as key benefits, but the biggest appeal of electronic billing, as it is used today, is its account management and customer support functionality. In reference to calls we conducted, edocs users remarked that the main benefit of implementing EIPP is the dramatic improvement in customer service they can provide. In some cases, where the supplier took the extra step of helping customers incorporate EIPP into A/P workflows, satisfaction went through the roof. Reduction in DSO and paper-based billing costs – the quantifiable benefits of EIPP – paled as suppliers basked in the warm glow of happy customers." In today's economy of high customer acquisition costs, providing a robust online account management and electronic payment experience is critical to doing business and keeping your existing customers satisfied.

#### **Application Benefits**

e-Billing Manager is a packaged enterprise software application with support, training, and regularly scheduled product enhancements and upgrades. Standard deployments are predictable and deliver "quick wins" for the service provider.

#### **Modularity**

e-Billing Manager may be deployed and additional e-Billing Manager Suite applications added to the deployment, all using the complementary edocs platform services.

#### **Open Standards Based**

e-Billing Manager is built on a Java 2 Enterprise Edition (J2EE  $TM$ ) architecture making it highly scalable and flexible. Based on leading Java standards like Enterprise Java Beans <sup>TM</sup> ((EJB <sup>™)</sup>, Java Server Pages <sup>™</sup> (JSP <sup>™)</sup>, and Java Servlet application programming interfaces (APIs), users of e-Billing Manager can leverage all the sophisticated application management tools, enterprise-class performance, scalability, portability, and easy extensibility this environment provides. The edocs applications presentation layer use struts and tiles standards and may be easily "re-skinned" for branding, internationalization, or customized look and feel.

#### **Proven Scalability**

e-Billing Manager has a linearly scalable architecture that supports millions of complex accounts and thousands of concurrent users. Its flexible data access layer provides for truly massive scalability in a way no competing architecture can claim. In fact, data volumes do not impact the real-time performance of the core edocs solution at all. This means organizations can retrieve, process, and archive tens of millions of accounts, but only need to scale the application server tier to handle the growing user adoption. These services scale linearly, meaning the platform can easily be extended to accommodate growth in volumes, users, or additional application services. Independent scalability reports from Sun Microsystems and IBM that demonstrate this power can be provided upon request.

#### **Ease of Deployment**

The off line authoring components of the e-Billing Manager Suite visual development environment provide menus and wizards that dramatically reduce the time required to configure and deploy e-Billing Manager Simulation capability is built-in allowing developers to test designs prior to deploying an application. Early testing lowers risks and costly late changes. Through the intuitive, easy-to-use graphical development environment, users can analyze the data sources, define the essential data, map the account data to presentation templates, and define business rules for one-to-one marketing and customer service messaging. Designers can create any aspect of account presentation for the Web, wireless, or other delivery devices.

#### **Unmatched Data Access Flexibility**

edocs provides a flexible Business Services Layer (BSL) that can leverage a wide variety of data sources for account information/Tariff analysis. Extensible APIs provide a full suite of integration services for robust comprehensive functionality. Simply stated, e-Billing Manager transforms account data for Internet consumption. But e-Billing Manager is not a simple data translation application: it re-purposes available account data, dynamically retrieving only the information required for the new presentation media.

#### **Simple Integration**

e-Billing Manager preserves investment in and extends capabilities of existing infrastructure through enterprise wide integration. The edocs design environment allows designers to develop and integrate custom features with existing system processes into the Customer Self-Service solution. Integration of custom functionality or external legacy systems can be accomplished quickly and easily using standard tools and technologies. edocs eXtensible Modular Architecture (XMA) and Platform Service's APIs are Javabased with XML-interfaces detailed in the e-Billing Manager Software Developer's Kit (SDK). Integration is straightforward for linking existing enrollment and authentication systems, payment processing, order management processes, accounts receivable systems, customer service and CRM systems, middleware infrastructure, and third-party operational tools.

#### <span id="page-18-0"></span>**Operational Oversight**

The Command Center console provides a single production management browser application for the e-Billing Manager Suite including scheduling of services, statement and account application configuration, customer statement notification configuration, auditing and event logging with general system administration and reporting.

#### **Proven Performance**

e-Billing Manager delivers superior performance without regard to data volumes or user loads.

#### **Multiple Communication Channels**

e-Billing Manager supports a multi-channel deployment paradigm for data delivery via, HTML, XML, IVR, PDF, Email, and devices.

#### **Personalization**

Any e-Billing Manager application view (or the entire template itself) can be replaced or modified based on business logic. By leveraging the account information contained in the data stream, e-Billing Manager can present highly personalized and dynamic views of a customer's account. Designers define logical expressions based on actual account data that will modify the presentation to the customer. This means that all account data can be used as variables in the dynamic of the rendered account view. The mapping of data elements to logical expressions is encapsulated in an XML file used at run-time.

### Architecture Benefits

#### **Reduced Storage Requirements**

Competing approaches generally only offer transforming and storing statement data as XML or as normalized rows and columns in a database. The XML tags, which need to be stored as part of the data file, can increase file sizes by 30-40% in most cases. edocs solution may store data in native file formats, and convert it to delivery formats (including XML) only on-demand. This dramatically reduces storage requirements. Data compression may also be optionally provided to further reduce storage by a ratio of greater than 3:1.

#### **A Tunable Application**

Billing information is the corner stone of any Customer Self Service solution, it is the data held within the bill that affects the bottom line of a customer's business or a consumer's likelihood to delay payment or switch providers. e-Billing Manager manages arriving bill data, processes it for storage, and archives the statement files into an extensible statement repository. A data store of account tables are also maintained in a relational database along with user management information and logging and tracking information. This data store may be "dialed down" using a lightweight metadata index to dynamically access statements, or "dialed up" creating a content repository of billing data. e-Billing Manager offers this option of loading bill detail or account summary information into a content repository for sophisticated customer reporting and analysis. The e-Billing Manager application and platform is therefore "tunable," providing a flexible approach to managing account-based communications for multi-channel delivery.

#### **Reduced Database Licensing Requirements**

edocs data store generally comprises only 3% of the size of the raw statement data. Competing architectures, on the other hand, require a massive database deployment as the full content of each statement is stored as database rows. Database licensing implications can therefore add a significant cost load to competing solutions.

#### **Enhanced Performance and Memory Management**

edocs utilizes dynamic data extraction and transformation for presentation of statement data. In addition, individual statements are decomposed into "views" such as summary, detail, sub-accounts, etc. Only the view being requested by the user is extracted and transformed. By carefully tuning view size, the developer retains complete control over the application's real time performance profile.

#### **Improved Reliability and Data Quality**

Competing architectures require batch data transformation to convert data formats. Any time data transformation occurs, there is a risk of user or system error where data will be "left on the cutting room floor," improperly truncated, or generally mis-mapped. Since transformation occurs in large-scale batch jobs, error recovery is very expensive. In the case of error, all of the errant data needs to be identified and purged from the database, the source data needs to be recreated, transformation rules corrected, and the batch jobs rerun. If the batch cycle is long, the correction may be impossible if several days have passed before the error was detected. edocs utilizes "dynamic data transformation" whereby data is transformed on the fly by dynamically applying extraction and presentation rules. As such, if an error should occur, the rules can be fixed and republished on the fly without having to rerun the batch process or drop data.

#### <span id="page-20-0"></span>**Reduced Batch Cycle**

edocs batch cycle consists of scanning and indexing arriving batch files. Depending on the file format, the batch process typically runs at 7.5 GB of source data per hour. The process may even be configured to run parallel across server clusters for greater throughput. Competing architectures are simply not able to achieve this load time, leading to consumption of additional system resources and higher stakes for error recovery.

#### **Robust Version Management**

edocs realizes the frequency with which businesses change: new products are introduced, statements are redesigned, and old products are discontinued. As such, edocs makes extensive use of a template-based architecture and provides robust capabilities for versioning templates. Essentially, rules for transforming and presenting data are versioned by date and stored with the source files they correspond to. As such, if a new service offering or bill format is introduced, a developer need only publish new templates which accommodate the changes and need not worry about affecting historical statements. Competing approaches to changing fixed relational database schemas are far more complicated to manage. These advantages translate in to a lower total cost of ownership, which offers returns every day that the system is in production.

## **1.4 The EPP Suite**

edocs Electronic Presentment and Payment (EPP) Suite is a set of modular applications that include every capability organizations need to enable a complete online account management experience. The suite is comprised of four packaged applications:

- e-Billing Manager
- e-Payment Manager
- e-Statement Manager
- EasyPay

The suite combines the industry's most comprehensive e-billing, e-invoicing and epayment functionality with edocs extensive industry experience. These out-of-the-box applications have been deployed in some of the most challenging business and technical environments worldwide and are proven to be the industry's most scalable and reliable. As a result, edocs customers consistently gain the highest customer adoption and ROI in their industries -- often five, ten, even twenty times higher than companies using inhouse, custom or competing packaged solutions.

<span id="page-21-0"></span>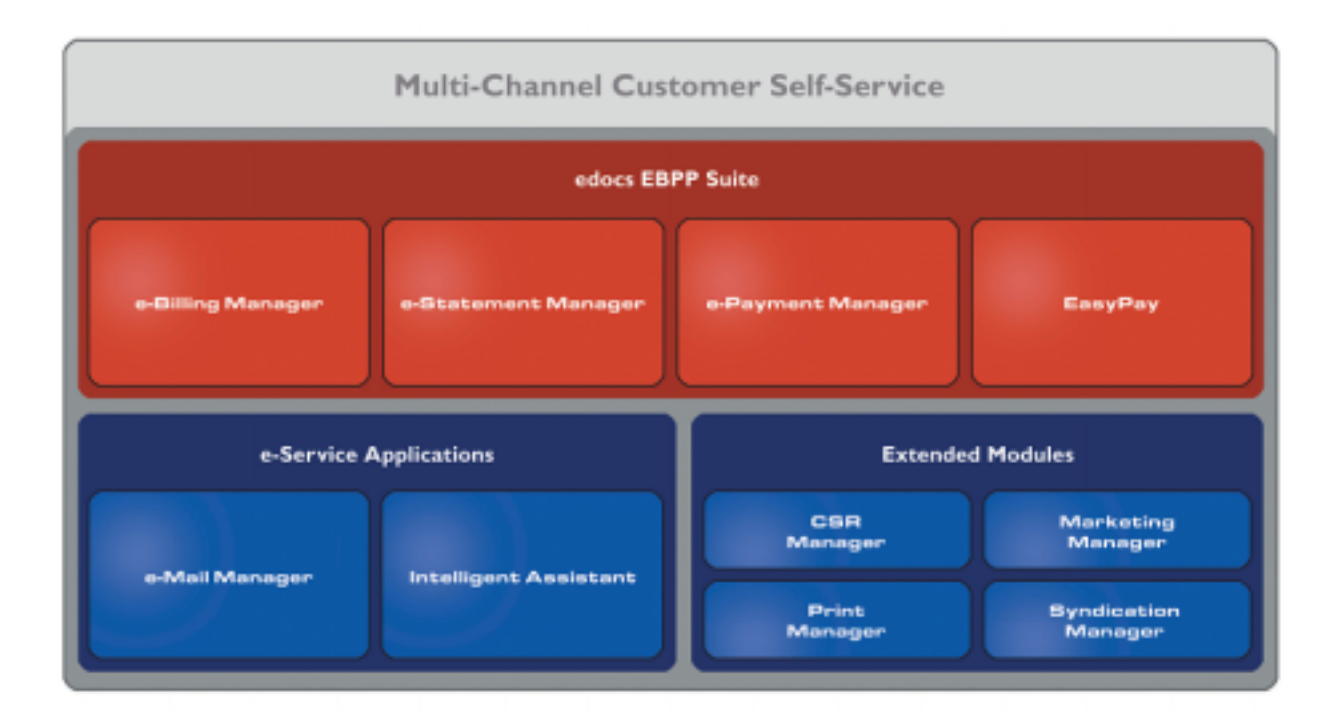

### e-Billing Manager

edocs e-Billing Manager gives consumer and business customers' valuable and convenient online access to their bills or invoices, along with the ability to easily make online payments. Bills and invoices encapsulate all of the activity and charges associated with the exchange of goods or services between a customer and an organization and as such, are at the foundation of the relationship.

- HTML Presentment
- Drill-down
- Consolidated View
- Bill/Invoice Archiving
- Paper Turn-off Support
- Printer-friendly Views
- Reporting
- Targeted Messaging
- Proactive Advanced e-Care
- Notifications
- Profile Management
- Electronic Payments
- Payment Scheduling
- Payment Status and History

• Accounts Receivable Reconciliation

### <span id="page-22-0"></span>e-Statement Manager

edocs e-Statement Manager enables organizations to deliver interactive and personalized electronic account statements to both business and consumer customers. The application provides a more cost-efficient way to present current and archived statements online. Organizations, especially financial institutions and healthcare insurance carriers, are deploying e-statements as part of a comprehensive online customer care strategy.

Realizing that not all customers require paper statements and that many prefer to access their account information online in a more convenient and valuable way, organizations are switching to the online model and are reaping the benefits.

- HTML and PDF Presentment
- Statement Consolidation
- Drill-down
- Statement Archiving
- Printer-friendly Views
- Paper Turn-off Support
- **Reporting**
- Targeted Messaging
- Proactive Advanced e-Care
- Notifications
- Profile Management

### e-Payment Manager

edocs e-Payment Manager is a complete solution for electronic payments executed by customers enrolled in e-billing and e-invoicing. It plugs into existing applications and systems, preserving investments in, and extending the capabilities of existing infrastructure. With edocs e-Payment Manager, organizations decrease paymentprocessing costs, accelerate receivables, and improve operational efficiency in the areas of billing and collections, customer service and treasury management.

### EasyPay

edocs EasyPay is a convenience payment solution that enables organizations to integrate web, response (IVR) and contact center payment channels to accept one-time, often last minute, using a wide range of payment instruments, eliminating the existence of multiple technology "silos" that are often used to collect payments from customers.

- Web, CSR, and IVR-based Payment
- Payment Scheduling
- <span id="page-23-0"></span>Summary View
- Drill-down
- Error and Fraud-Prevention
- Multi-lingual Interfaces
- Reporting and Auditing
- Organizational Branding
- Hosted and In-house Deployment Models

### e-Service Applications

Whether customers are visiting an organization's web site, communicating by email, or seeking to chat real-time with a CSR, edocs e-Service Applications ensure the ability to deliver knowledgeable and exceptional customer service. Driven by sophisticated intelligence engines and automation technologies, these solutions replicate the knowledge of an organization's most experienced personnel, providing timely, accurate responses to customer inquiries.

**e-Mail Manager** is an automated e-mail response management system that determines the intent of the incoming e-mail messages and composes personalized answers that can be automatically dispatched to customers or routed to service agents for a single-click review.

**Intelligent Assistant** is an advanced natural language-based self-service application that empowers customers, prospects and customer service representatives (CSRs) to leverage all of an organization's knowledge assets-web pages, account data, documents, databases, existing legacy data sources, and knowledge bases to quickly and accurately find answers to their specific billing, account, product and service questions.

### Extended Customer Service Modules

edocs' Extended Customer Service Modules augment edocs core e-billing and online self-service capabilities and extend them to additional users, channels and endpoints. This enables organizations to provide more effective and efficient service regardless of what service channel customers choose.

**Print Manager** is a complete solution for data consolidation, visual statement formatting and design, and print output generation that significantly reduces the cost and complexity of producing paper bills, invoices and statements. edocs combined electronic and print output solution handily solves the challenge of account consolidation avoiding the need to alter complex back-end legacy systems to present a consolidated account view online or on paper.

**Syndication Manager** is an account content distribution system that handles all the complexities of securely distributing summary account information to any endpoint, while also enabling customers to go back to the billing organization's website to take advantage of more comprehensive self-service capabilities.

<span id="page-24-0"></span>**CSR Manager** enables customer service representatives (CSR) to access critical account data and service-related information and capabilities to effectively service both online and off line customers. CSR Manager is a browser-based application that couples traditional customer-facing online self-service capabilities with CSR-specific features including case management, facilitating better service at the point of customer contact.

**Marketing Manager** is a personalization, campaign and content management solution that weaves personalized marketing and customer service messages based on specific account information throughout the customer self-service and e-billing experience. The browser-based application facilitates collaboration between internal marketing and customer service departments as they create, deploy and track the performance of campaigns.

### The edocs Advantage

edocs EPP Suite has the lowest total cost of ownership (TCO) of any self-service approach. It provides an optimal TCO because of the following key attributes:

**User Scalability** - edocs platform demonstrated unparalleled scalability and performance in testing by IBM and Sun. The platform routinely supports millions of accounts and online users without performance degradation for edocs individual global 2000 customers around the world. This translates into less hardware and lower IT costs for edocs customers.

**Standards-Based** - edocs J2EE standards-based platform and modular component architecture meets the demanding requirements of leading organizations.

**Integration -** edocs ' EPP Suite integrates with existing infrastructure including web portal, call center, IVR and other enterprise applications to maximize the solution 's ROI. The application uniquely accesses a variety of diverse data sources (e.g. legacy, print source, data warehouse) that most applications cannot, providing a consolidated view of customer accounts.

**Time to Market** - edocs EPP Suite allows for rapid deployment because it comes as a complete packaged, out-of-the-box application that is tailored to solve distinct business problems and meet industry specific process requirements.

## **1.5 Conclusion**

edocs e-Billing Manager is the proven software platform for scalable, high-performance self-service and e-billing applications that enable organizations to manage account relationships with business and consumer customers online. e-Billing Manager application solutions:

- Reduce support and processing costs
- Improve operational effectiveness
- Increase customer satisfaction
- Enhance marketing effectiveness

e-Billing Manager's out of the box consumer and business applications for data access, online account composition, analytics, one-to-one messaging, and business hierarchy dramatically decrease time to market for deploying self-service solutions. Developed on J2EE technology, the e-Billing Manager platform is flexible, extensible, and easy to manage, and is the proven platform for online consumer and business applications.

e-Billing Manager leverages available data from transactional systems to dramatically reduce the costs associated with producing, delivering, and paying account communications, while simultaneously transforming accounts into dynamic, interactive self-service and marketing tools.

e-Billing Manager goes far beyond bill presentment solutions providing packaged applications with many e-billing features, including online account and statement composition, payment, business logic, one-to-one marketing, hierarchy, customer service access, and service messaging with application management.

e-Billing Manager's EJB platform architecture has been proven scalable in production and through independent testing. This is a key differentiator in comparing packaged solutions.

Finally, because of e-Billing Manager's flexibility and methodology, time to market with an e-Billing Manager Suite solution is extremely rapid, stable, and scalable resulting in a total cost of ownership lower than competing or home grown solutions.

<span id="page-26-0"></span>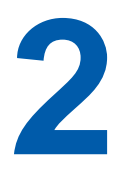

# **2 Business Processes and Application Logic**

## **2.1 Business Processes and Application Logic**

The objective of the B2C application is to provide online account management and customer self service for telecommunications provider's consumer customers.

The main features of e-Billing Manager – Consumer are:

- **Statements** Consumers can view summary and detailed statements on accounts, charges, and usage.
- **Payments** Consumers can set up payment accounts for recurring and one-time payments, which historical payment activity for a configurable period of time.
- **User Profile Management** Users can manage personal profiles and address books, user names and passwords, and notifications.
- **CSR Management** edocs' standalone application for CSR management lets customer representatives search accounts and impersonate company users.
- **Analytics** You create reports with standard account, charges and usage reporting functionality. Advanced reporting and report creation is available in a separate application.

Details about individual use cases for the various tasks that users perform as part of these functional areas appear in the next chapter.

## <span id="page-27-0"></span>**2.2 System Context Diagram**

The following diagram shows the main e-Billing Manager application functions in the context of the entire system:

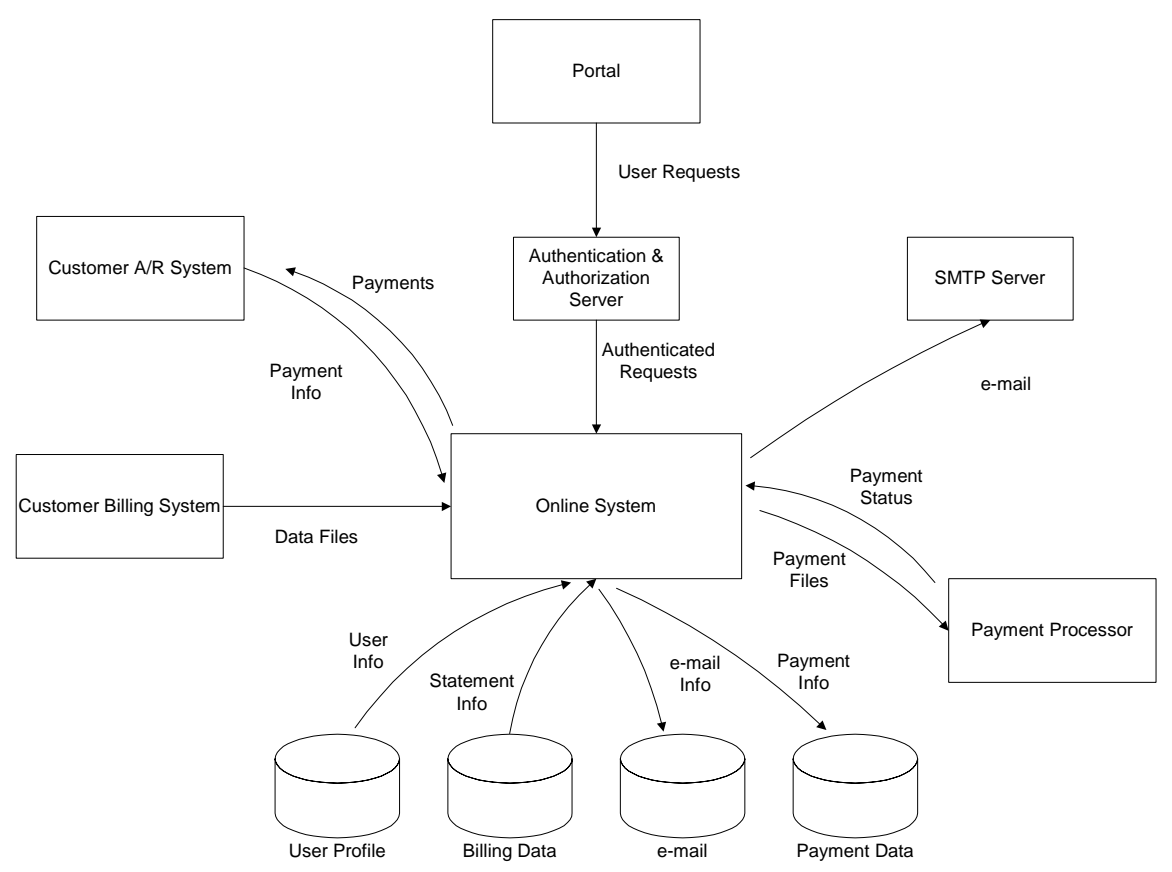

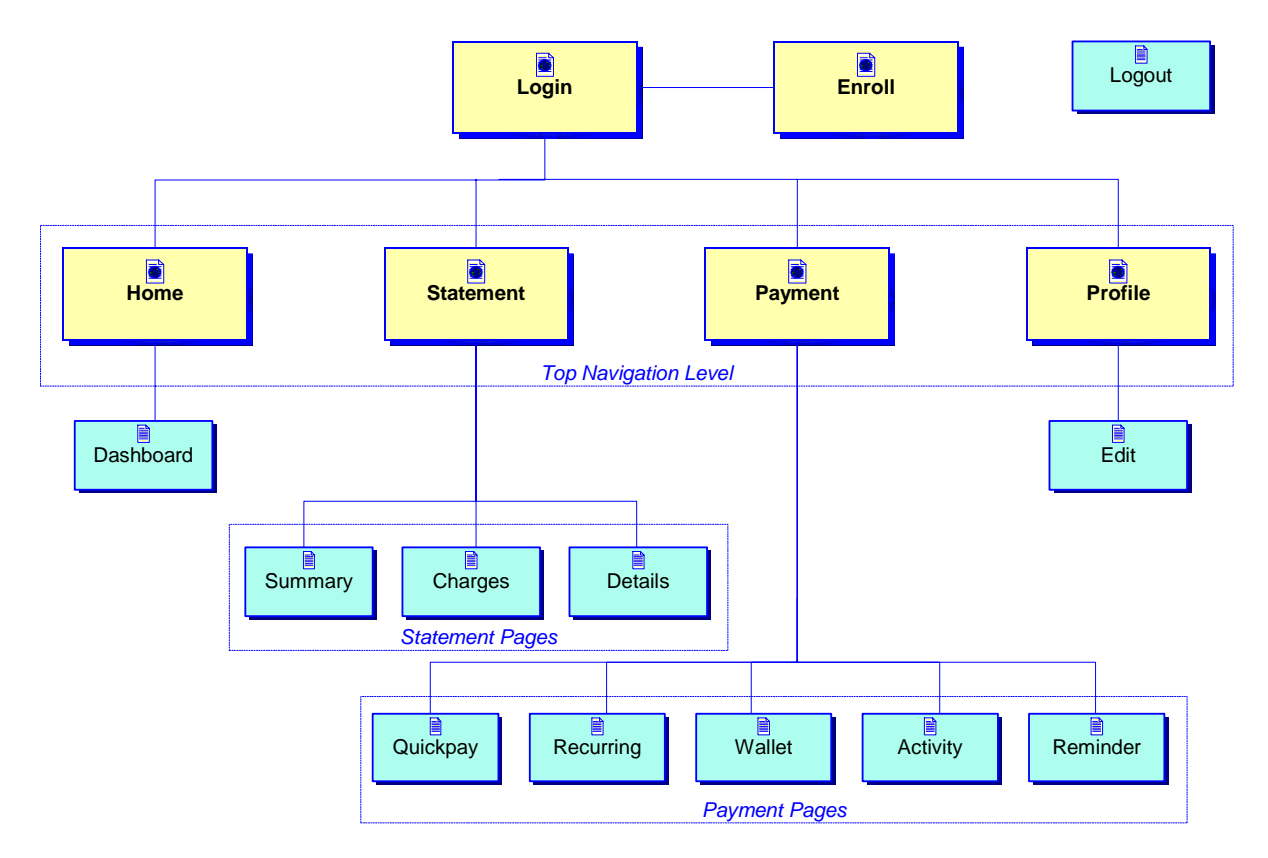

## <span id="page-28-0"></span>**2.3 Navigation Flow Diagram**

The e-Billing Manager uses a simple hierarchical navigation. The Navigation Flow diagram, above, shows the top levels of navigation, which are implemented using a horizontal navigation bar with tabs for the top navigation level and sub-tabs for the next level of navigation.

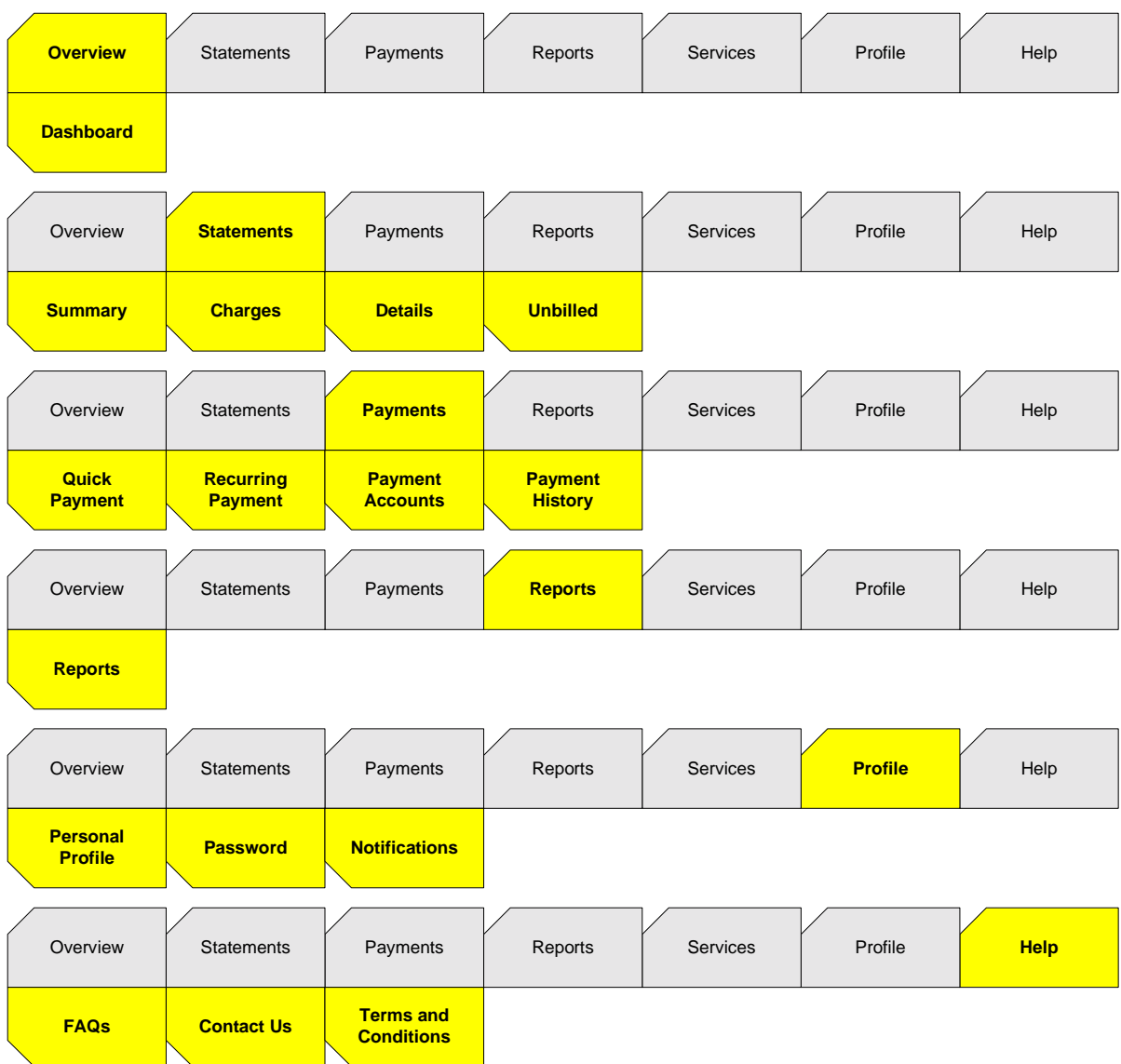

# <span id="page-29-0"></span>**2.4 Menu Navigation Diagram**

## <span id="page-30-0"></span>**2.5 Users**

Generally, a few different people use the e-Billing Manager functionality:

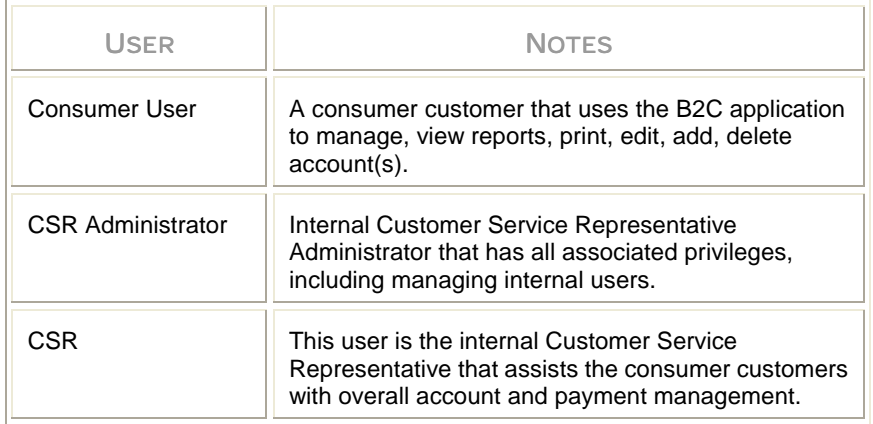

## **3 Site Webflows**

## <span id="page-32-0"></span>**3.1 About Site Webflows**

The site webflows in this chapter describe the essential interaction between the user and the system. The system is based on e-Billing Manager and a customizable set of screens. The User Interface (UI) consists of a set of screens and navigation elements with interfaces (APIs) to e-Billing Manager platform functions, which provide access to statement and payment information. The user presentation is driven by a set of HTML templates (Tiles). The navigation and control is driven through a standard Java framework (Struts).

Each use case specifies a set of activities performed by a user, or other type of actor, to complete a task. Use cases describe the flow of contingent actions the user takes.

There may be many possible paths through a site webflow:

- **The Main Path** This describes the successful completion of the use case without encountering any exceptional conditions.
- **Alternate Paths** These describe one or more related paths through the use case (for example, add, edit and delete) that are considered not part of the common flow of the use-case.
- **Exception Paths** These describe exception conditions and how they are handled.

A use case may also interact with external systems, which are systems that are outside the boundary of the e-Billing Manager implementation.

## <span id="page-33-0"></span>**3.2 Catalog of Application Logic**

This diagram shows how the use cases relate and tie back to the overall application logic and navigation.

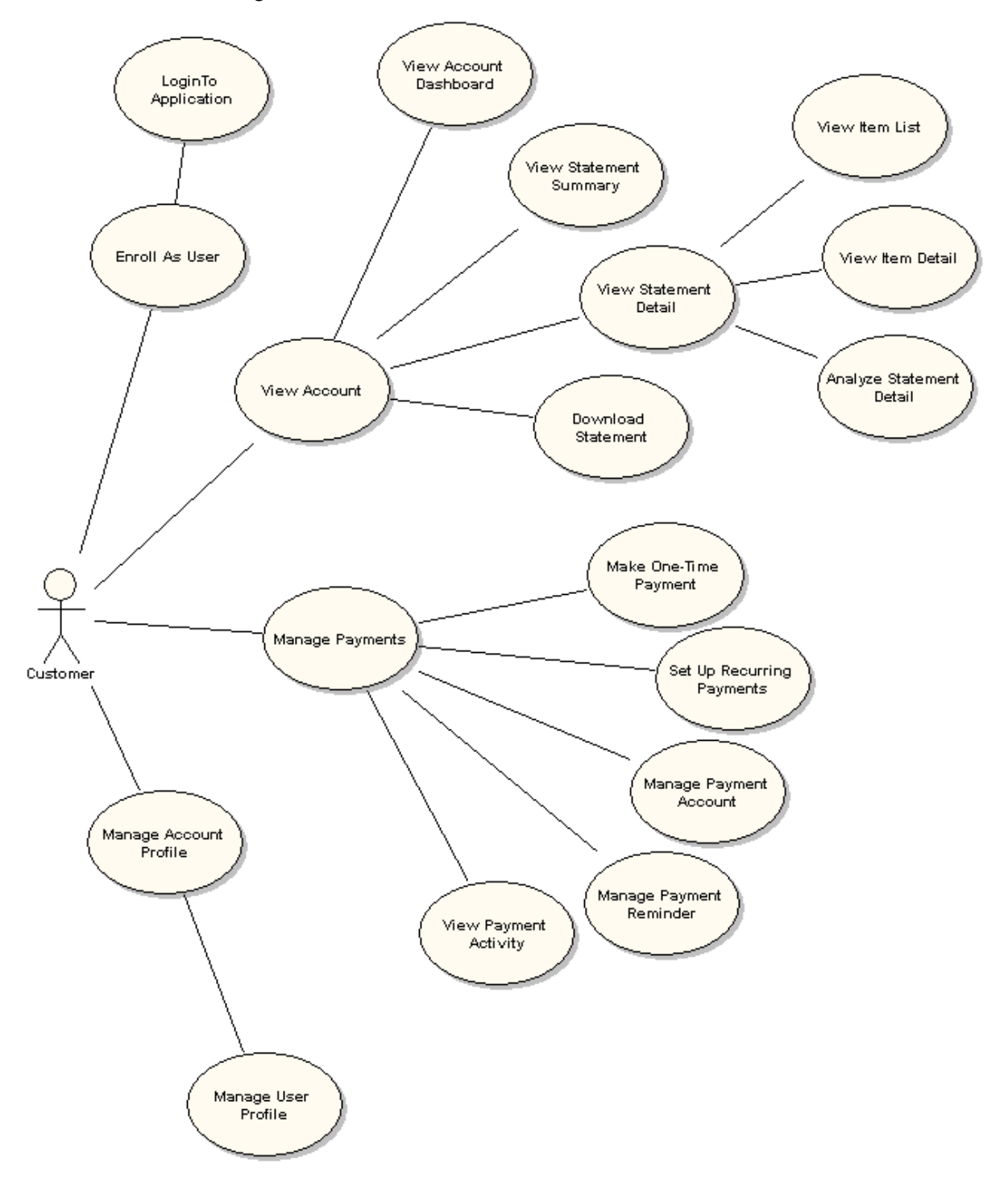

# <span id="page-34-0"></span>**3.3 Functionality Overview**

The following table provides a complete list of the web flows that specify the functionality and site navigation of the application:

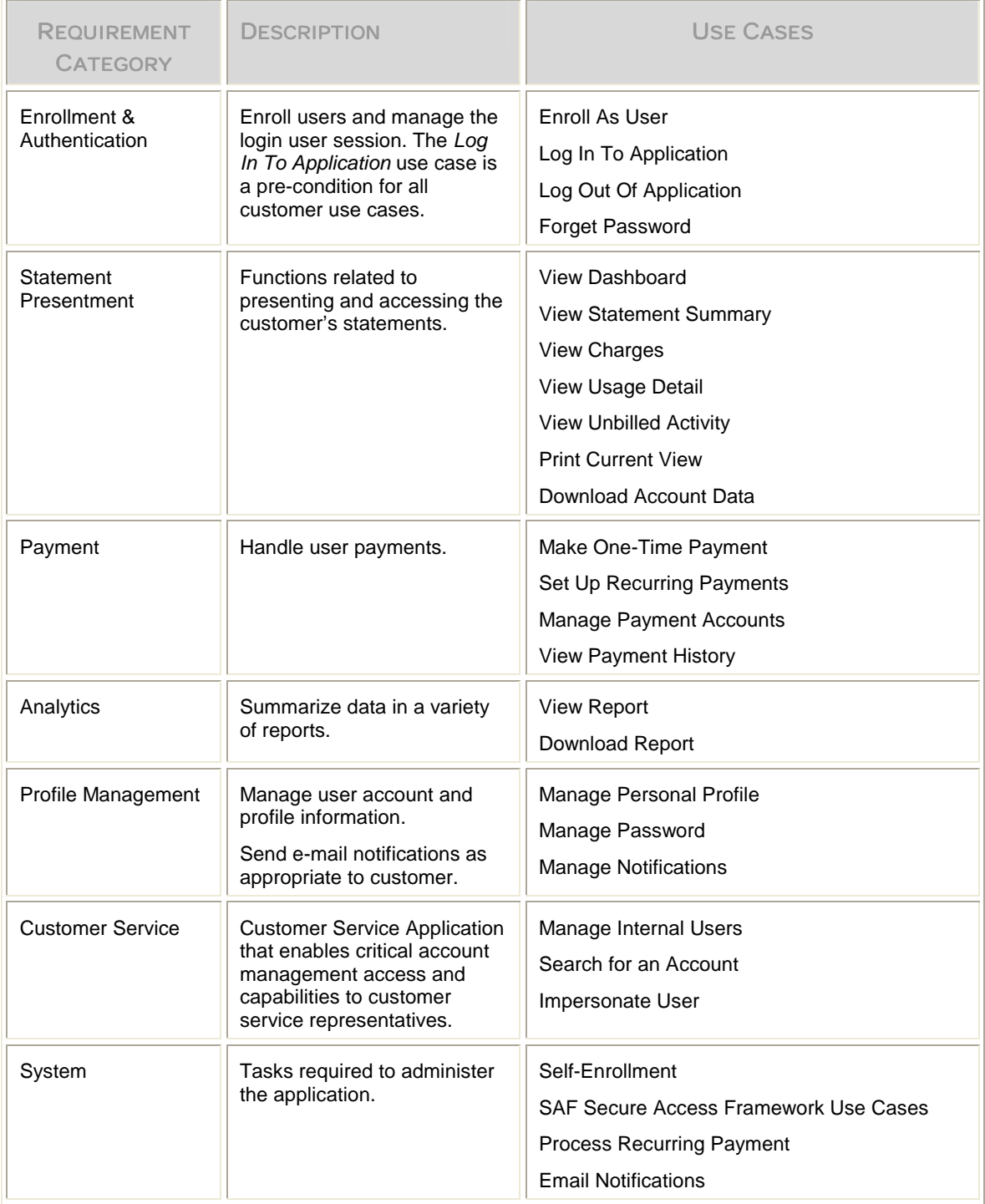

## <span id="page-35-0"></span>**3.4 Enrollment and Authentication Use Cases**

The enrollment and authentication use cases cover the business requirements for allowing customers to access the system.

This section describes the following use cases that allow consumers to:

- **Login to Application** Access the system as an authenticated user.
- **Logout of Application** End user session.
- **Enroll as User** Provide user profile information and user credentials.
- **Forgot Password** Lets user reset their password.

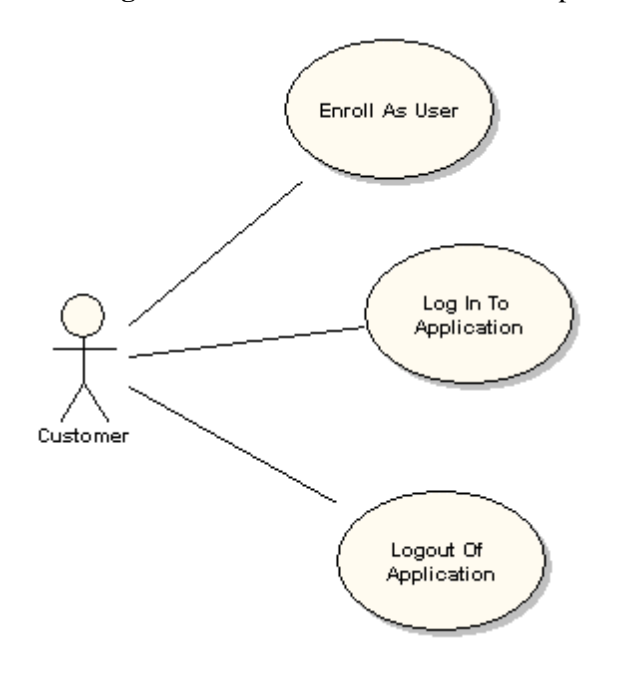
# Login to Application

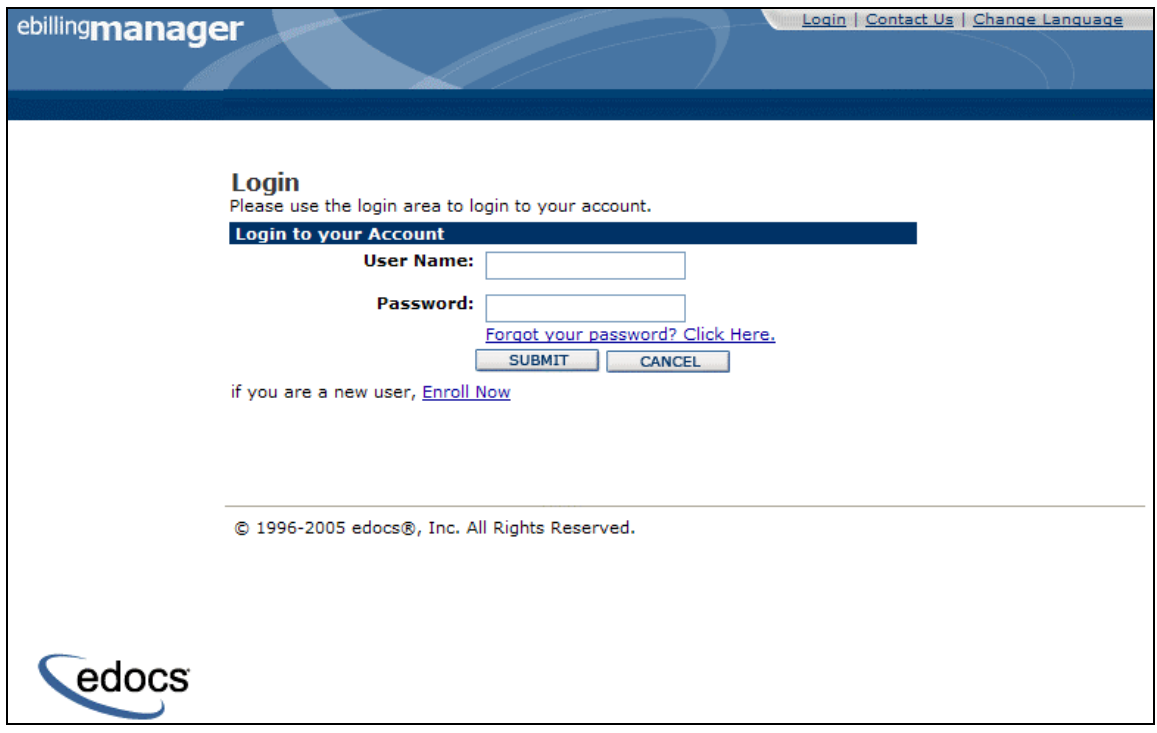

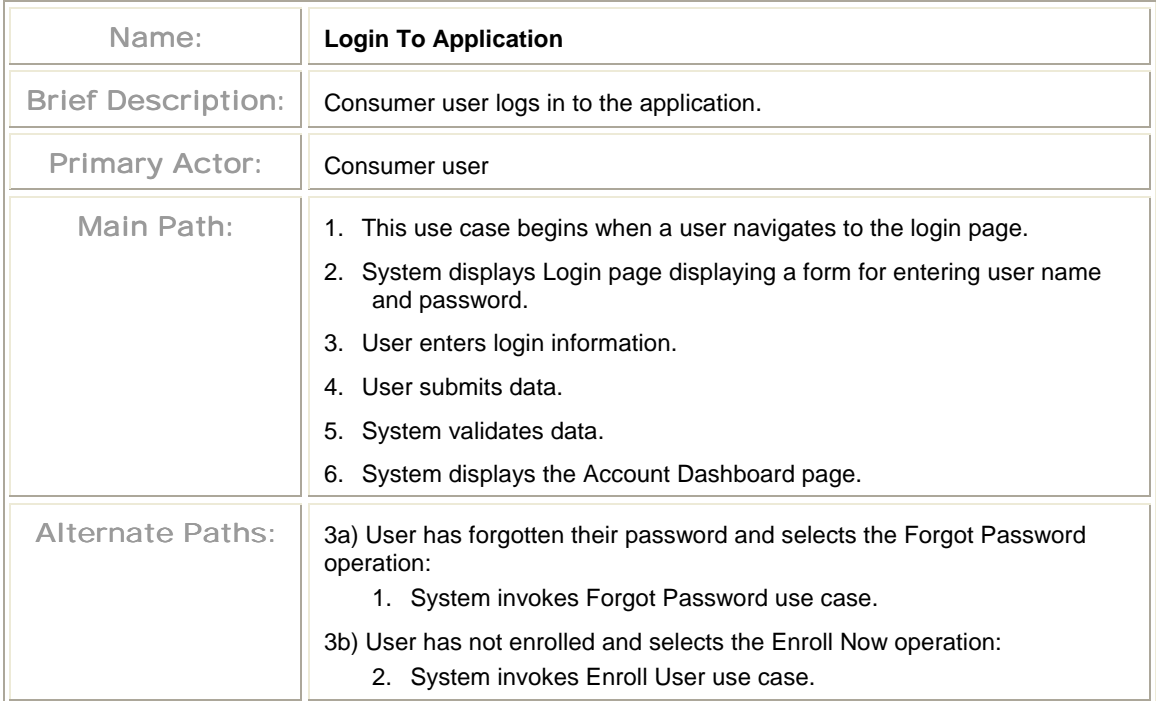

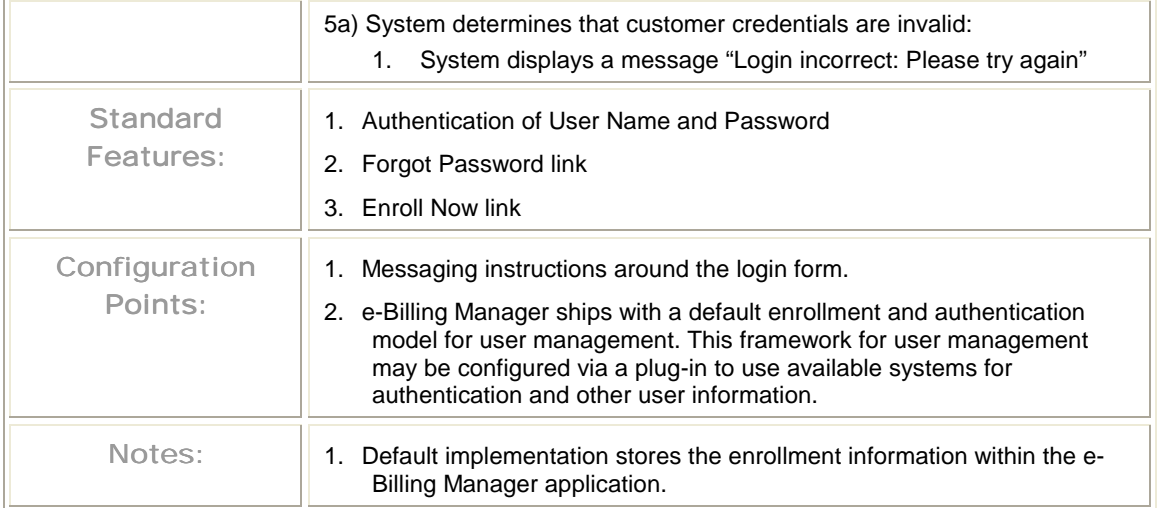

# Log Out of Application

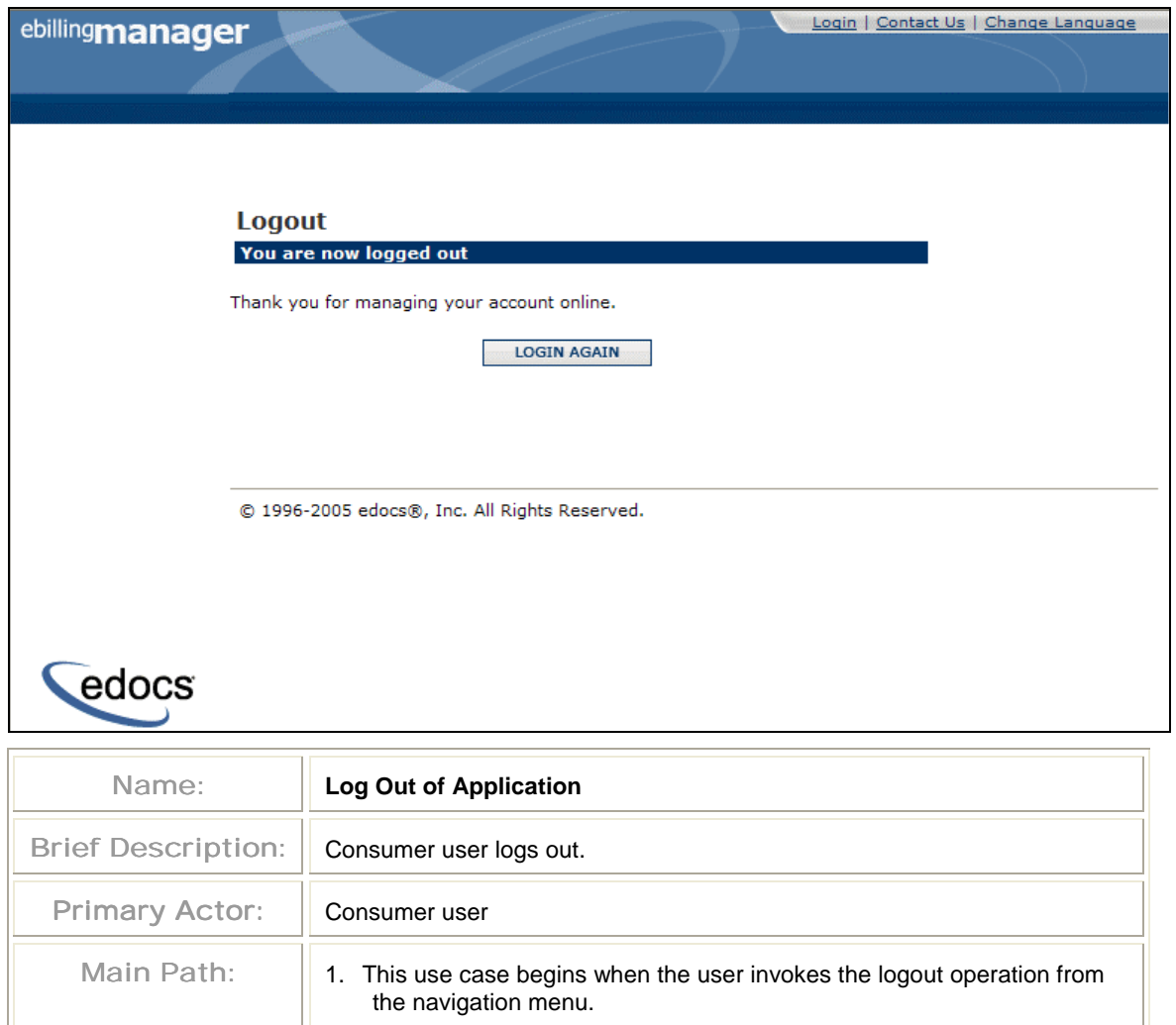

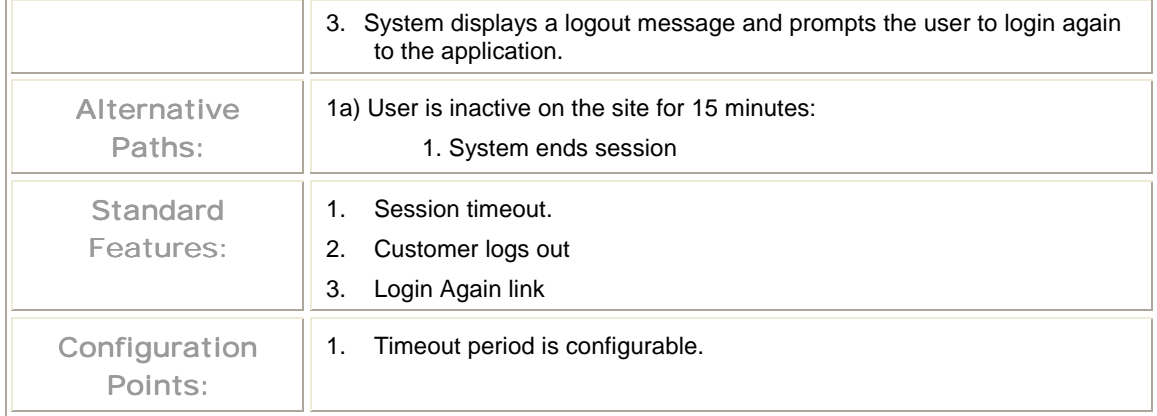

### Enroll as User

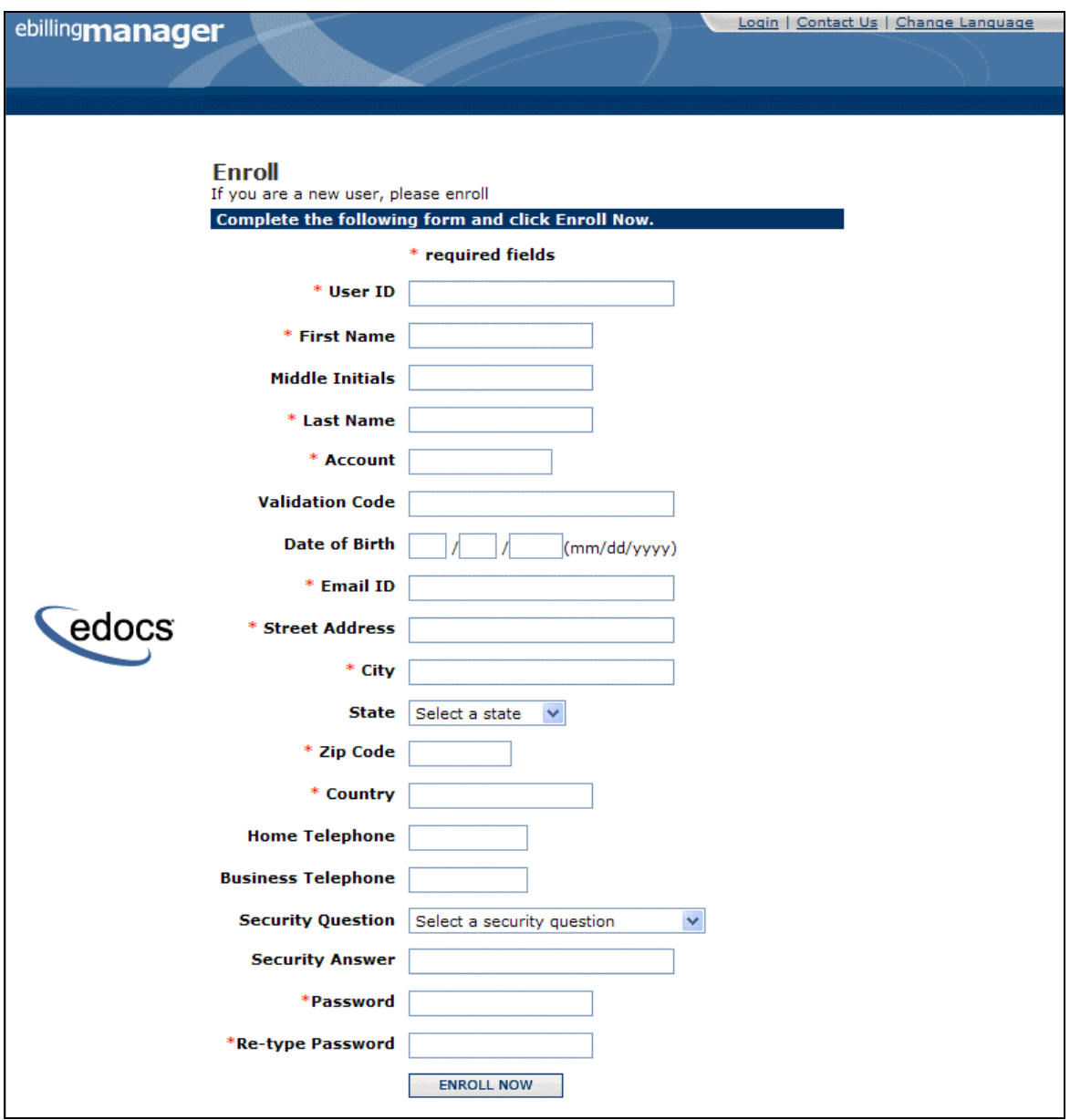

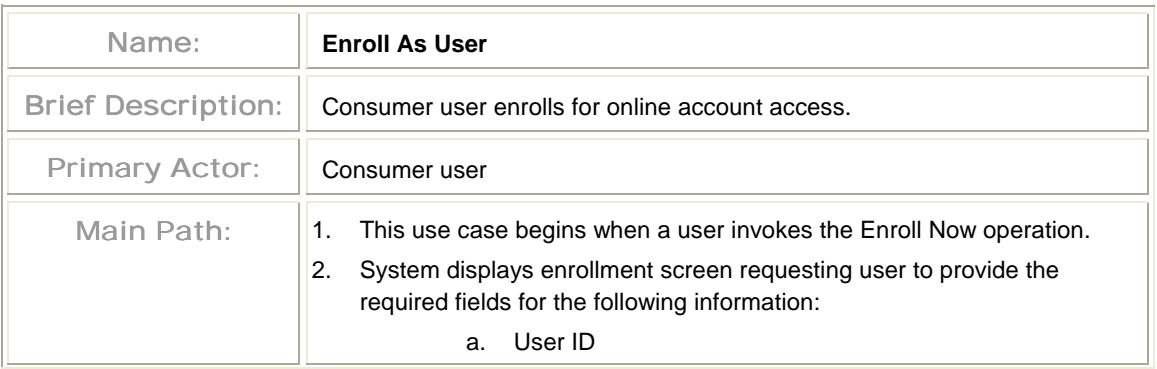

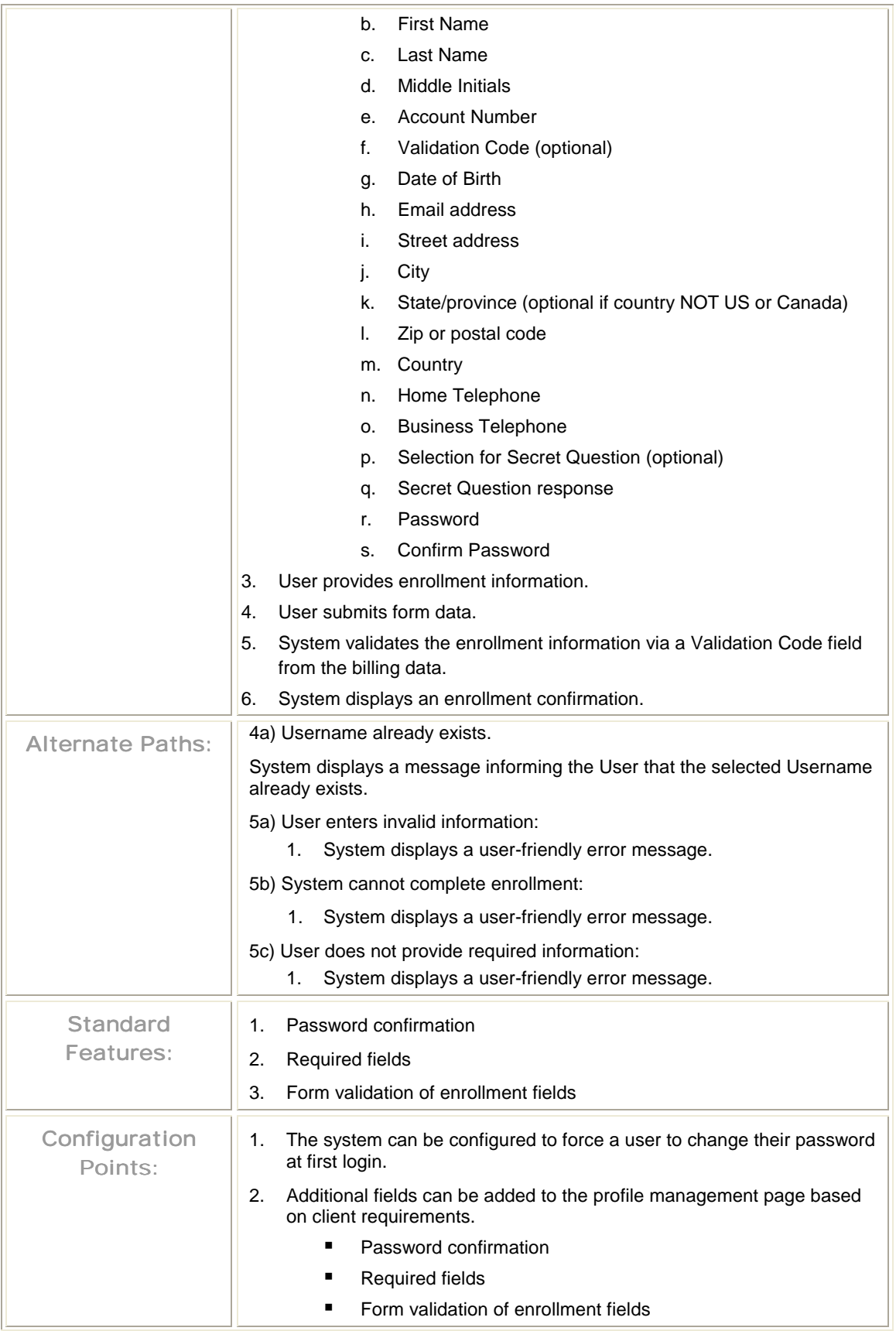

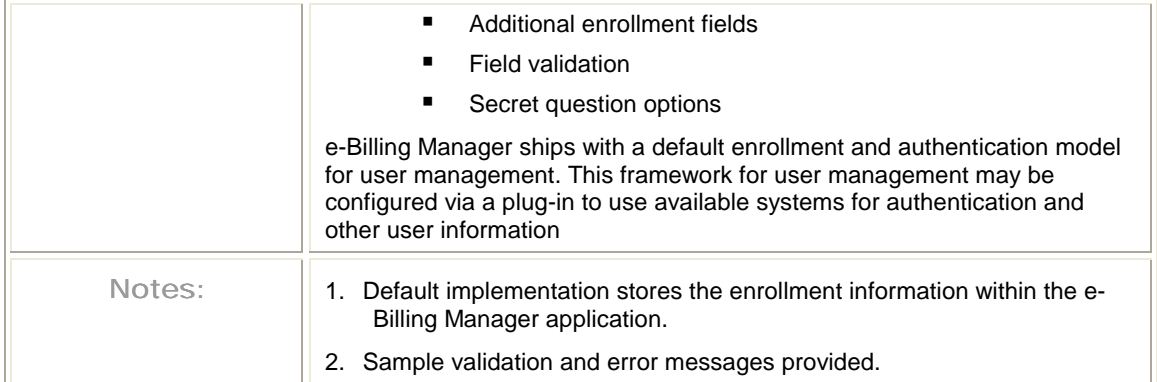

# Forgot Password

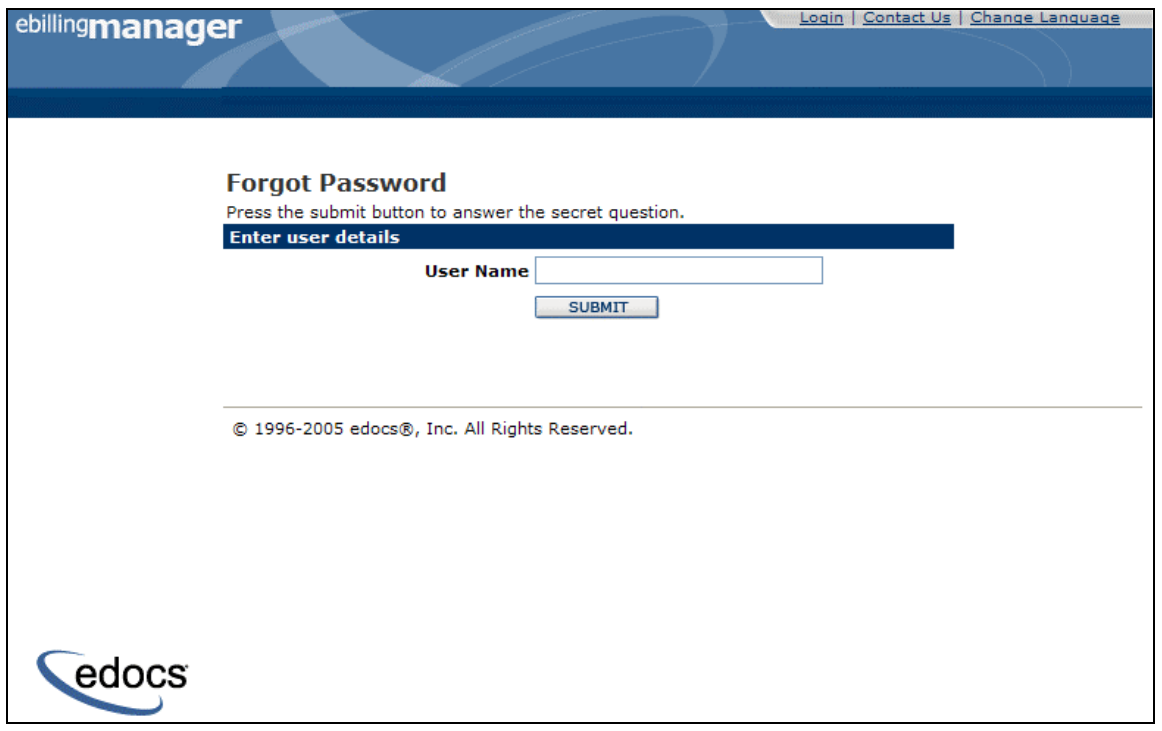

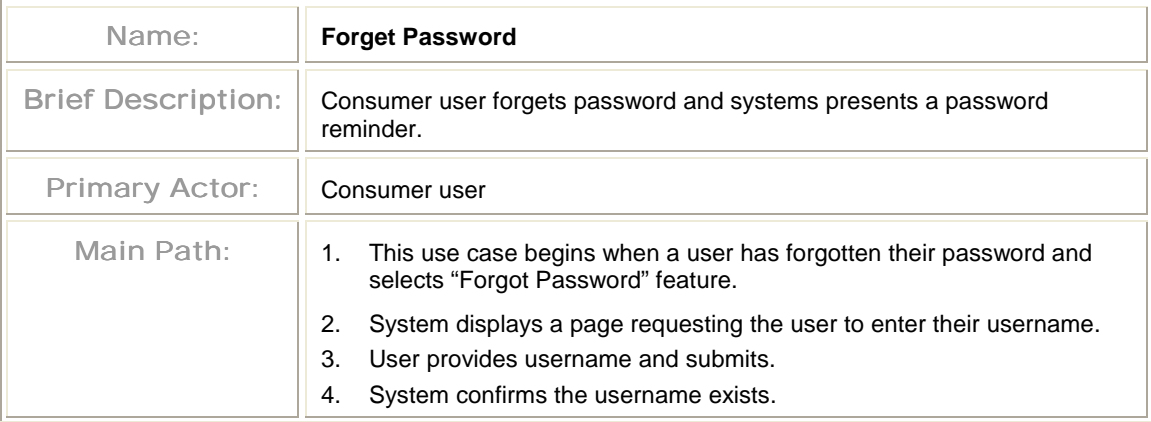

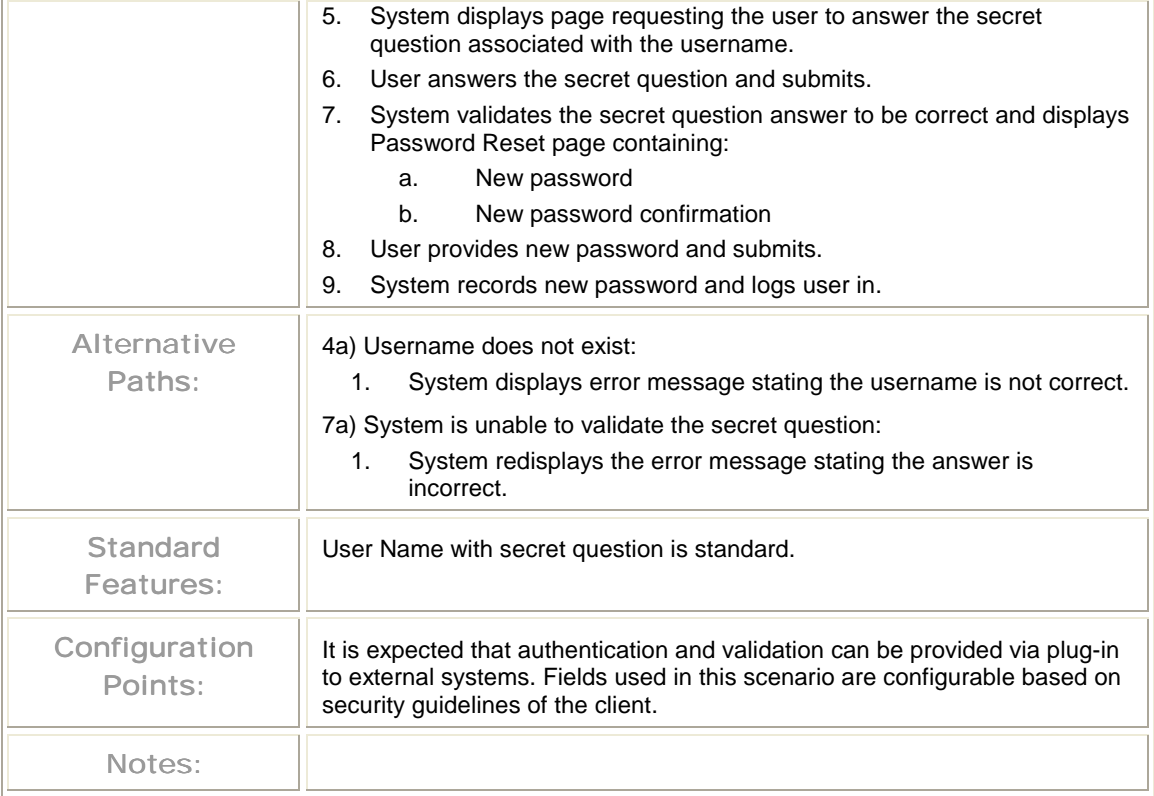

## **3.5 Statement Presentment Use Cases**

The statement presentment features lets users to view their account summary and detail information, including:

- **View Dashboard** Consumer User views the dashboard containing a high-level account overview.
- **View Statement Summary**  Consumer User views the summary of a statement.
- **View Charges** User views summary charges for an account.
- **View Usage Detail –** User views the detail associated with an account.
- **View Unbilled Activity** User views activity that has been generated since their most recent billing statement.
- **Print Current View -** User prints the current view.
- **Print Invoice -** User downloads the PDF of the selected bill.
- **Download Report -** User downloads account data.

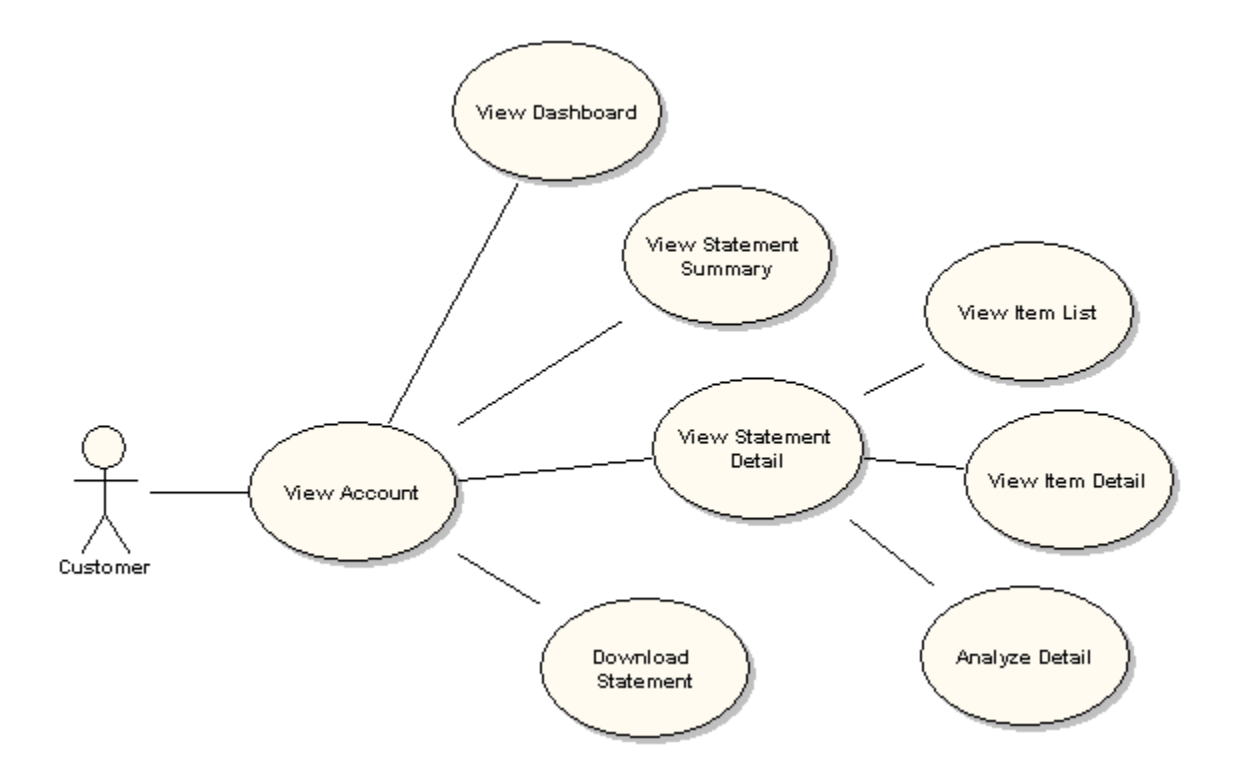

## View Dashboard

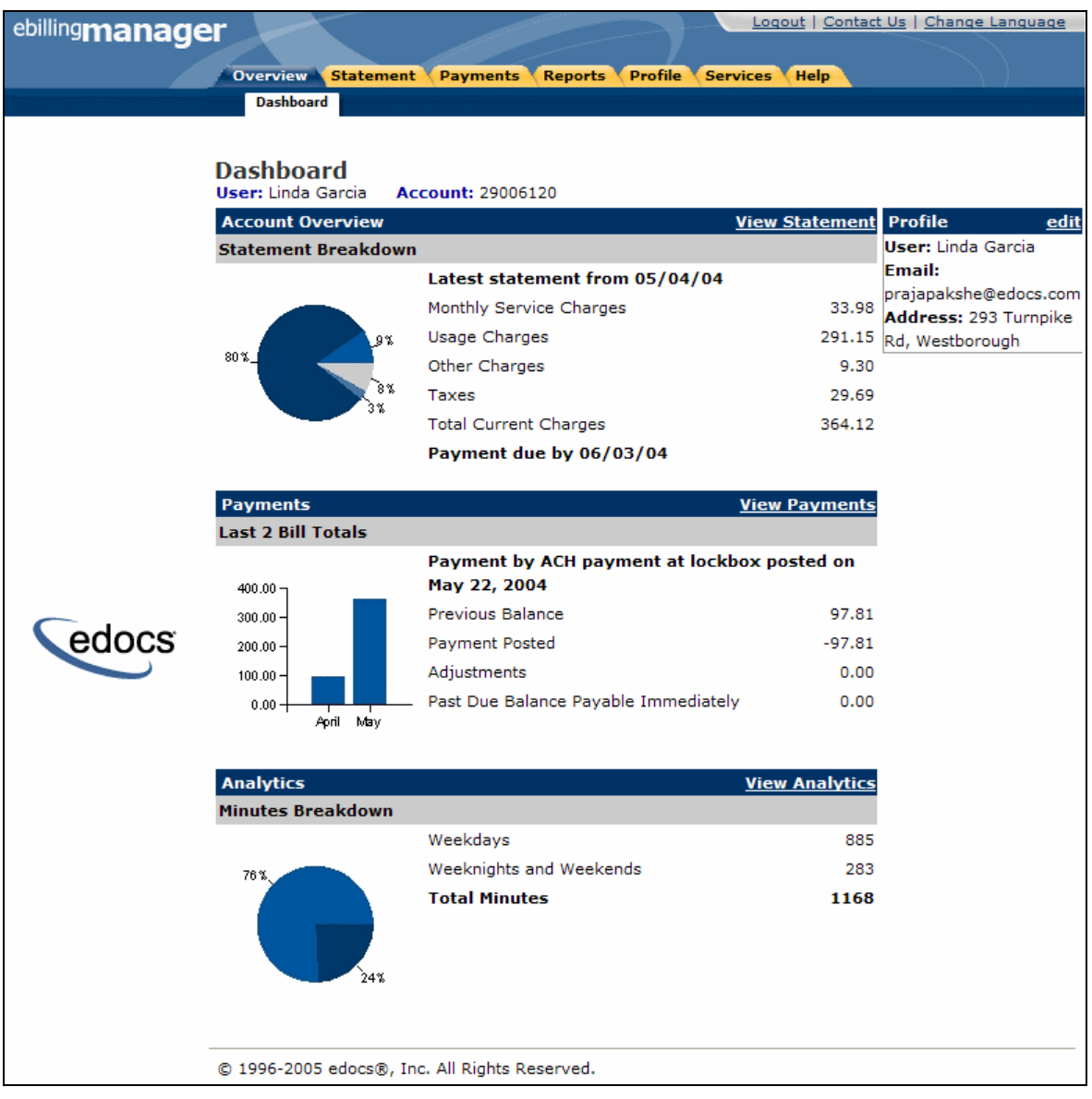

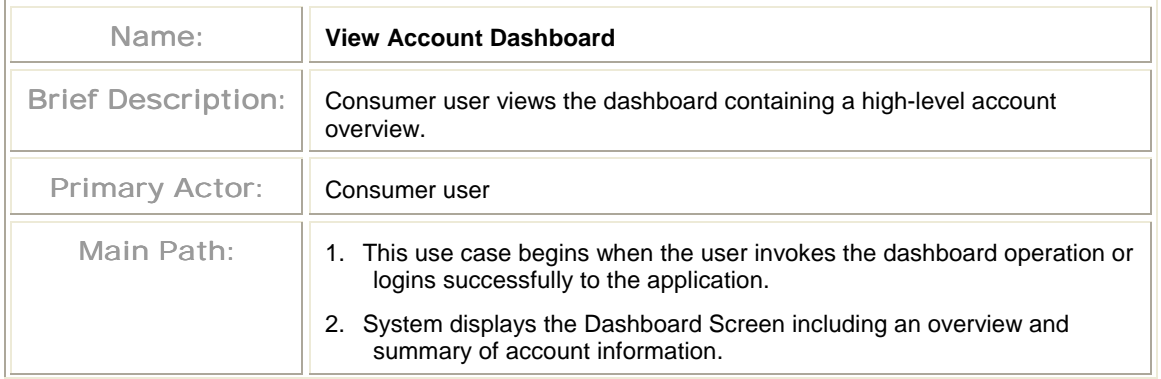

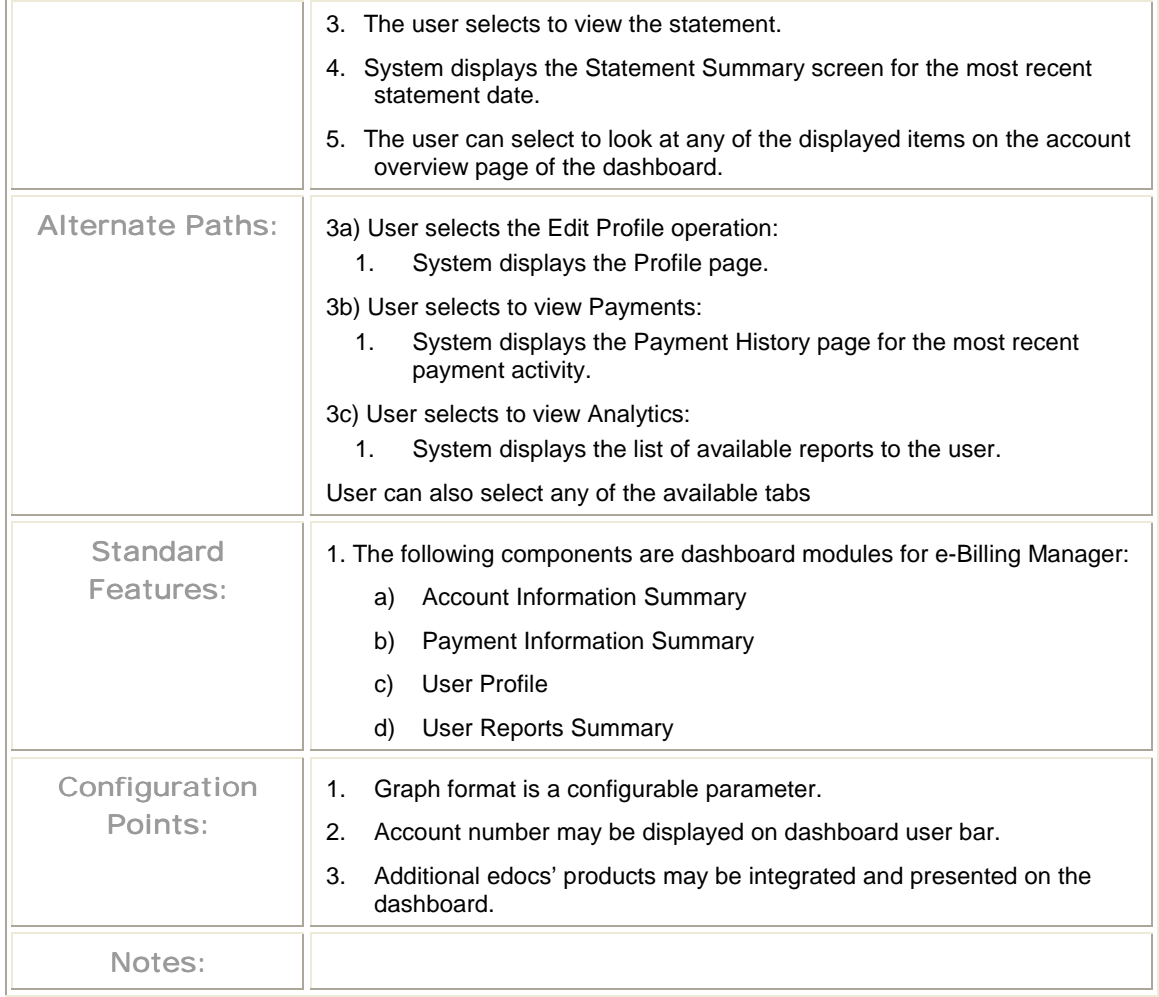

## View Statement Summary

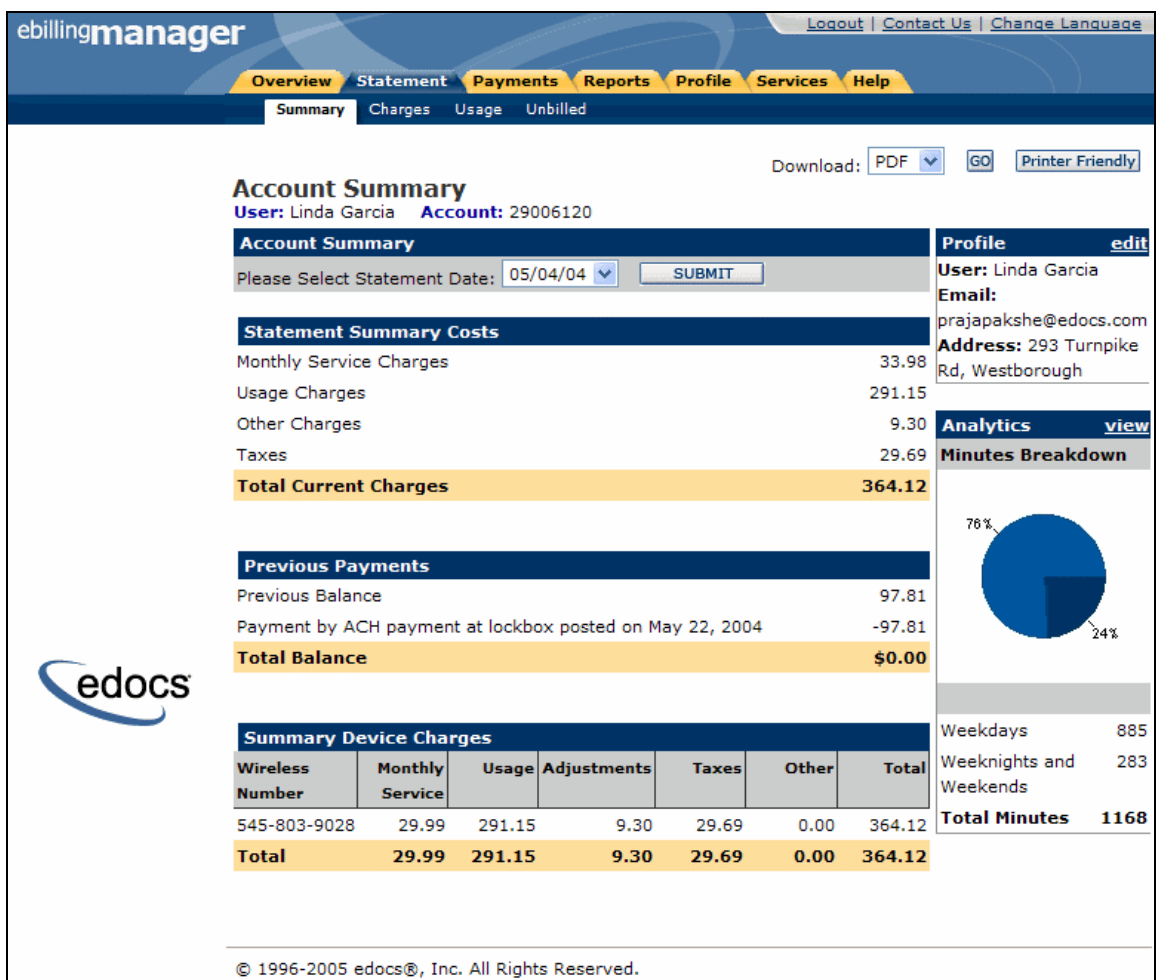

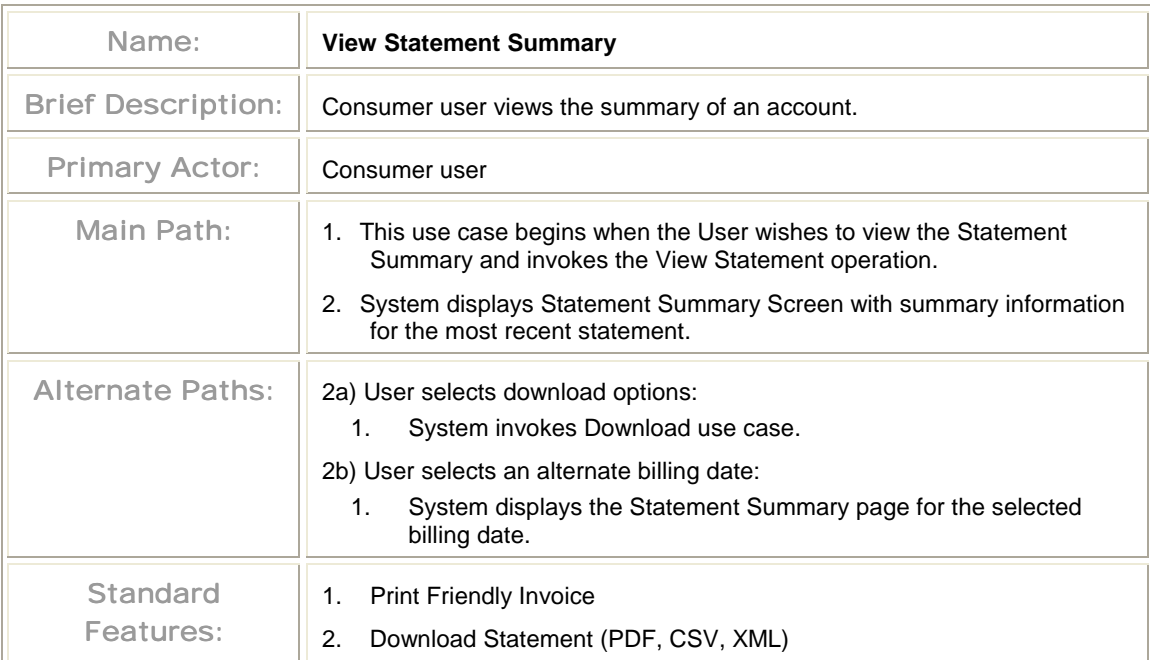

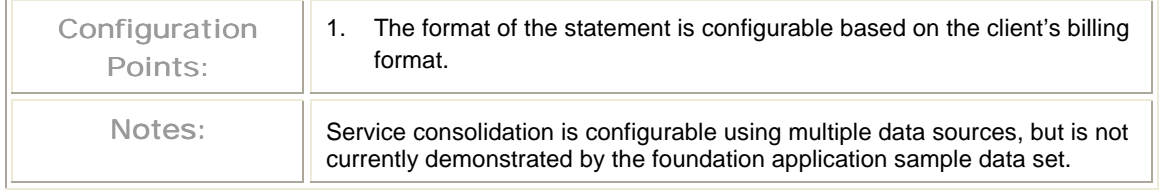

### View Charges

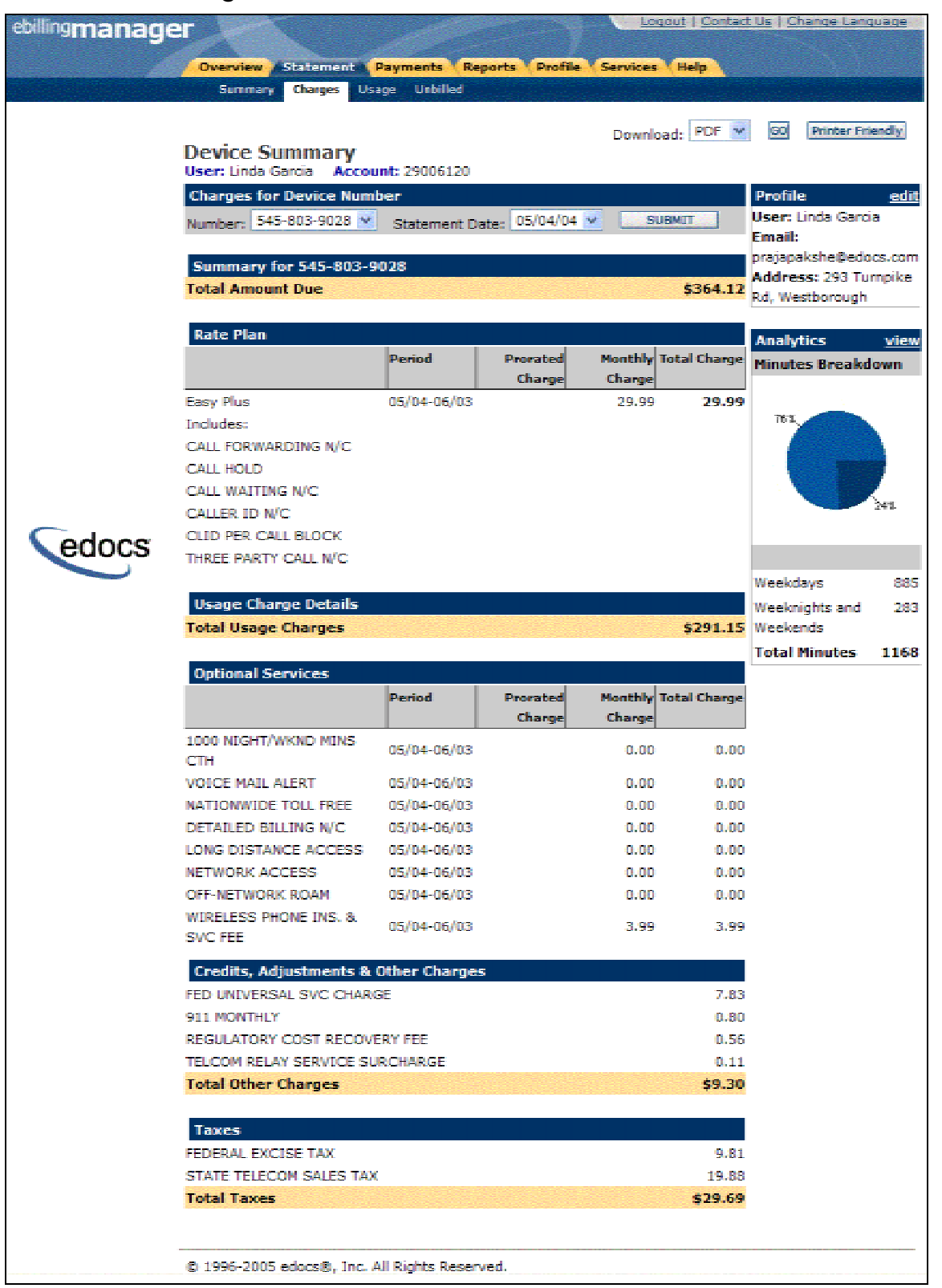

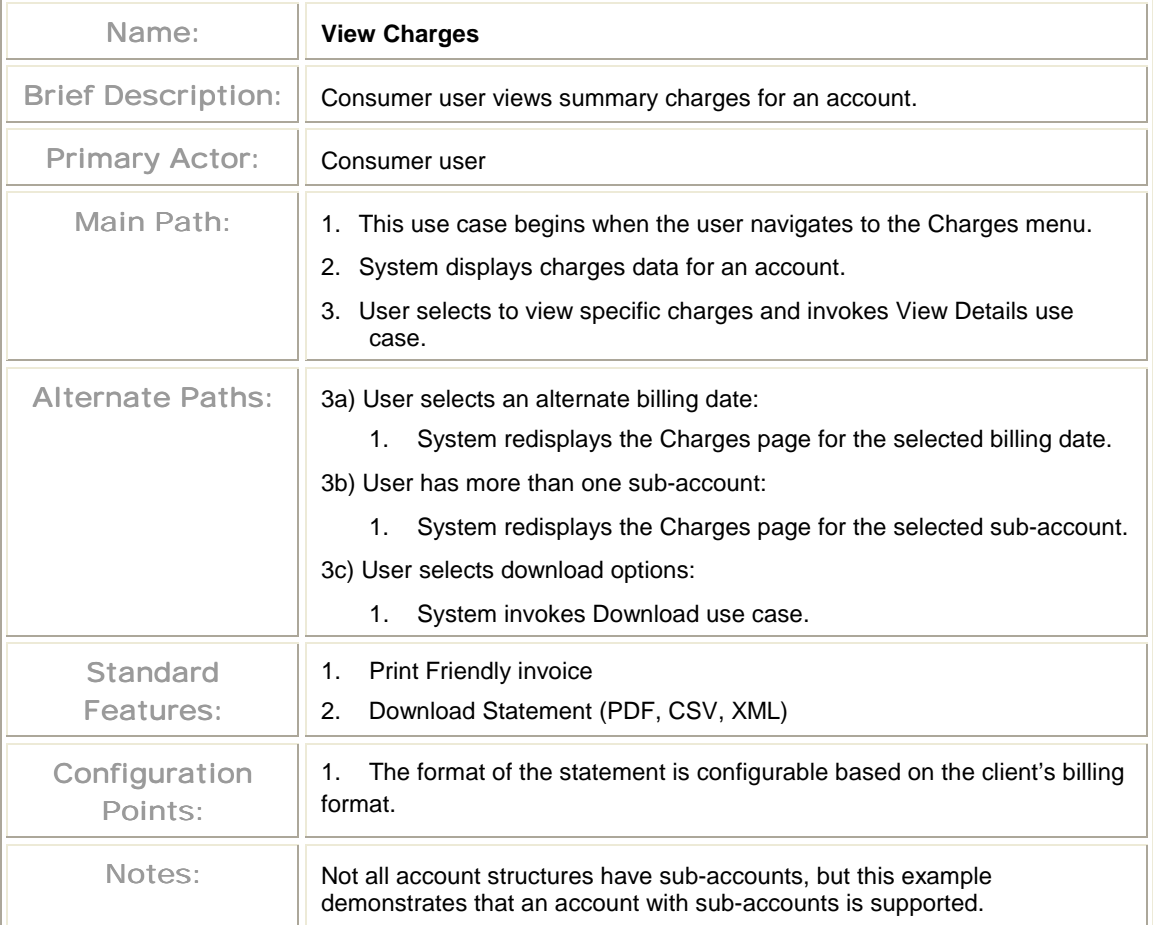

### View Details

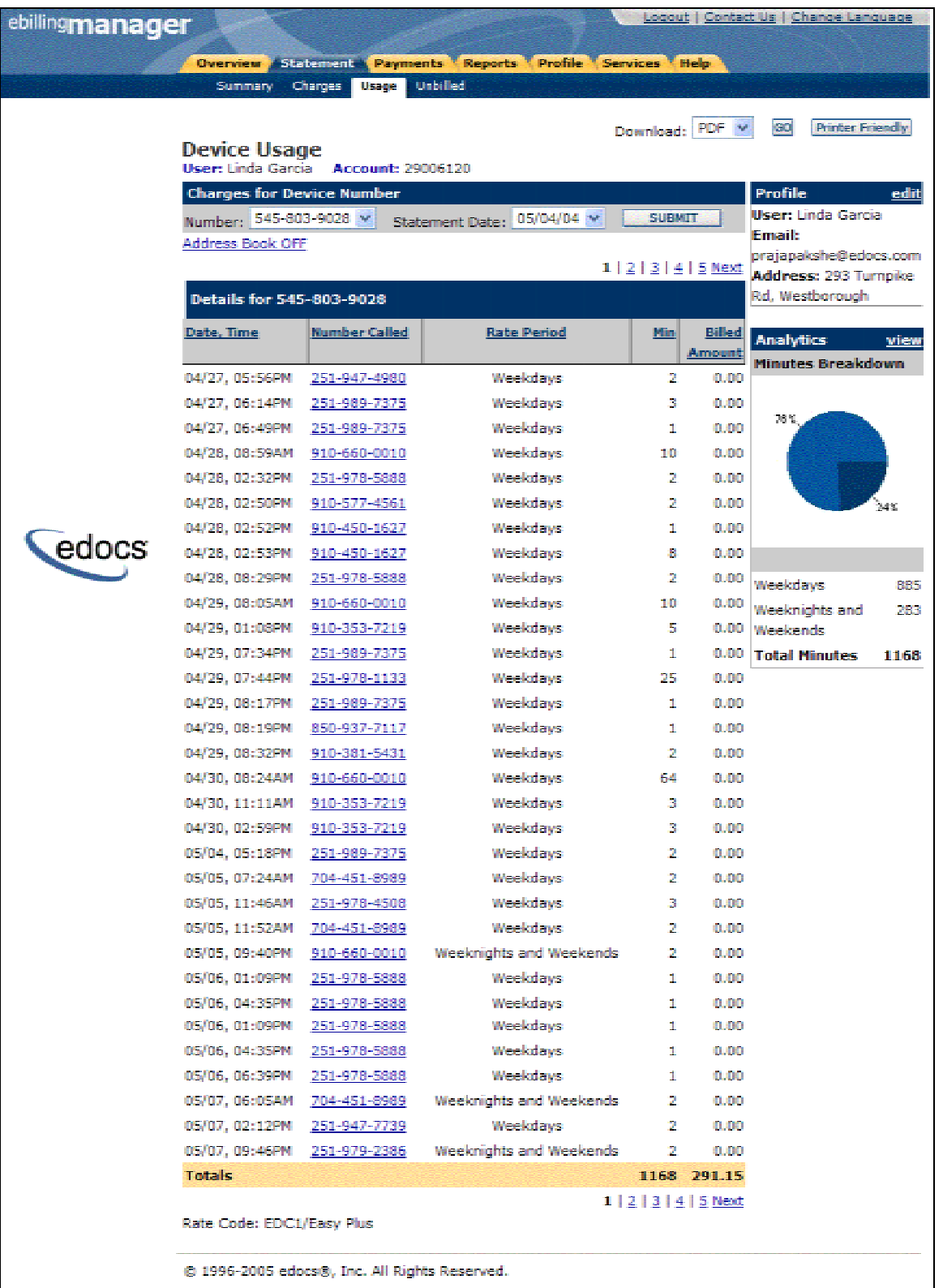

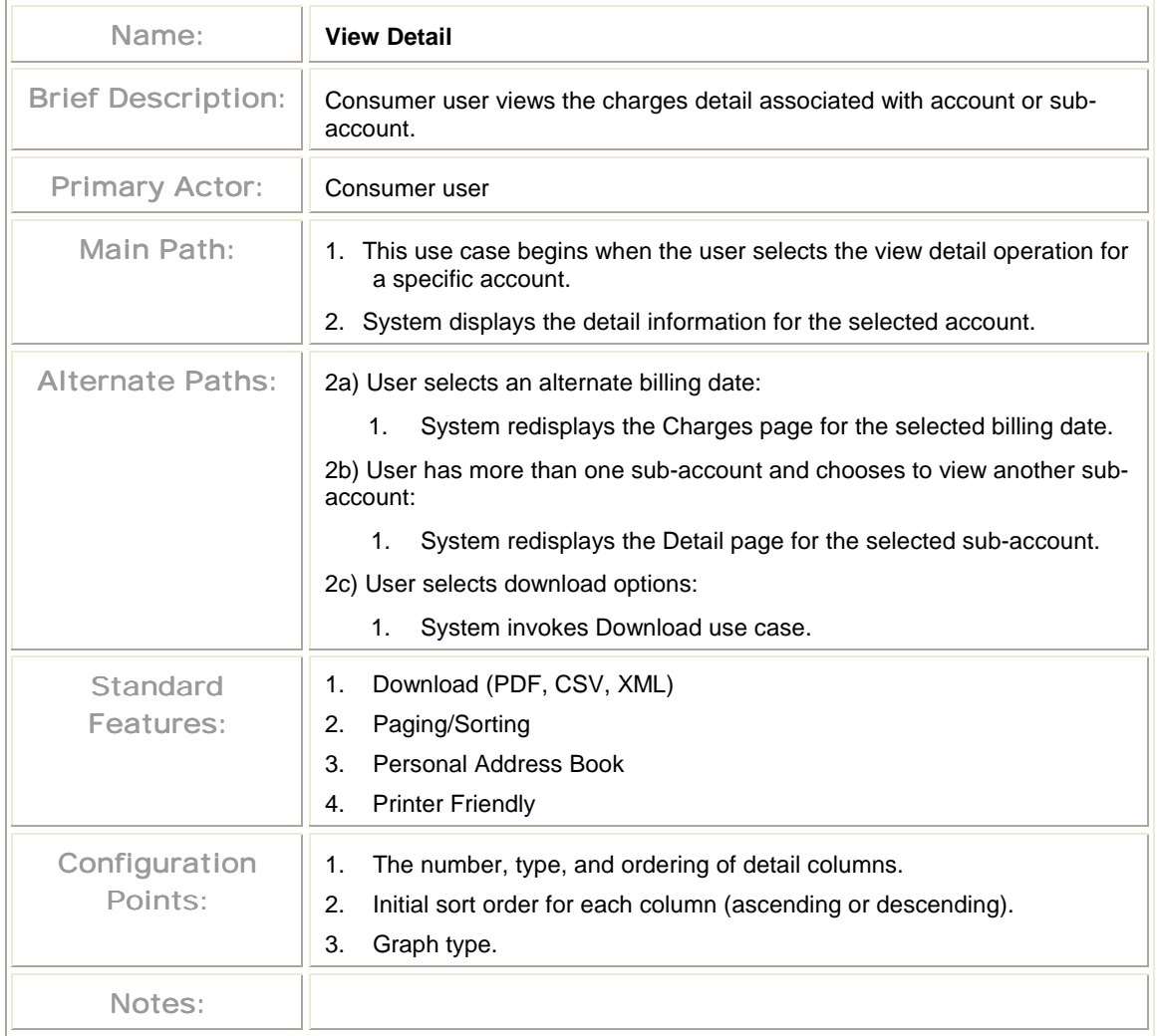

## View Unbilled Activity for Account

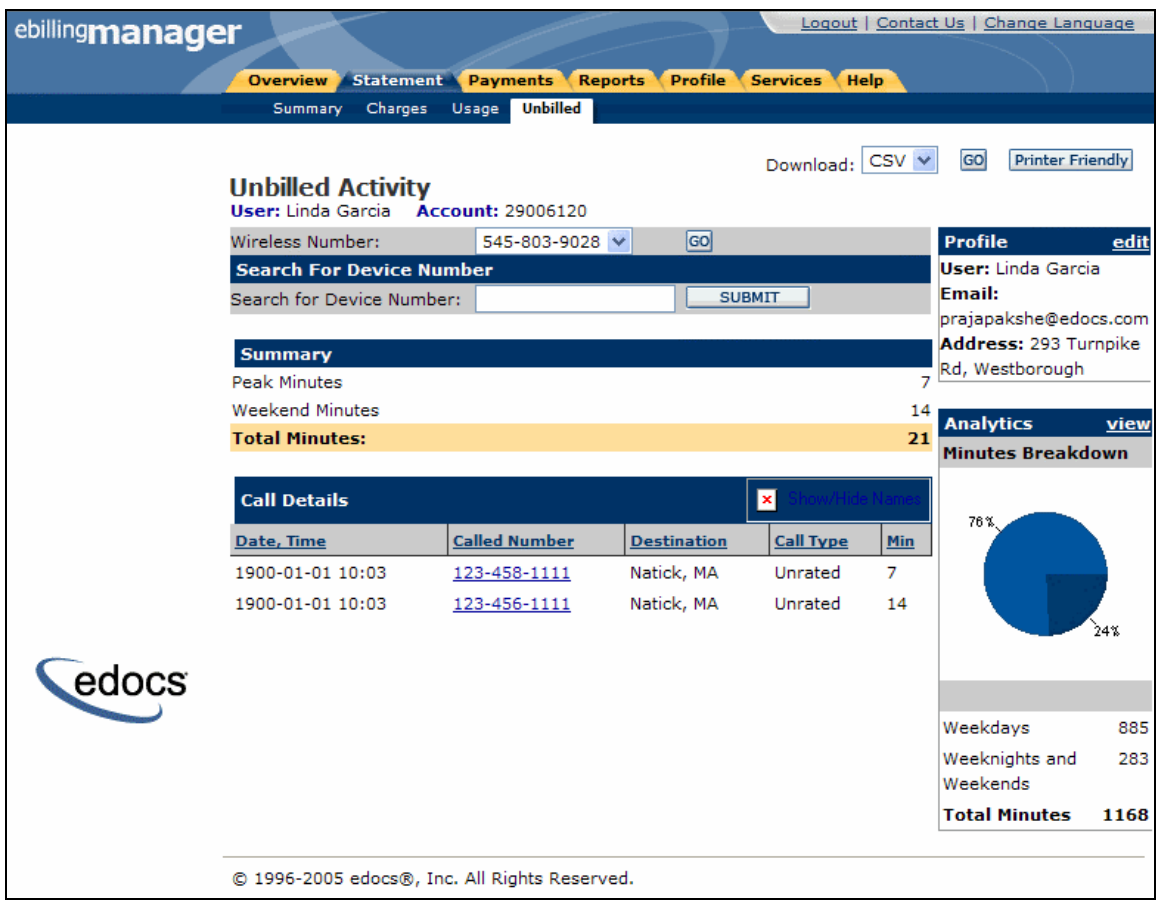

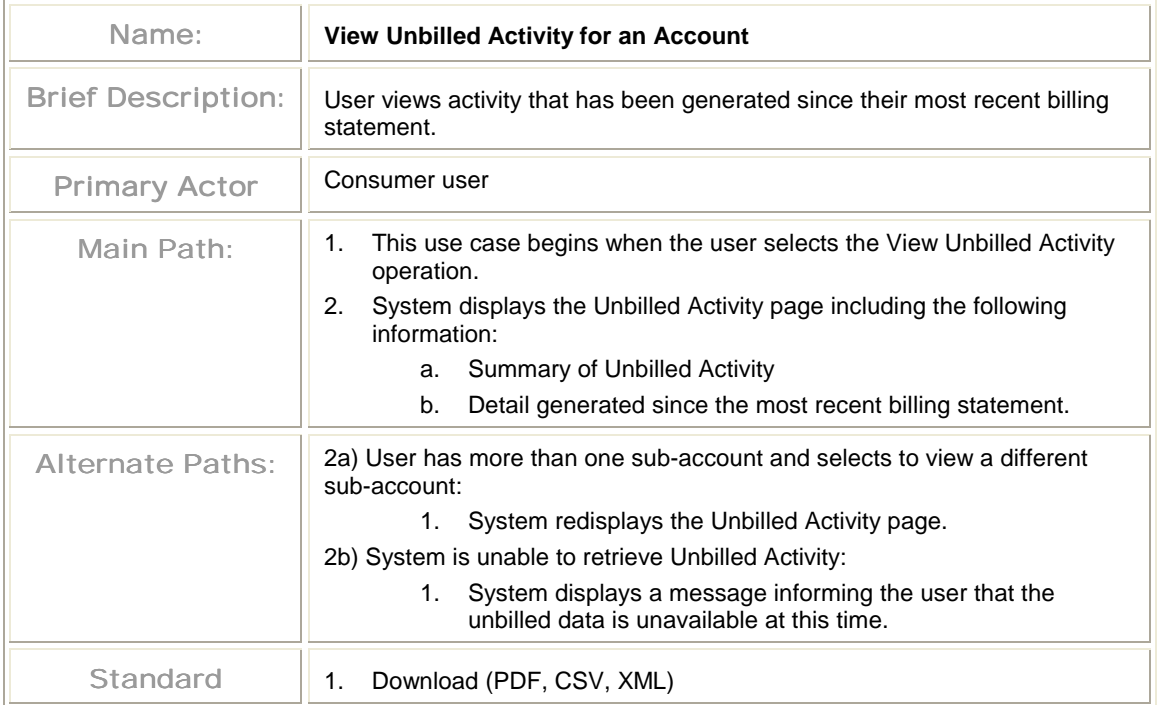

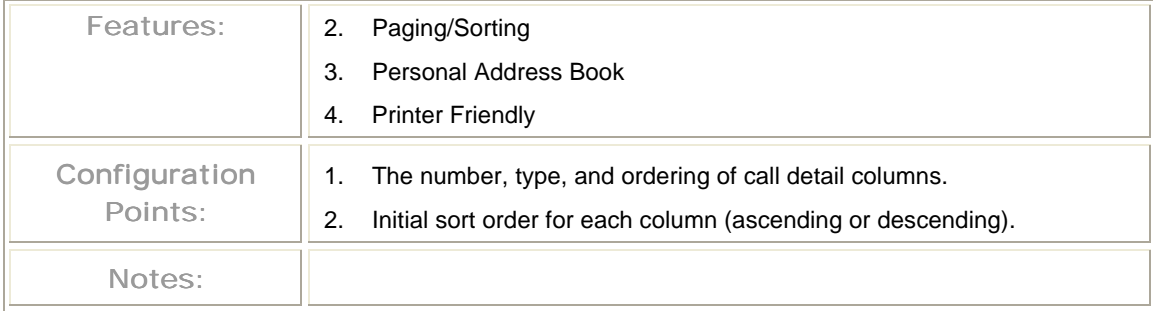

### Print Current View

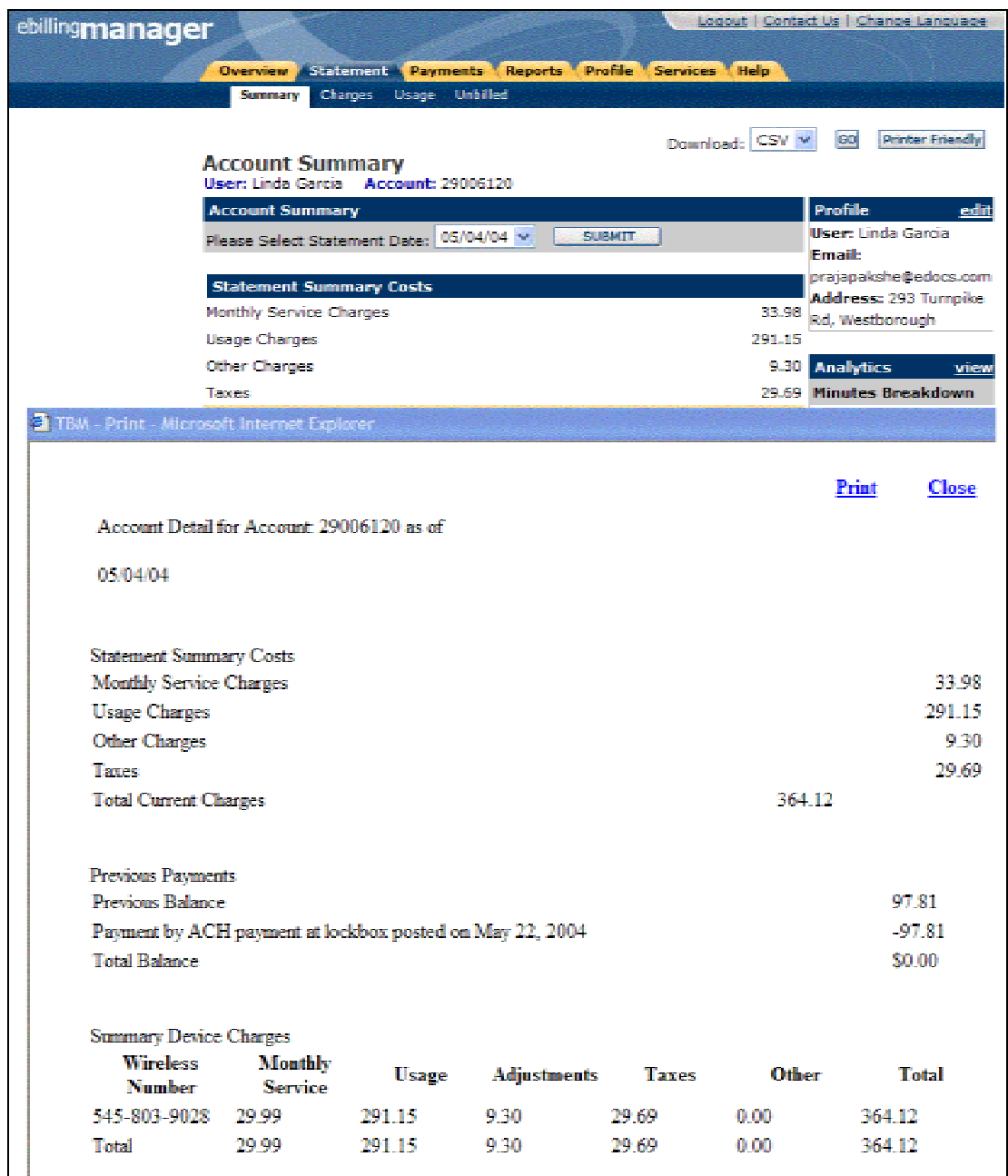

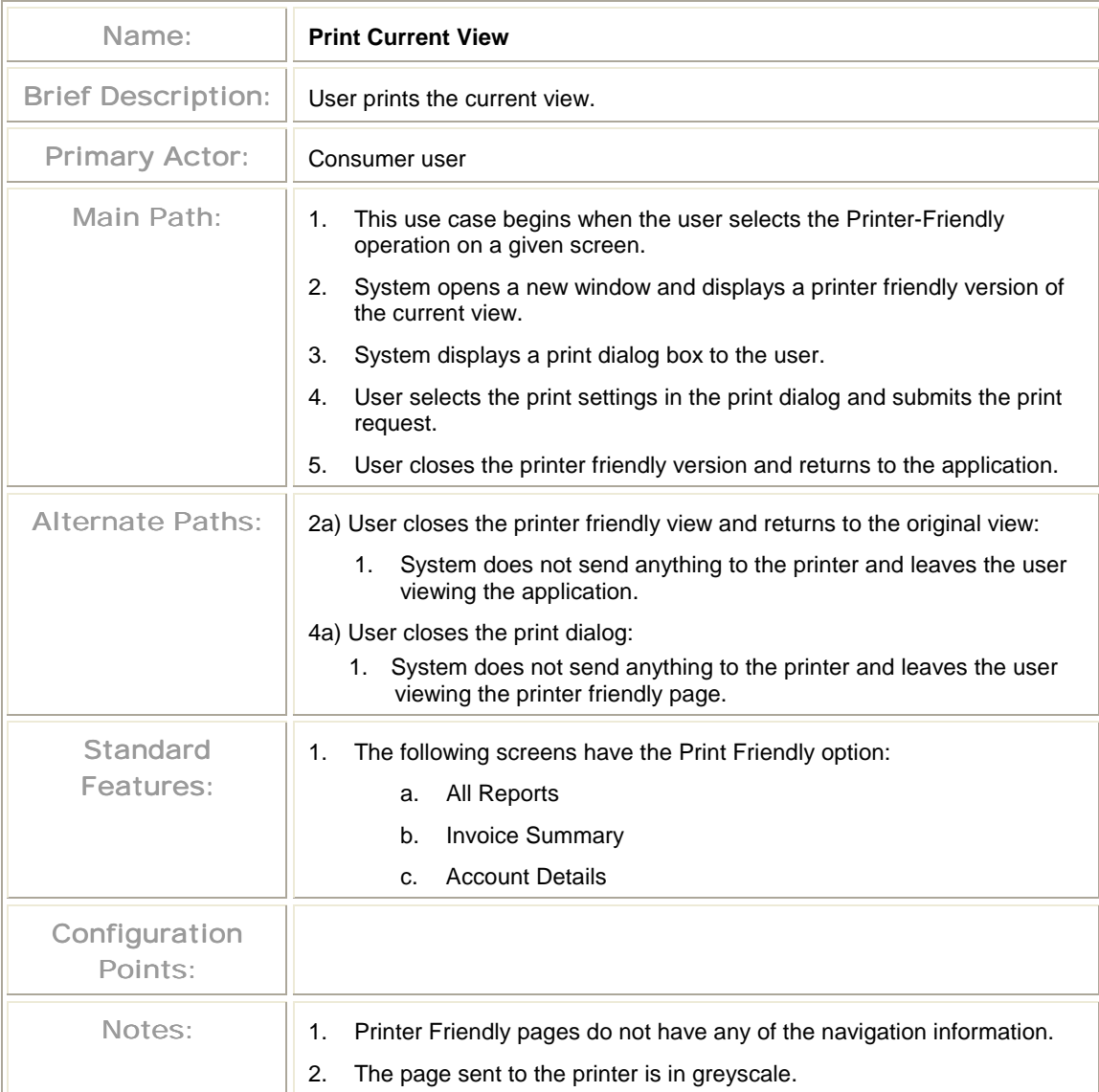

### Download Account Data

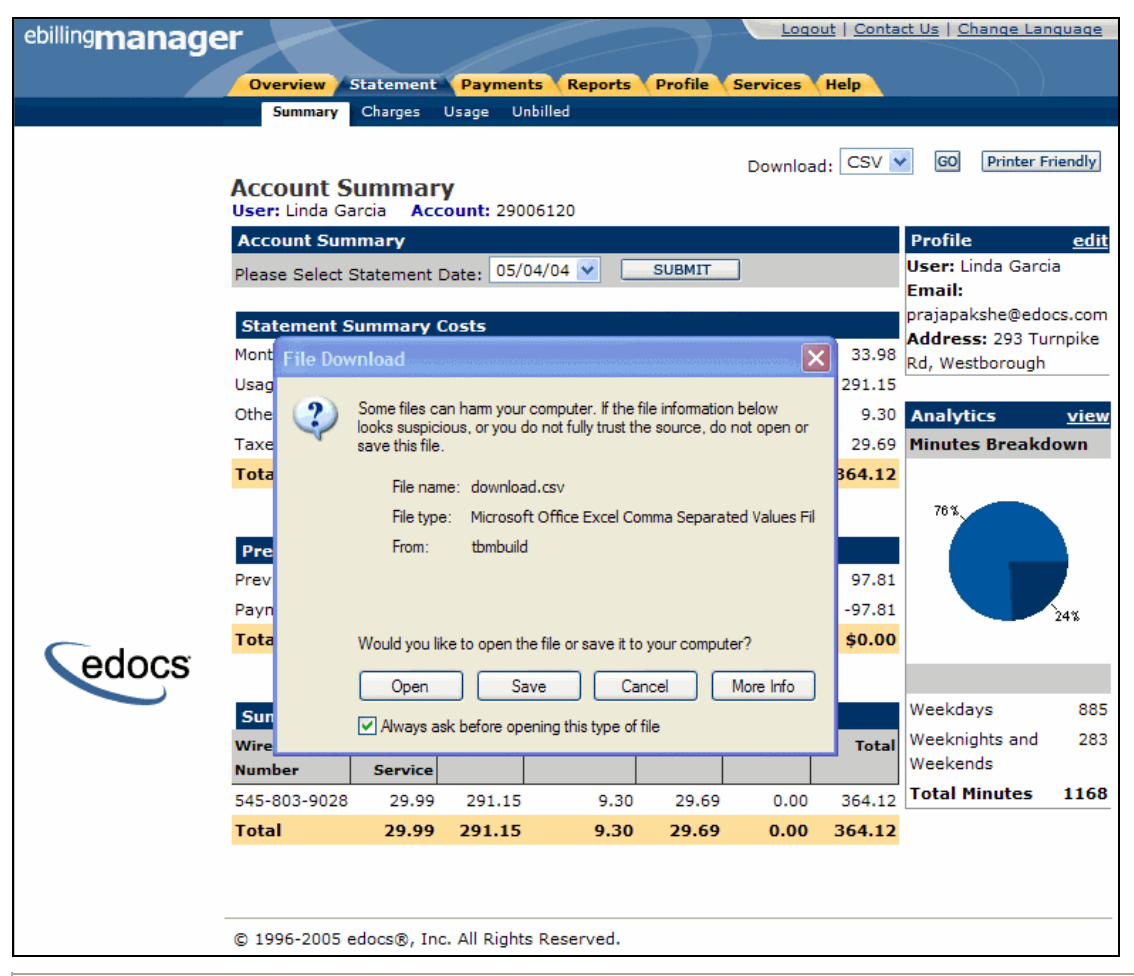

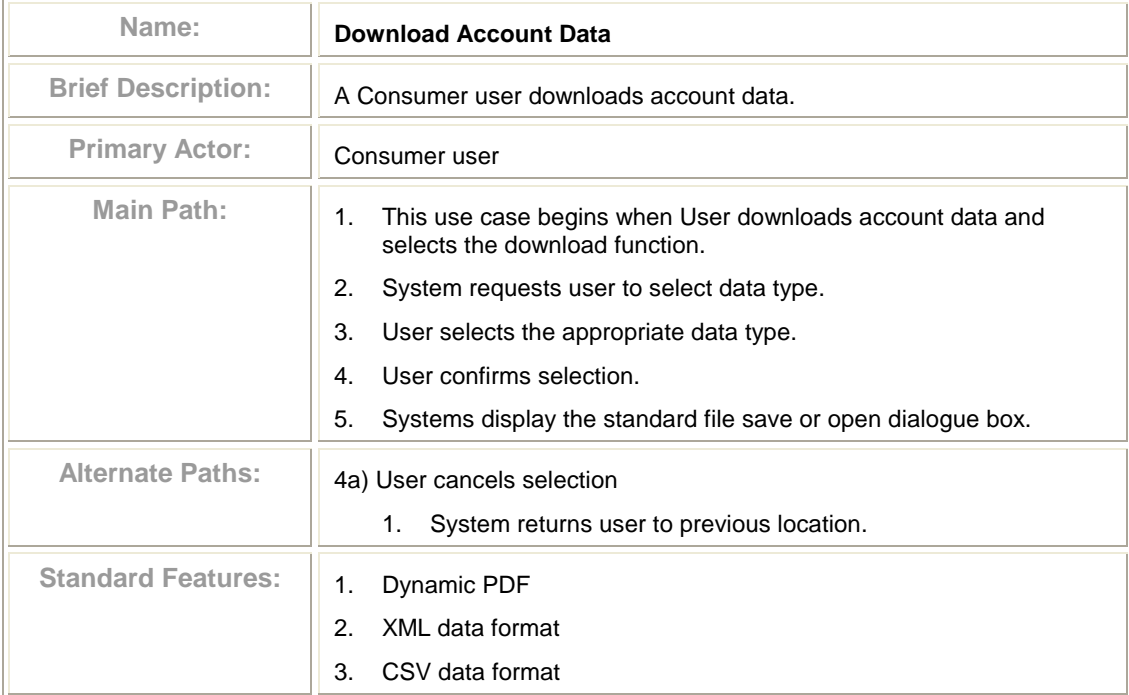

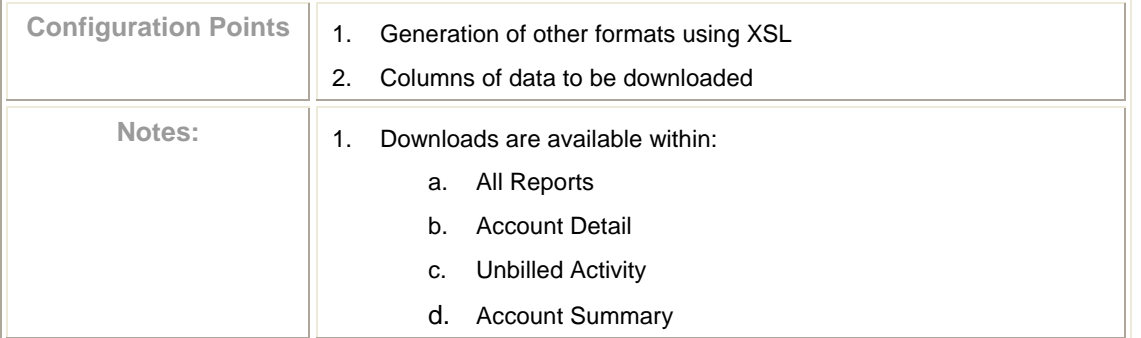

## **3.6 Payment Use Cases**

The payment features provide the business requirements for allowing customers to pay charges from their statements. These user-level use cases specify the functionality required to satisfy these requirements in such a way that e-Billing Manager can be configured, rules defined, screens developed, and any custom code developed to fulfill the use cases.

This section describes the following functionality:

- **Make One-Time Payment**  Consumer user makes a one-time payment.
- **Set Up Recurring Payments** Consumer user configures rules to pay charges automatically on a monthly basis.
- **Manage Payment Accounts** Consumer user can set up and manage multiple payment accounts for use in account/statement payments.
- **View Payment History** Consumer user views a their payment activity.

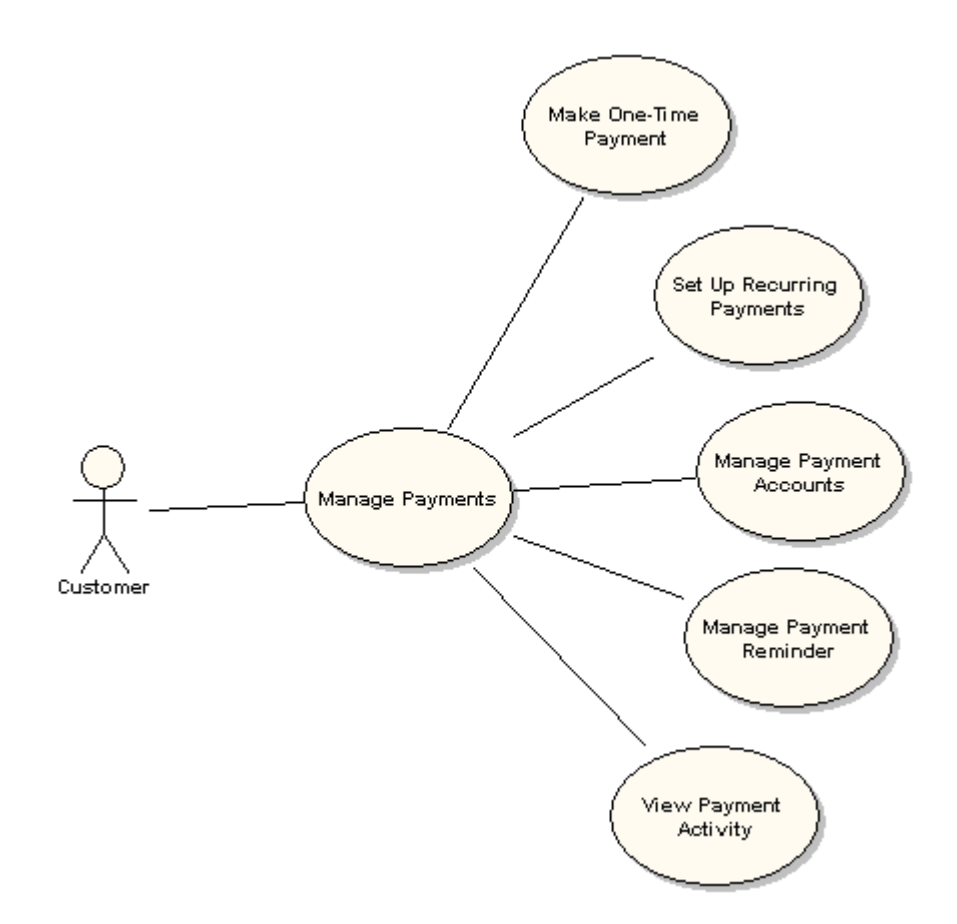

## Make One-Time Payment

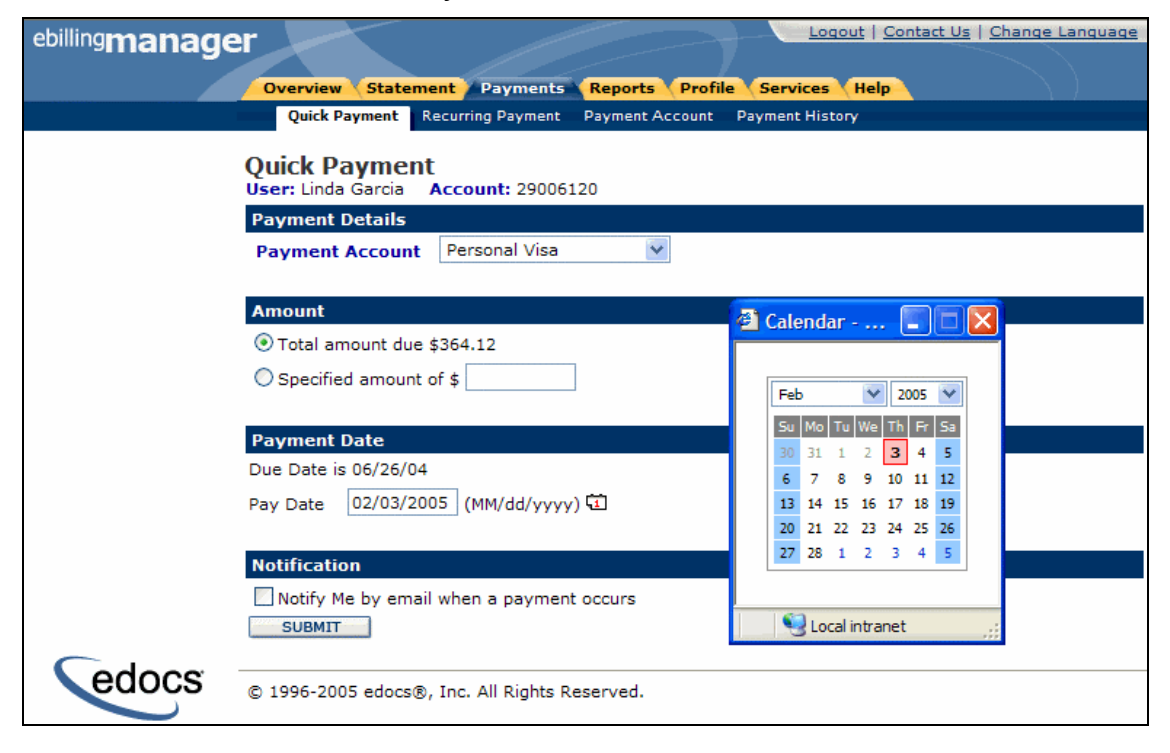

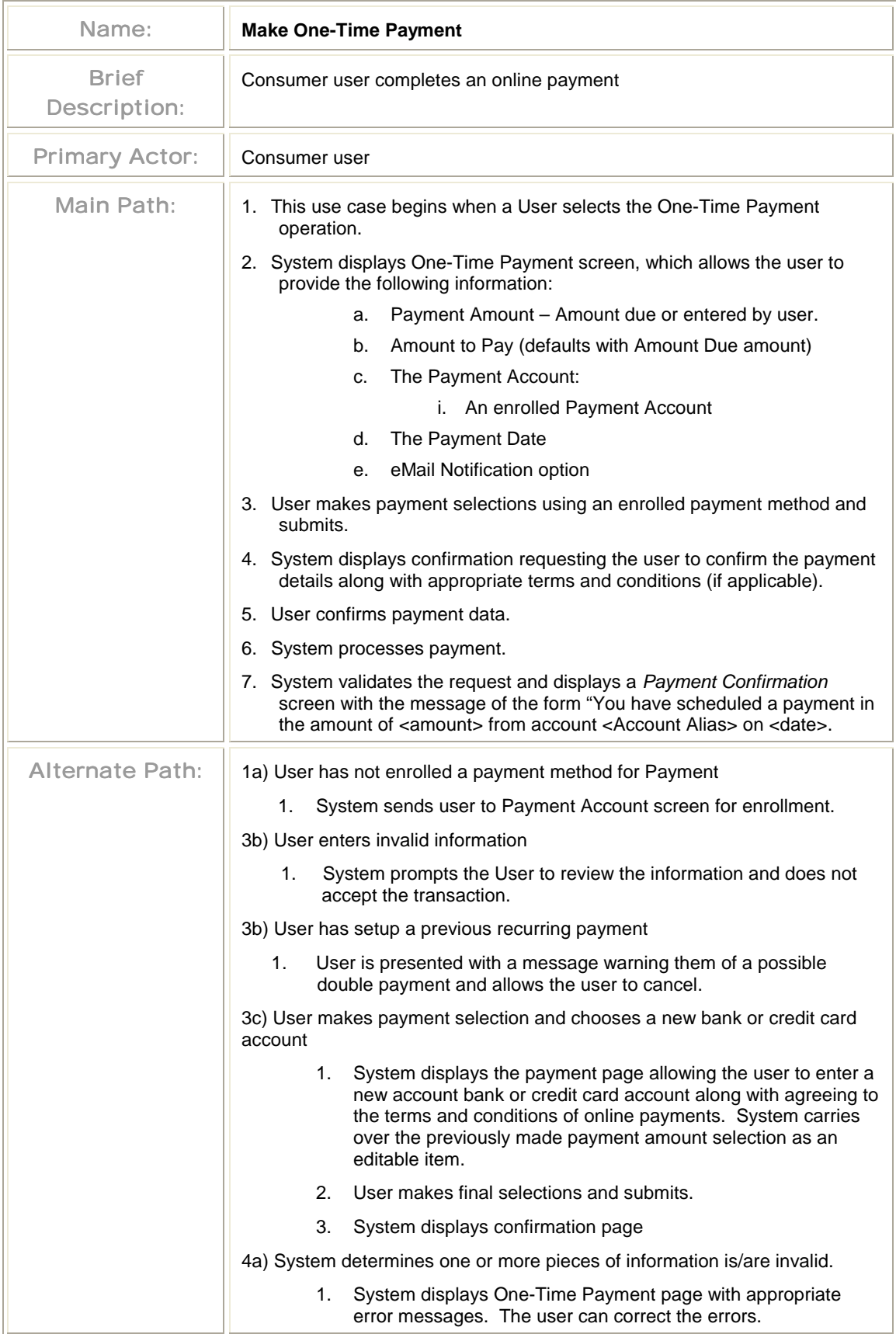

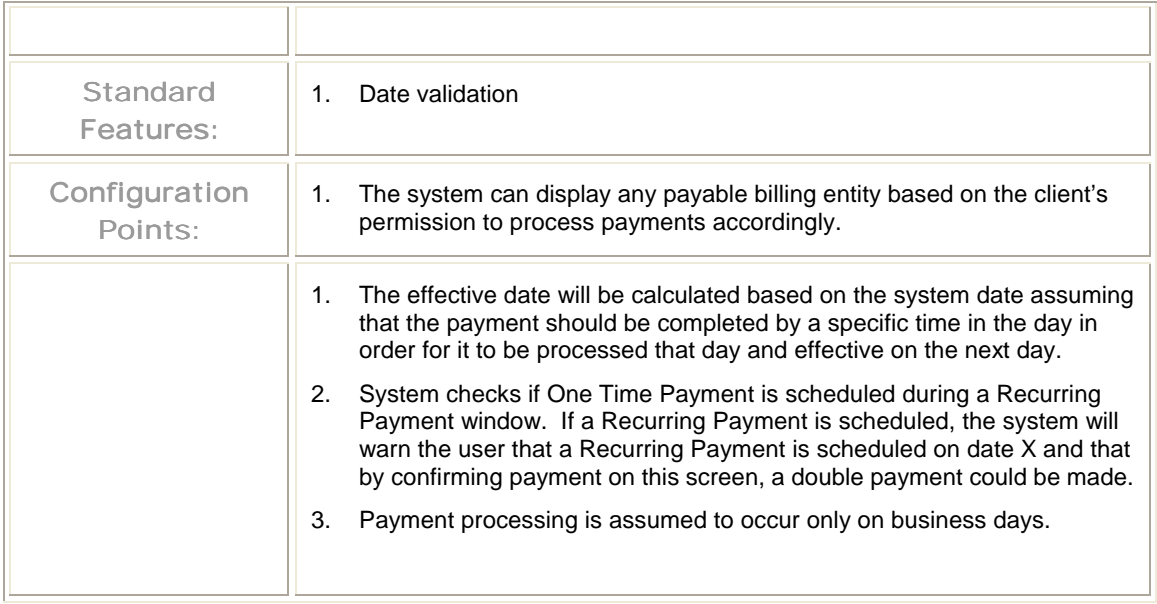

### Set Up Recurring Payment

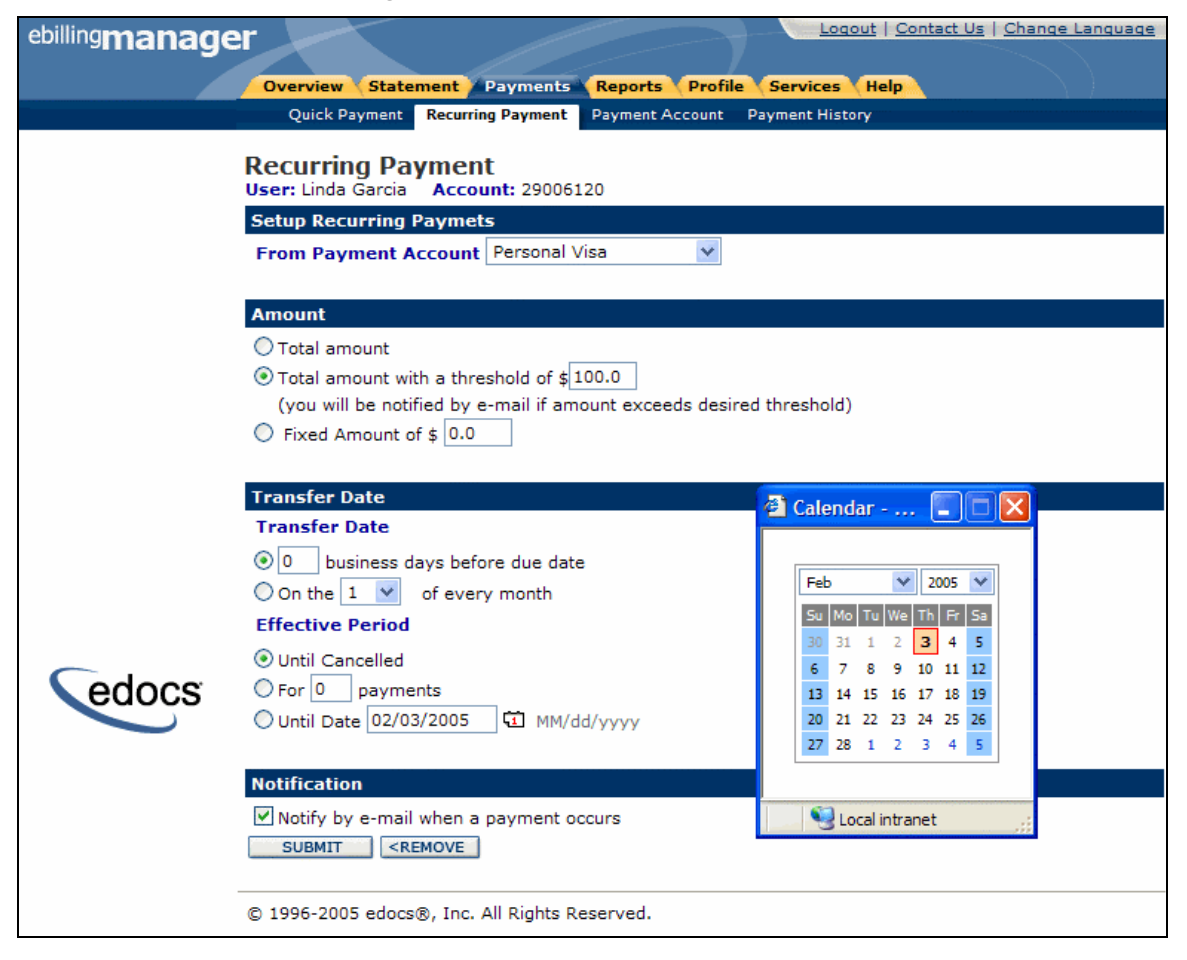

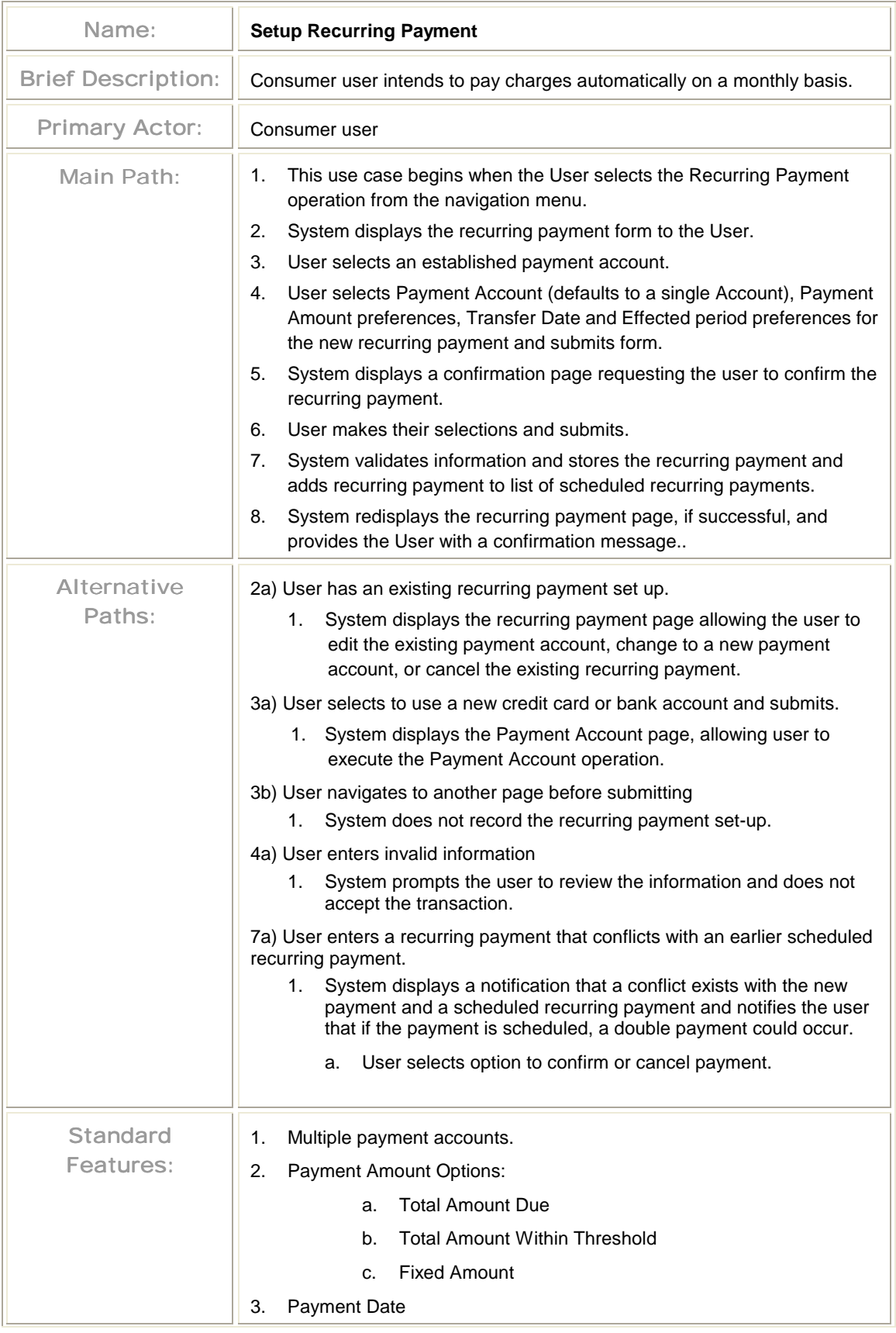

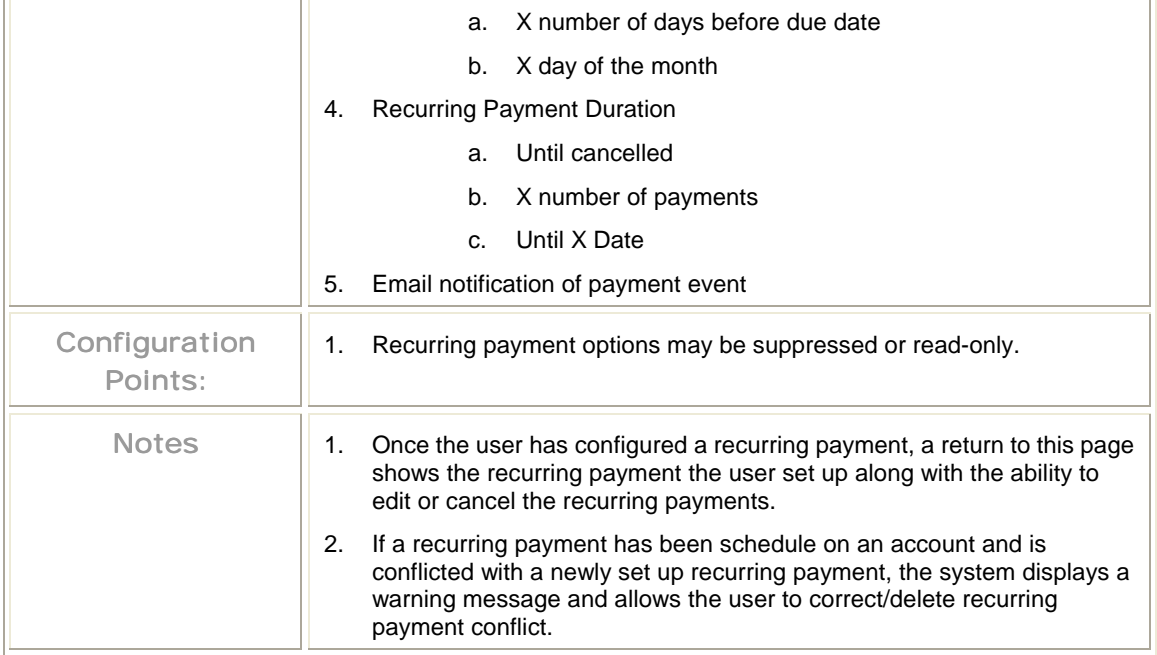

## Manage Payment Accounts – Add Credit Card

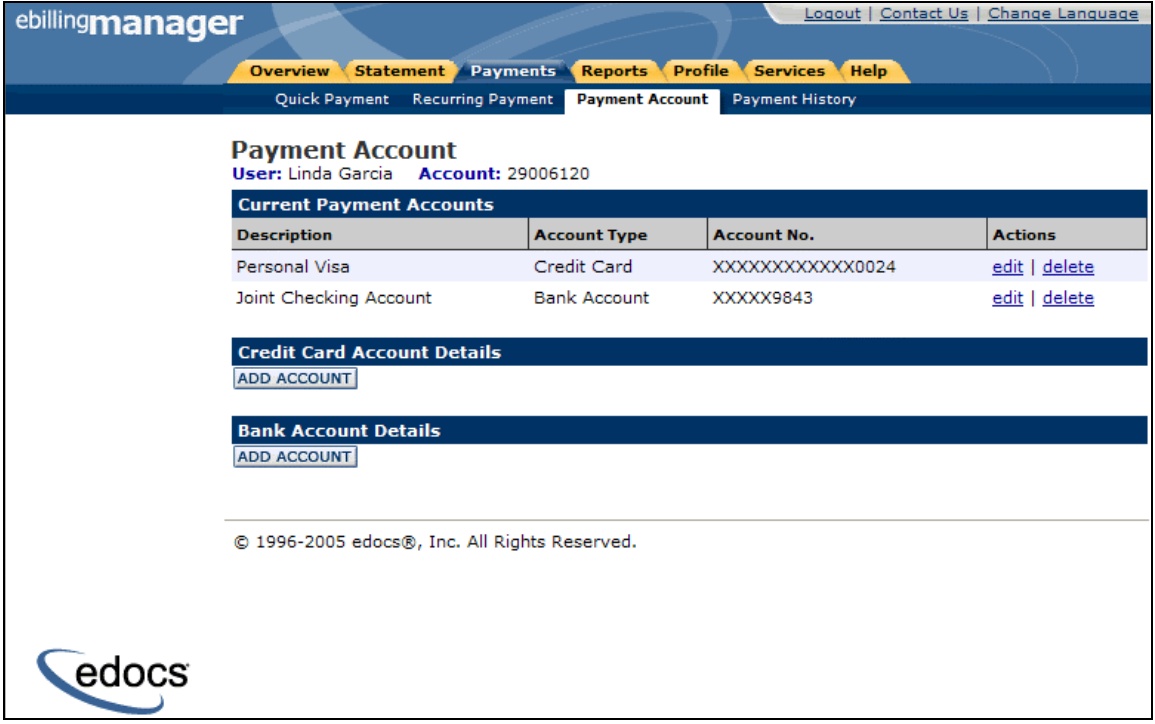

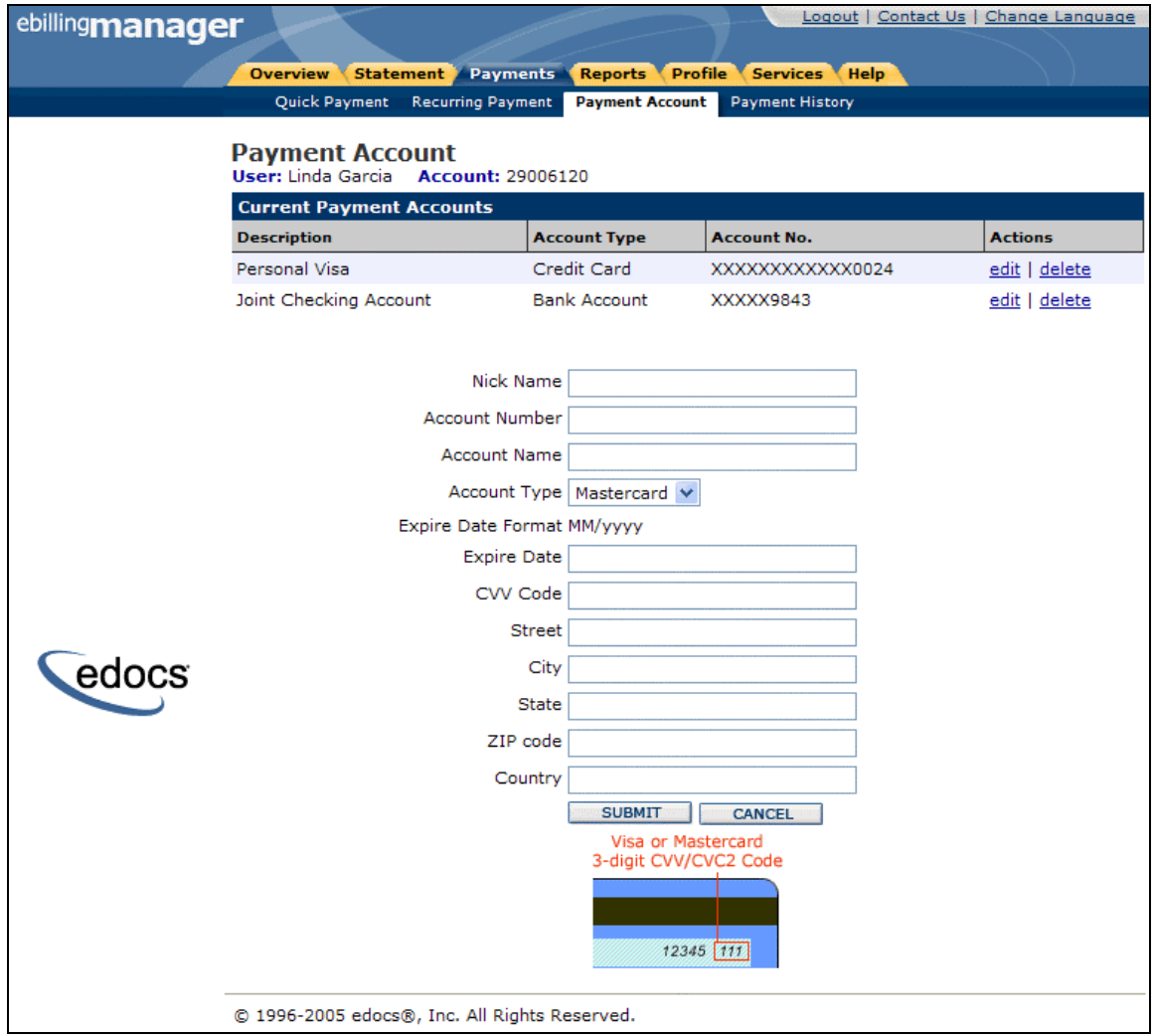

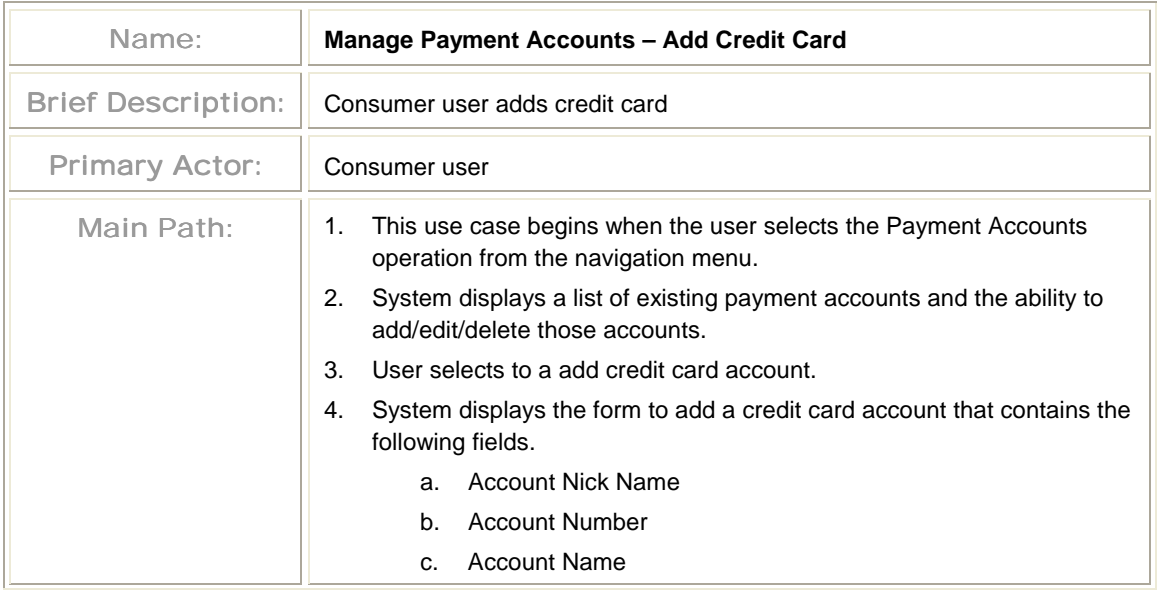

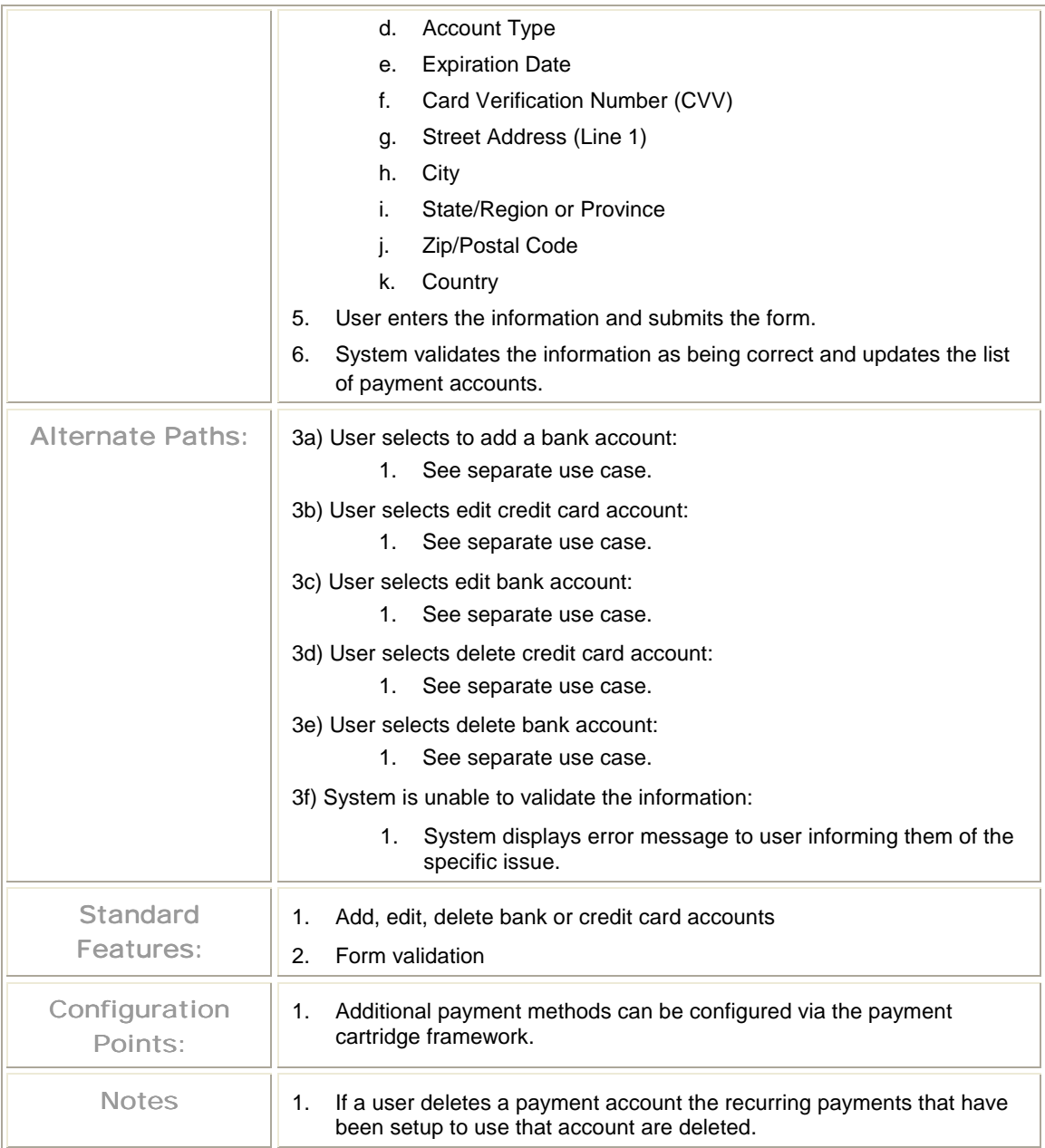

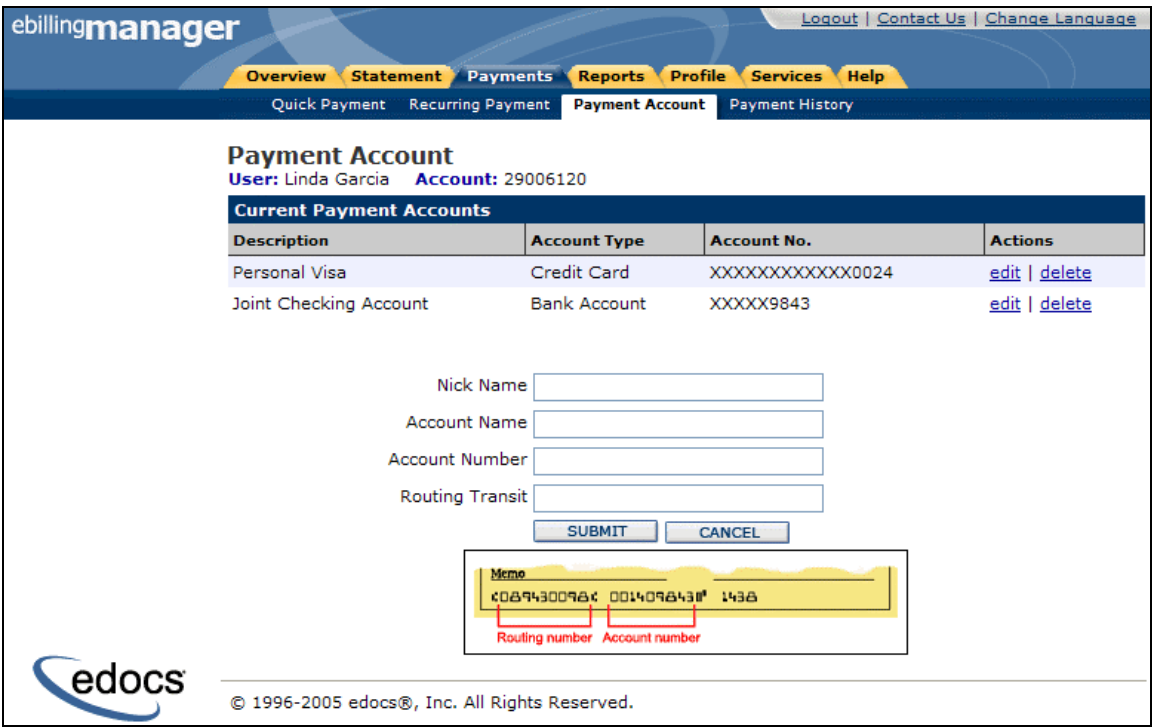

#### **Manage Payment Accounts – Add Bank Account**

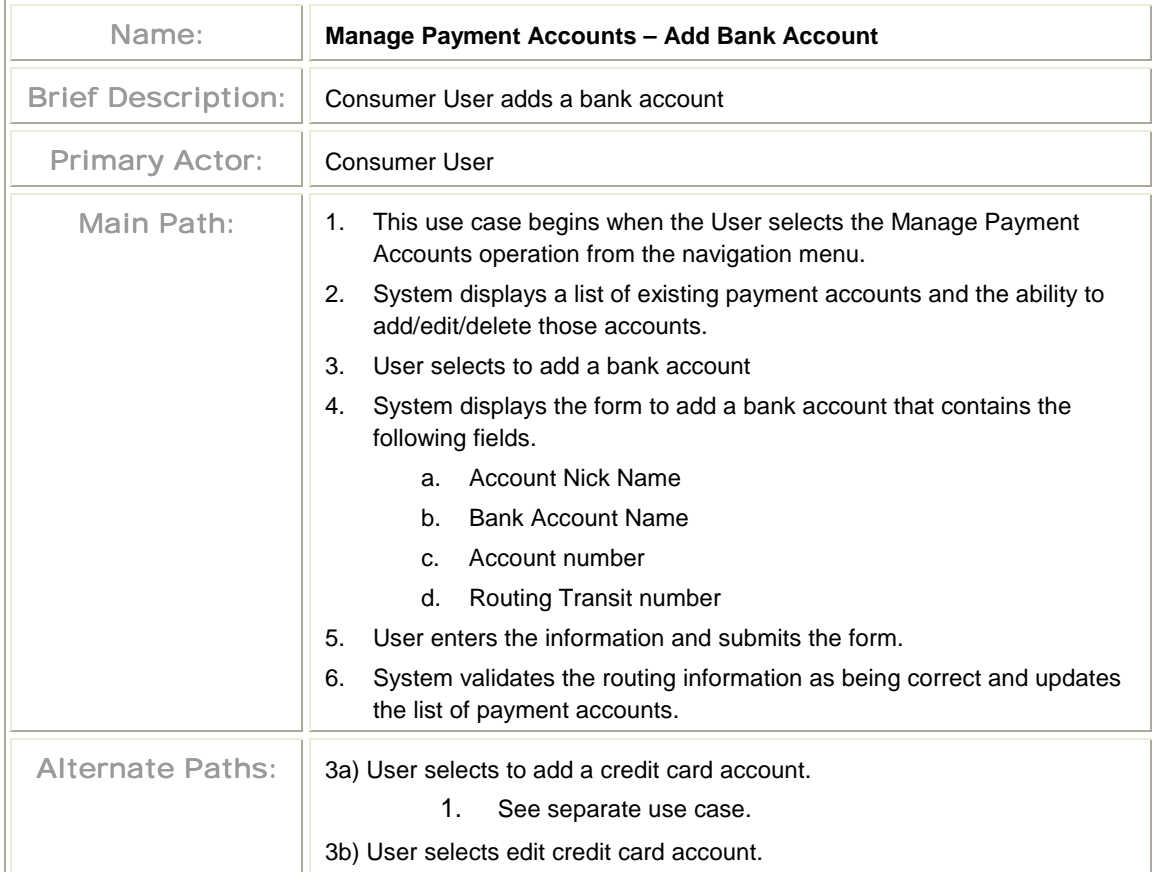

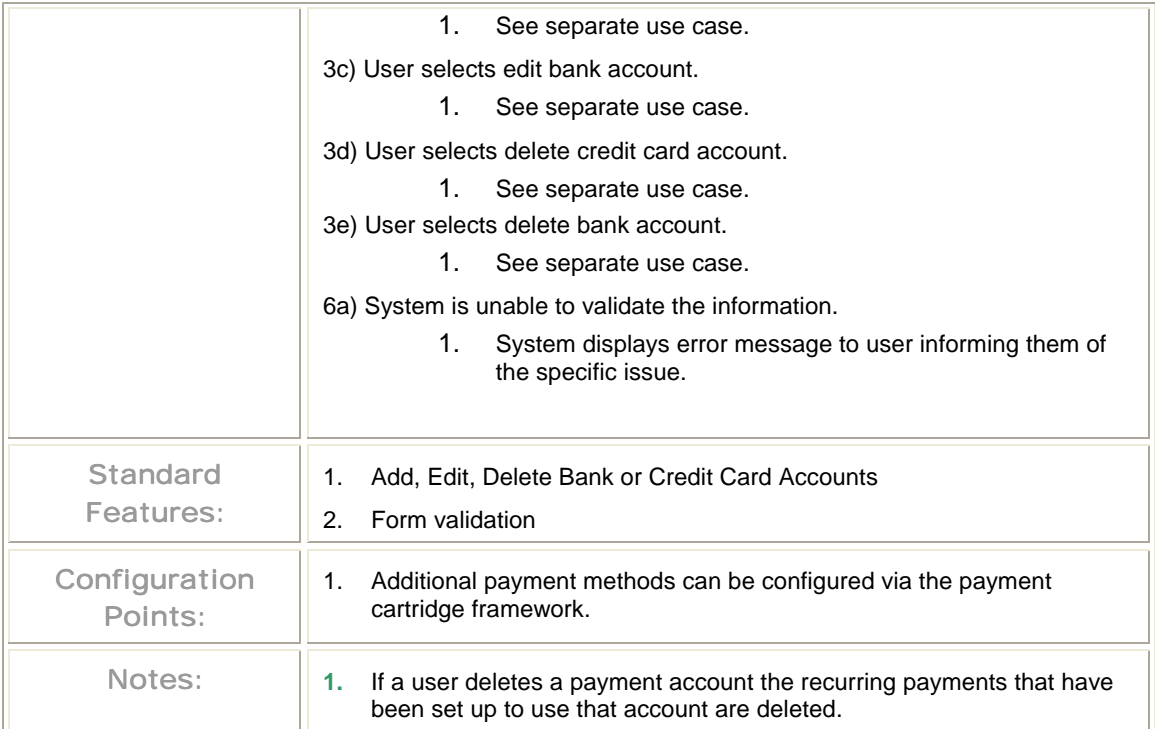

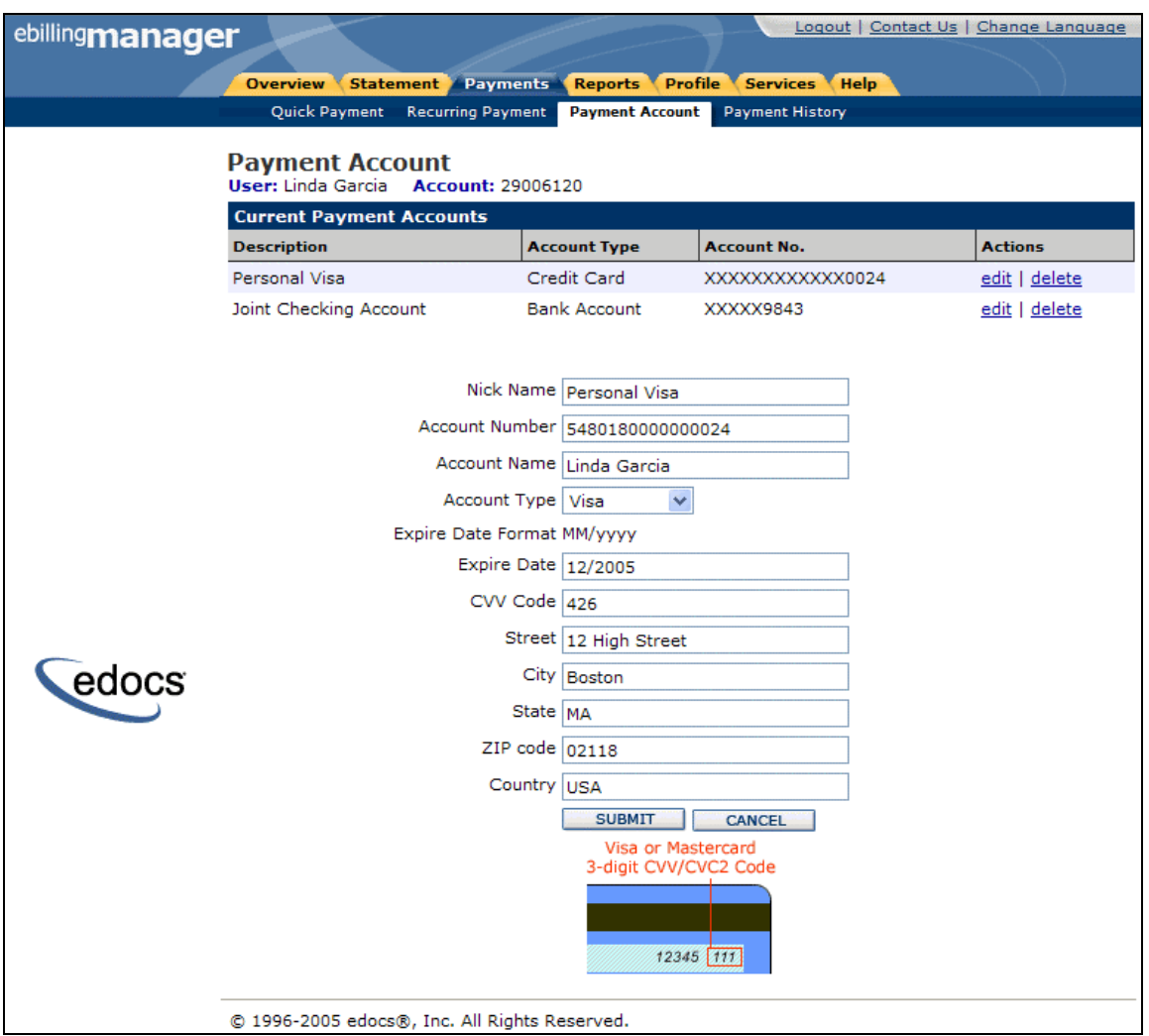

#### **Manage Payment Accounts – Edit Credit Card**

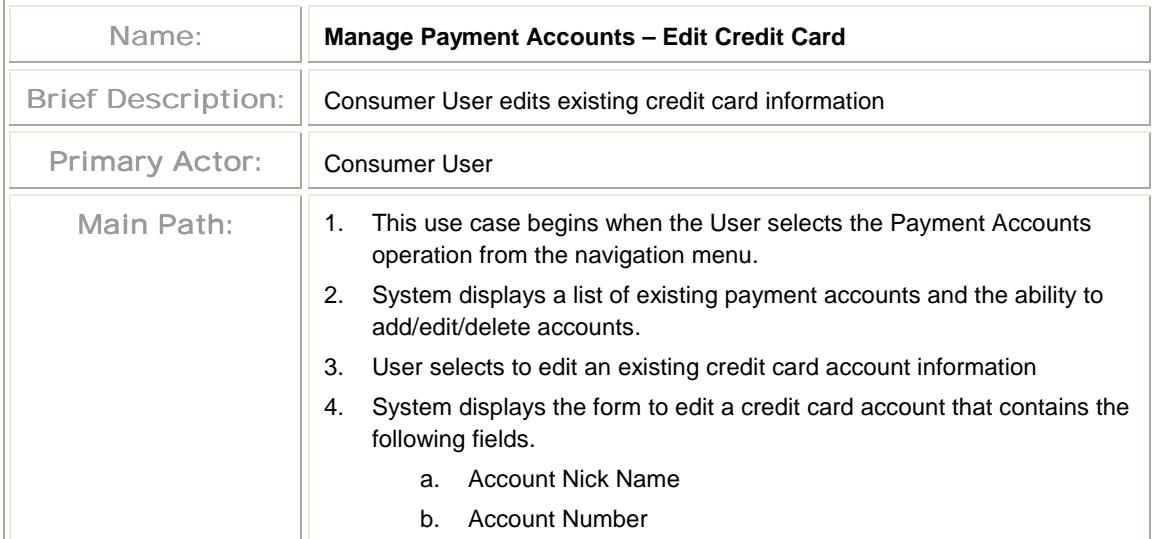

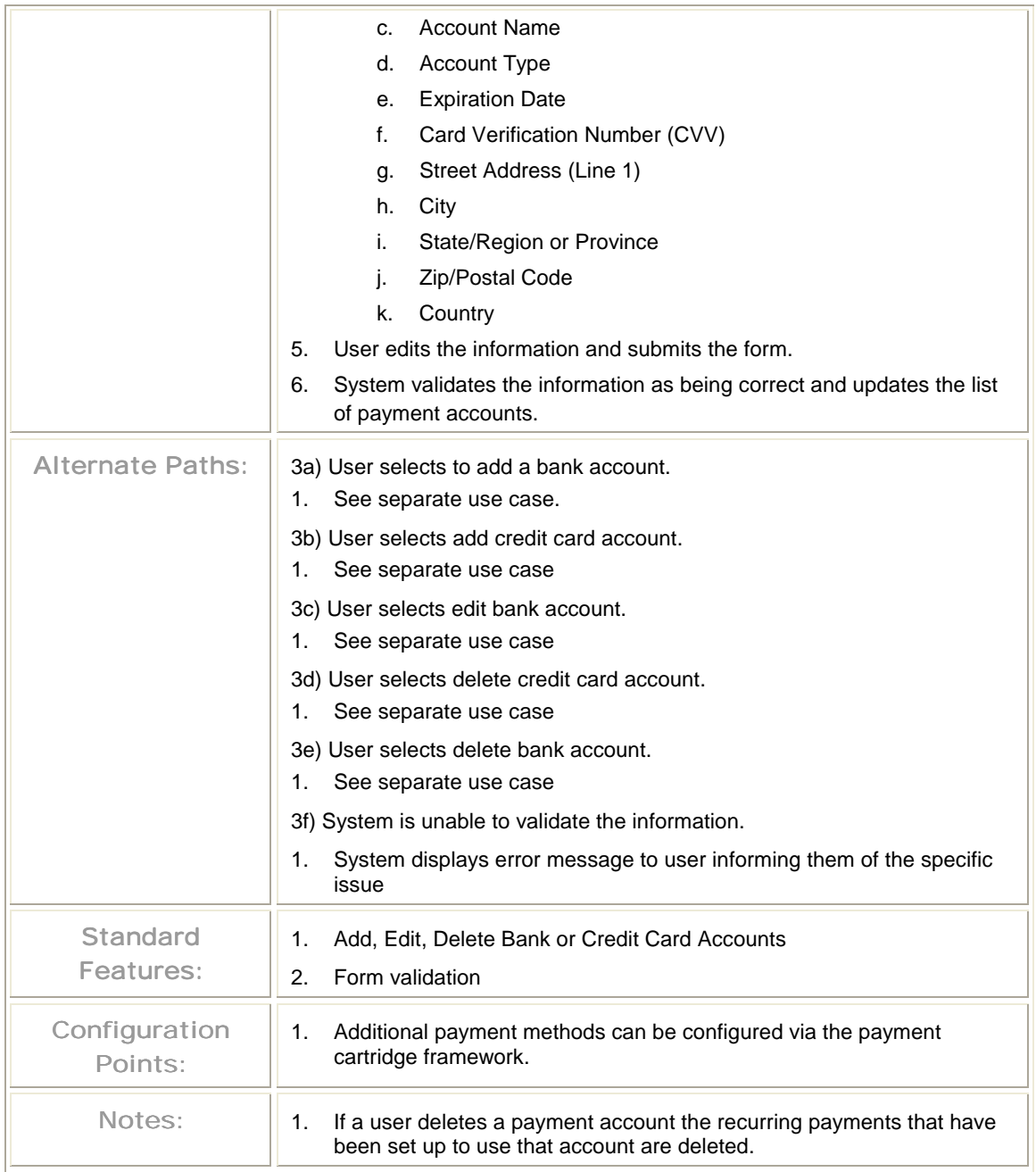

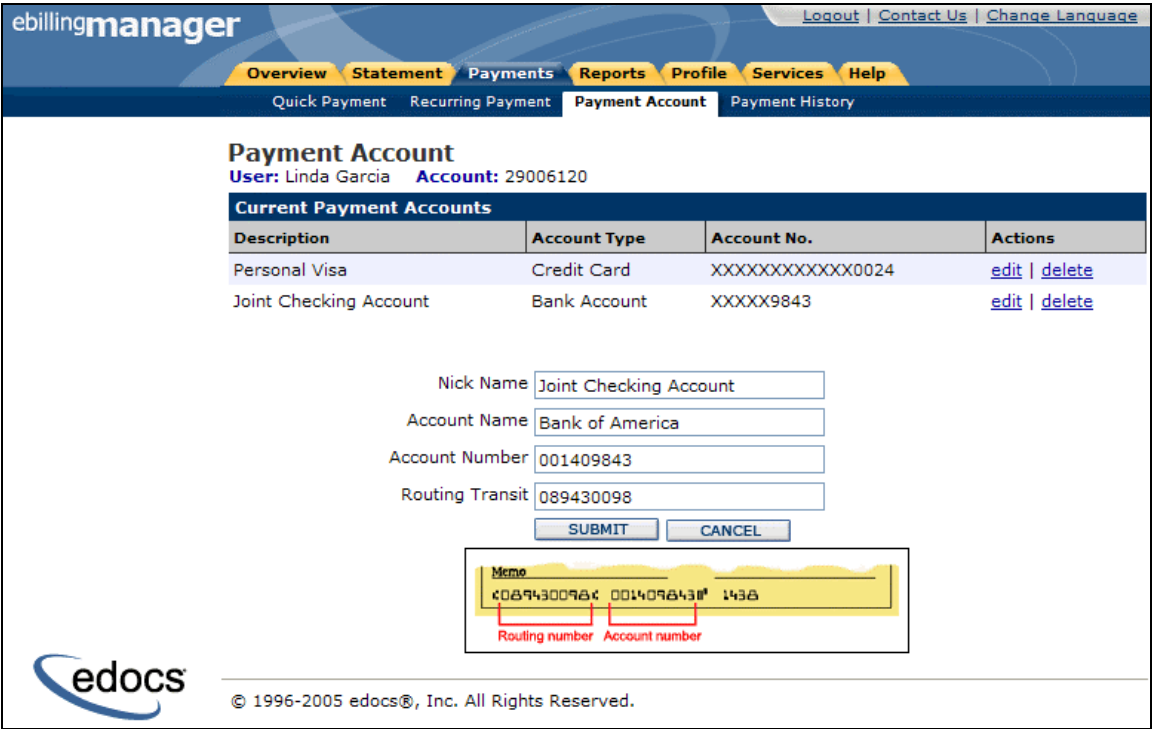

#### **Manage Payment Accounts – Edit Bank Account**

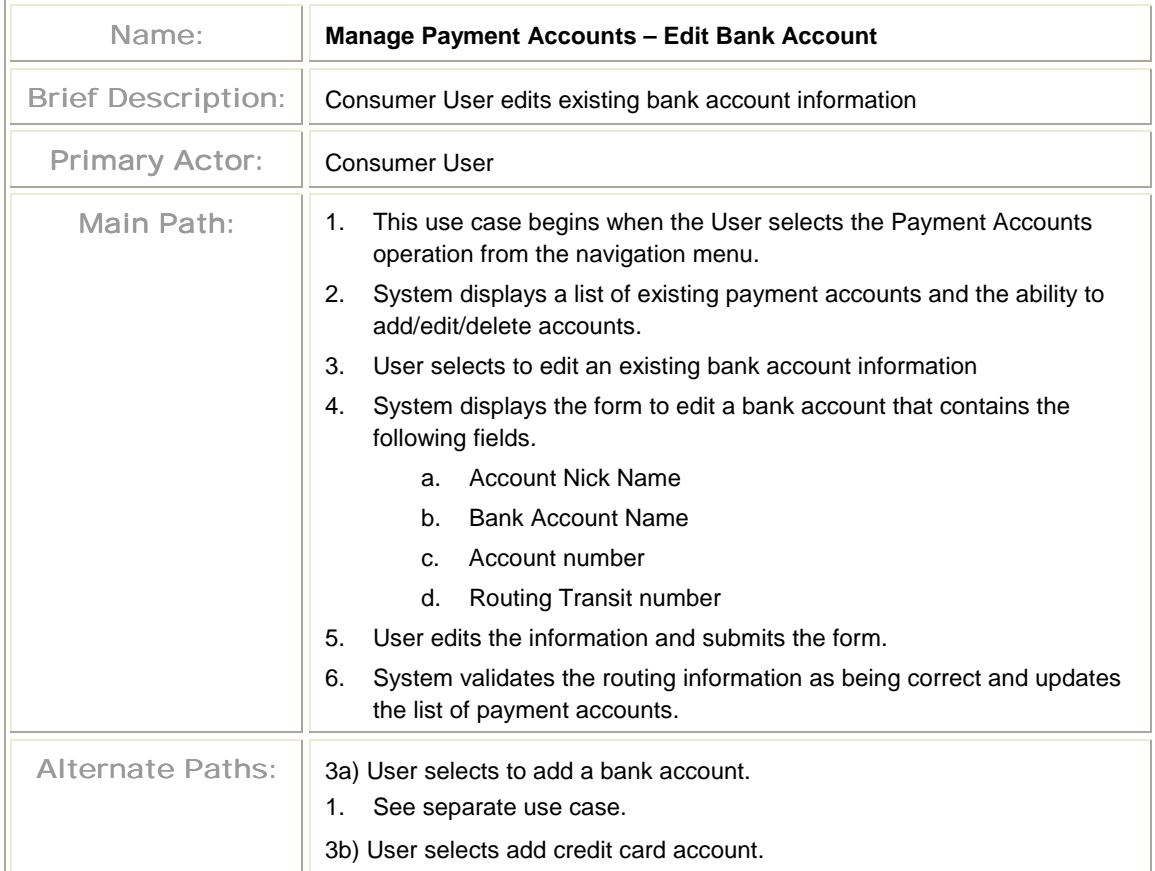

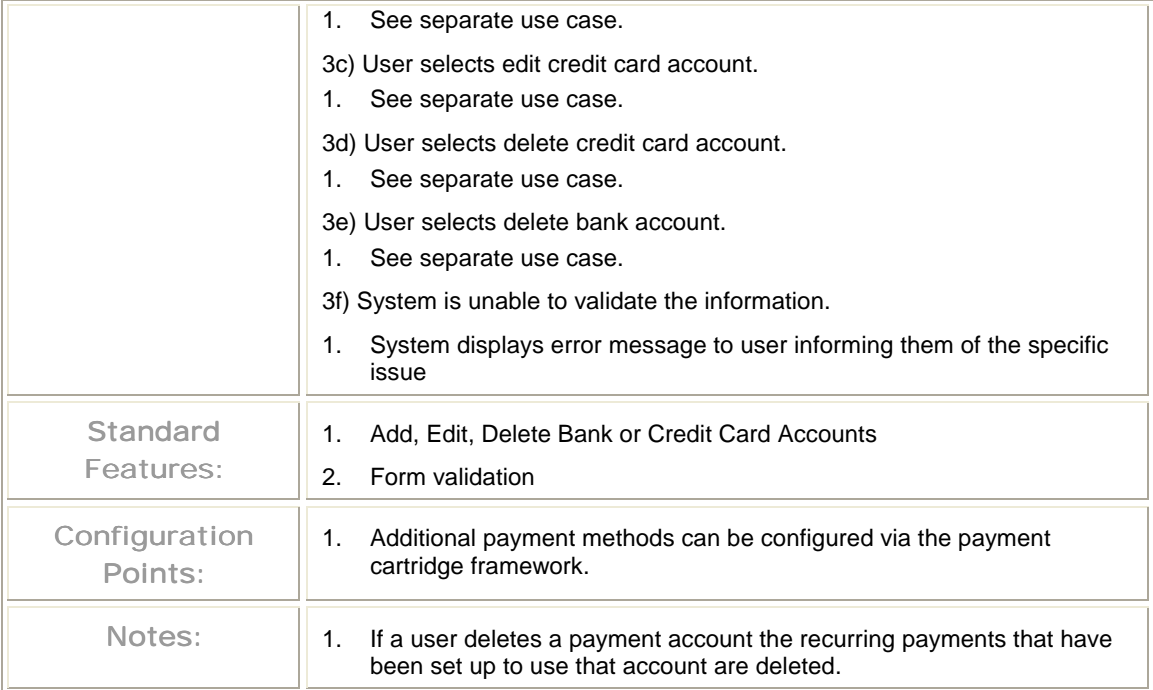

#### **Manage Payment Accounts – Delete Credit Card**

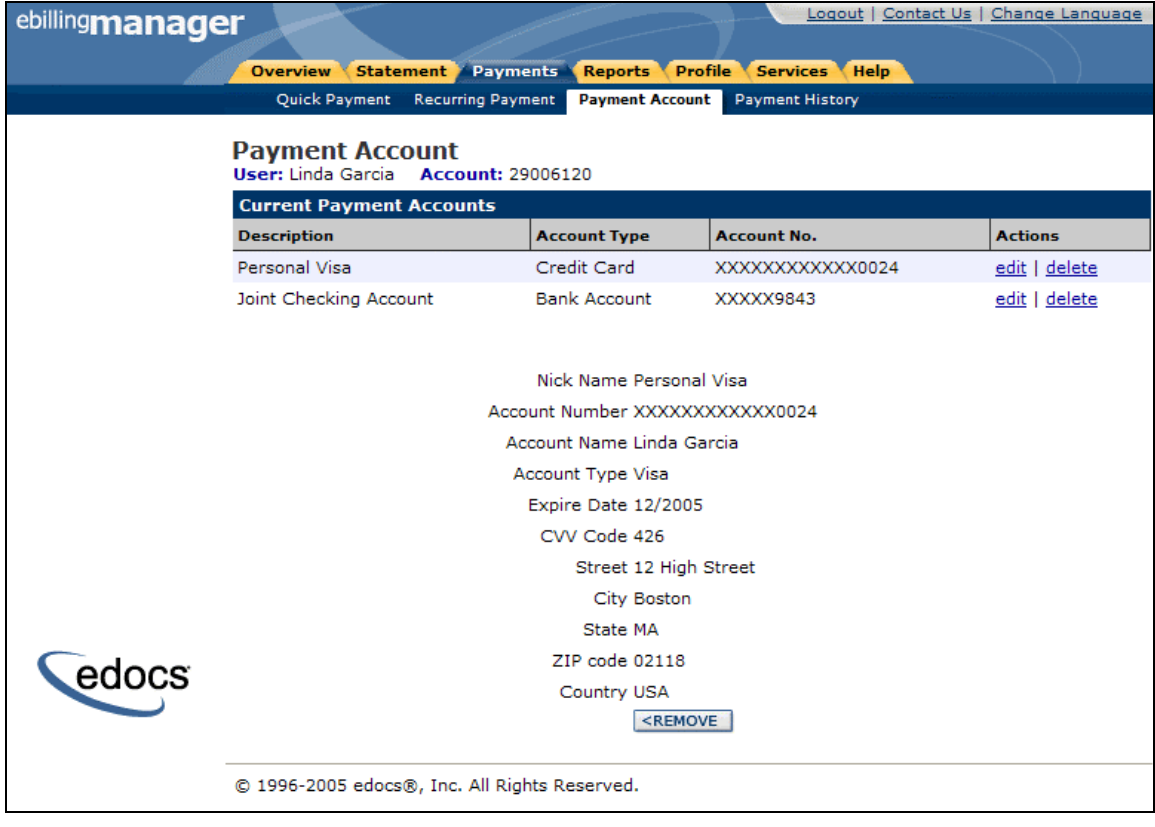

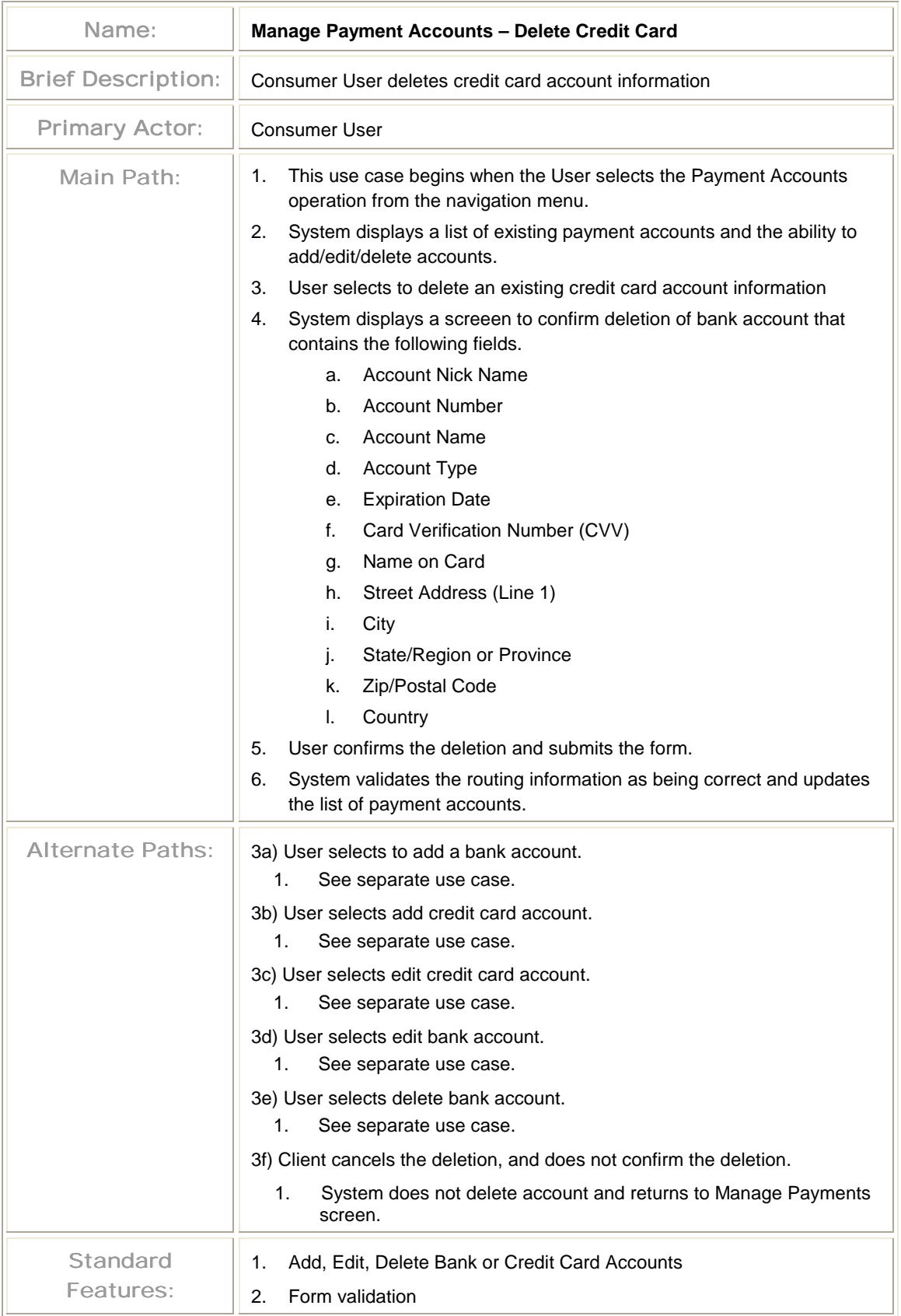

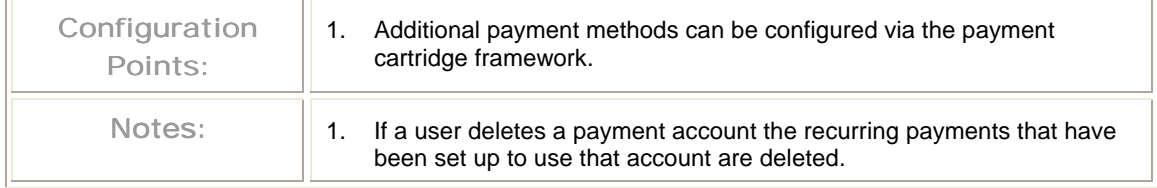

#### **Manage Payment Accounts – Delete Bank Account**

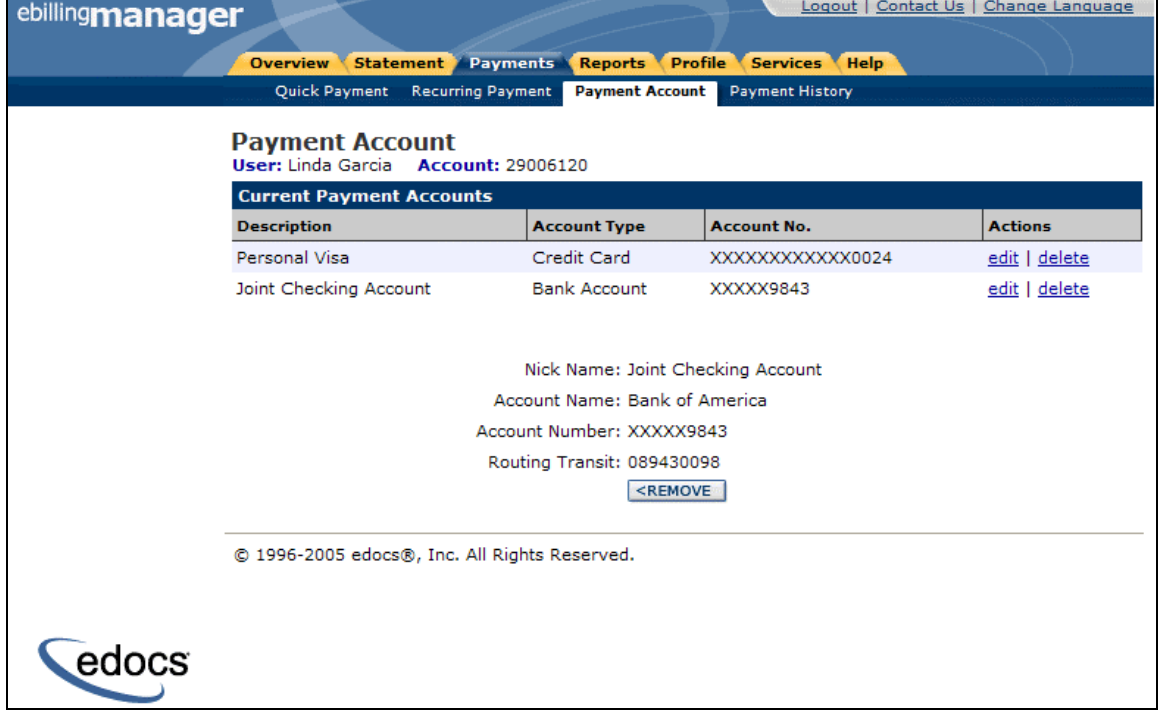

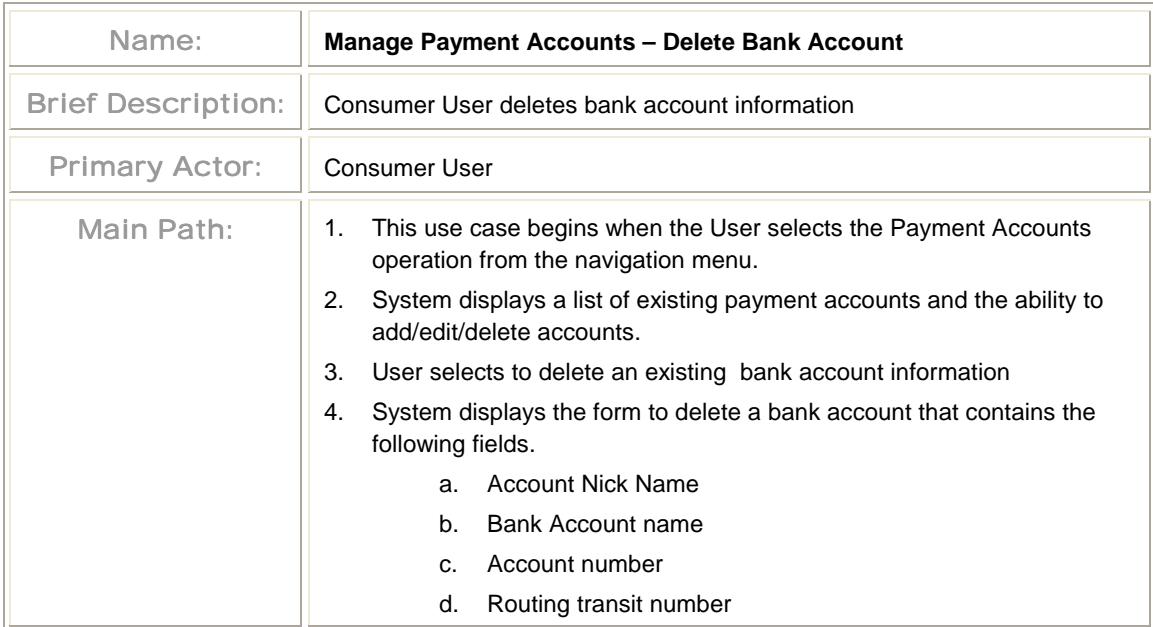
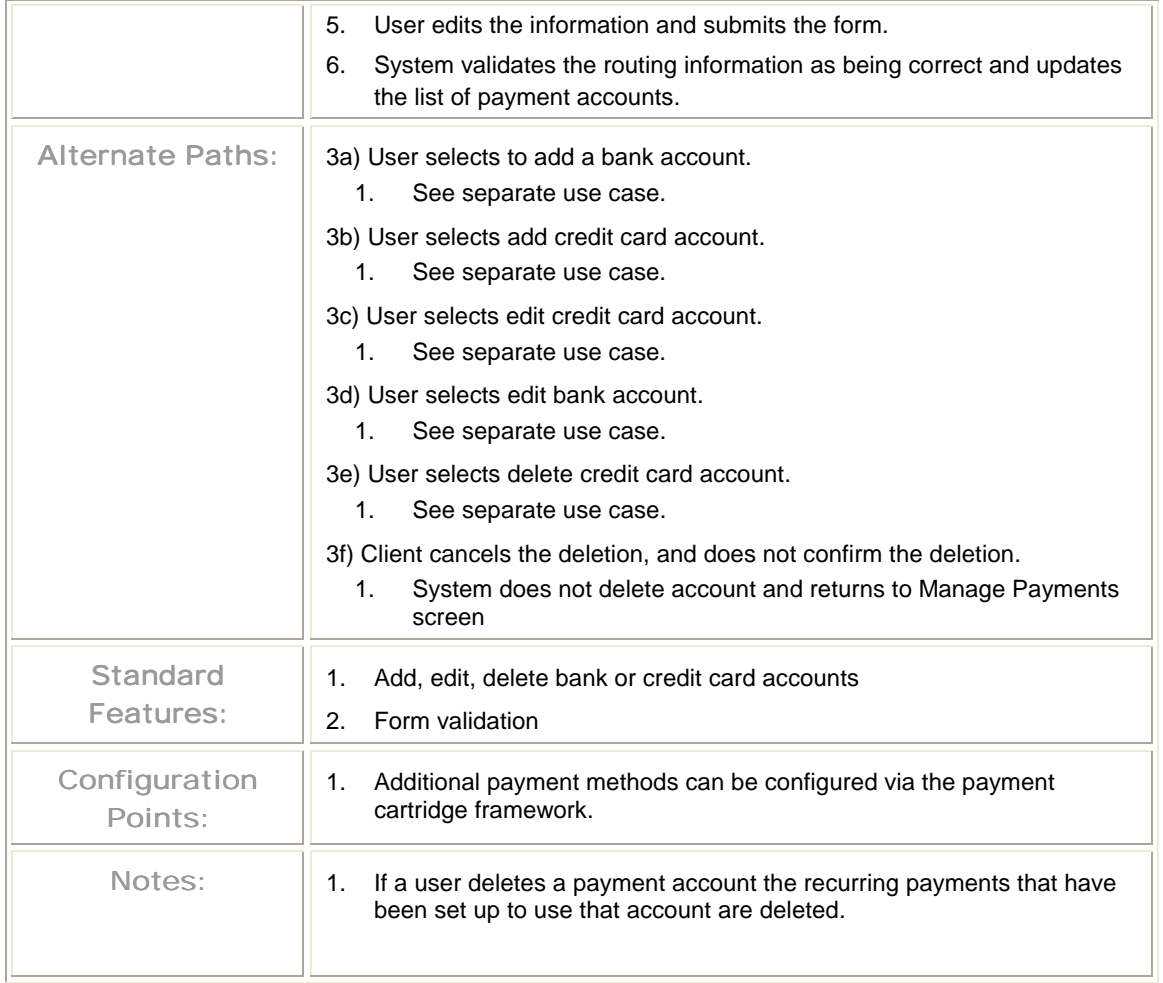

## View Payment History

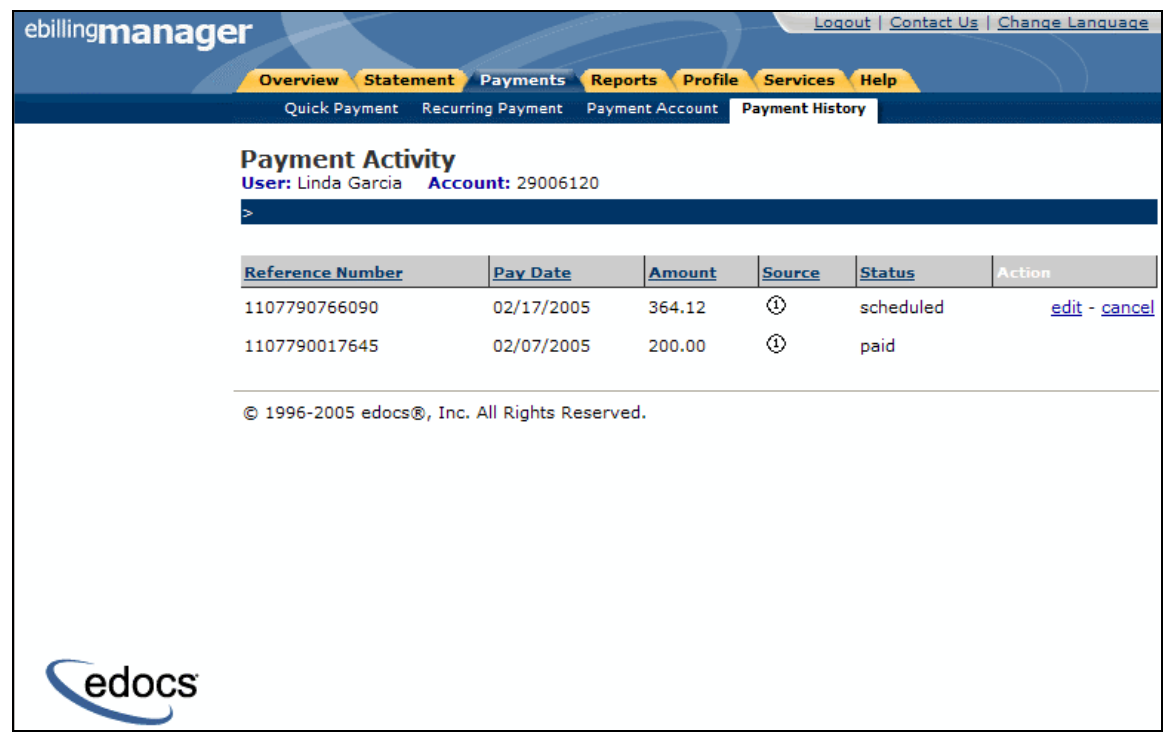

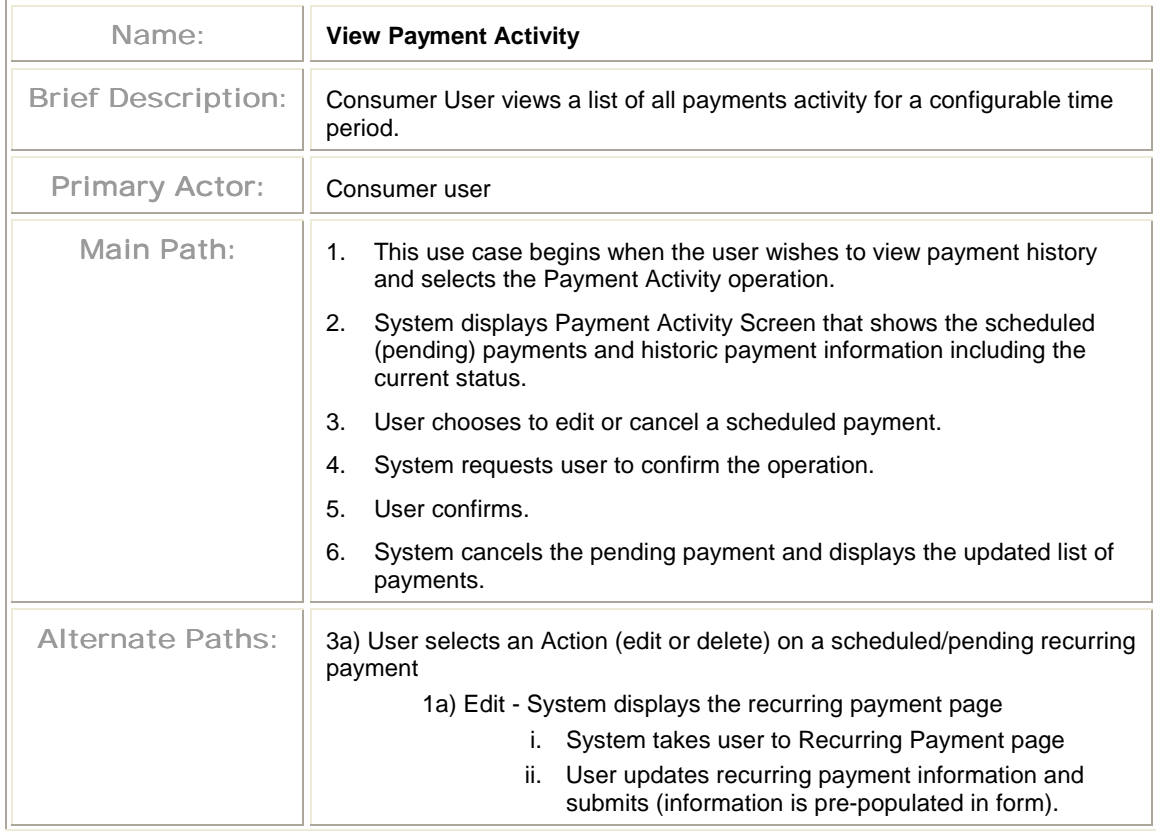

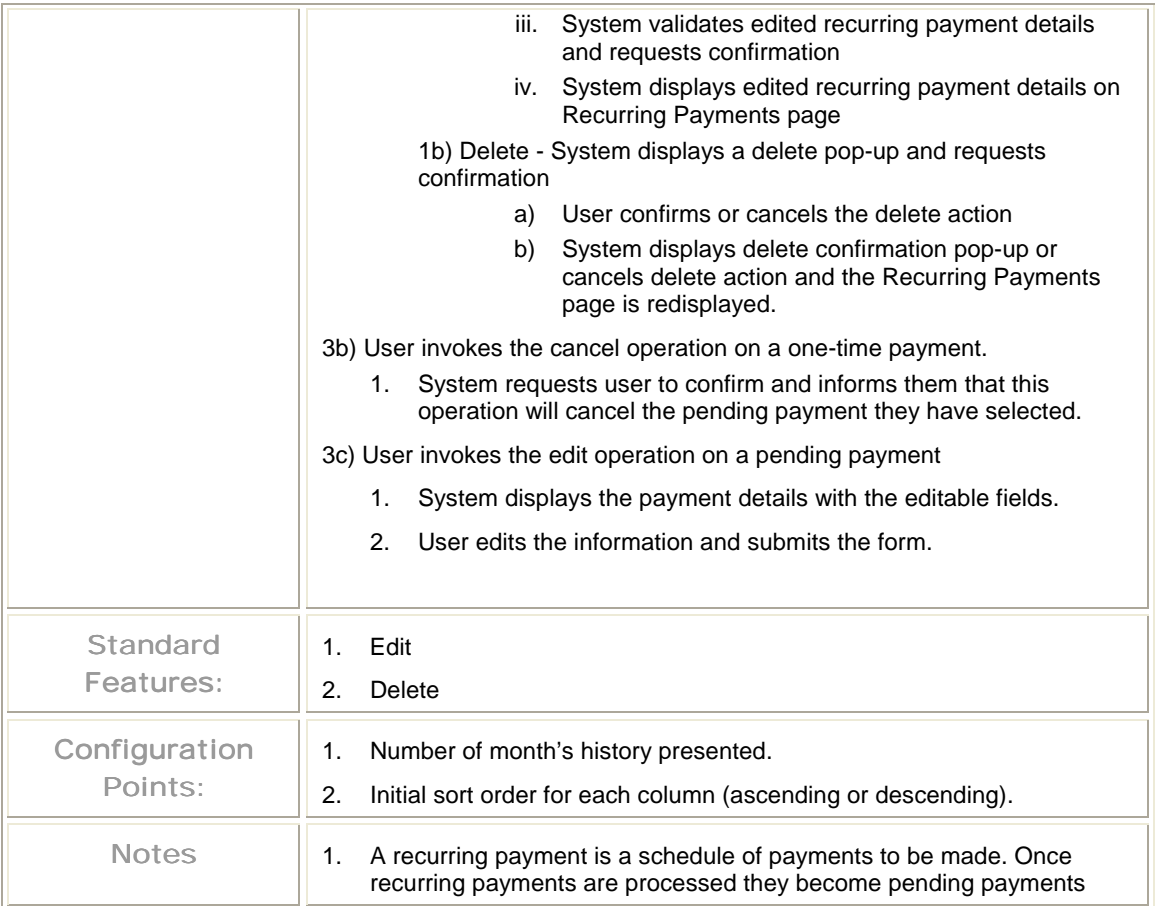

#### Logout | Contact Us | Change Language ebillingmanager Overview Statement Payments Reports Profile Services Help Quick Payment Recurring Payment Payment Account Payment History Recurring Payment<br>User: Linda Garcia Account: 29006120 **Setup Recurring Paymets**  $\blacktriangledown$ From Payment Account Personal Visa Amount O Total amount Total amount with a threshold of \$100.0 (you will be notified by e-mail if amount exceeds desired threshold) O Fixed Amount of \$ 0.0 **Transfer Date Transfer Date** © 0 business days before due date  $\bigcirc$  On the  $\boxed{1 \quad \checkmark}$  of every month **Effective Period** O Until Cancelled edocs O For 10 payments ○ Until Date 02/03/2005 【1】MM/dd/yyyy **Notification** V Notify by e-mail when a payment occurs SUBMIT <REMOVE © 1996-2005 edocs®, Inc. All Rights Reserved.

#### **Manage Payments – Scheduled Payments**

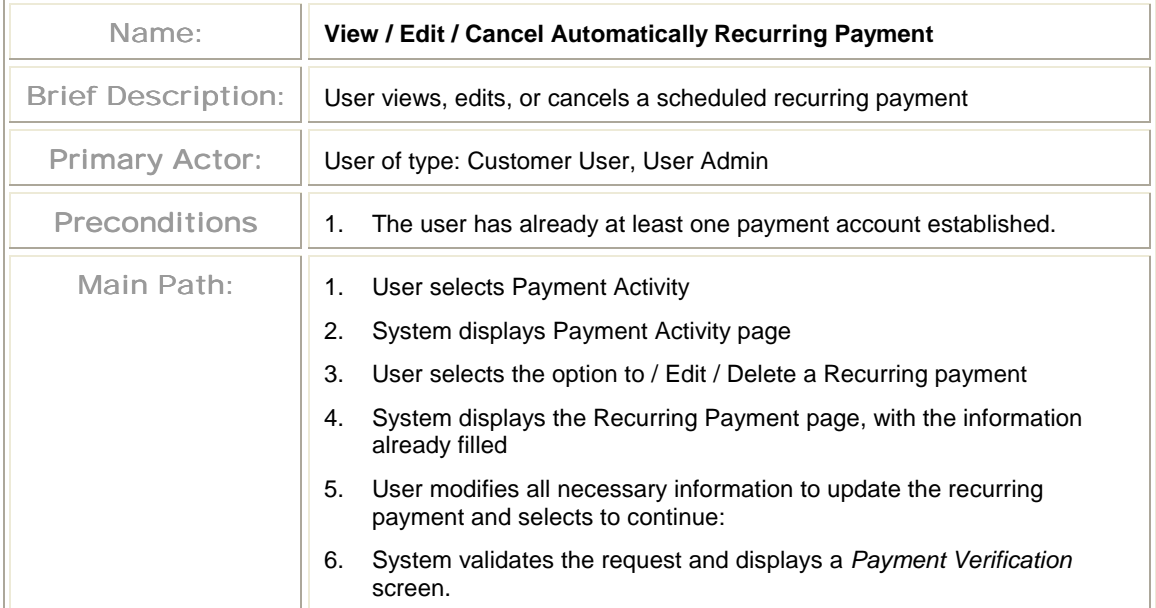

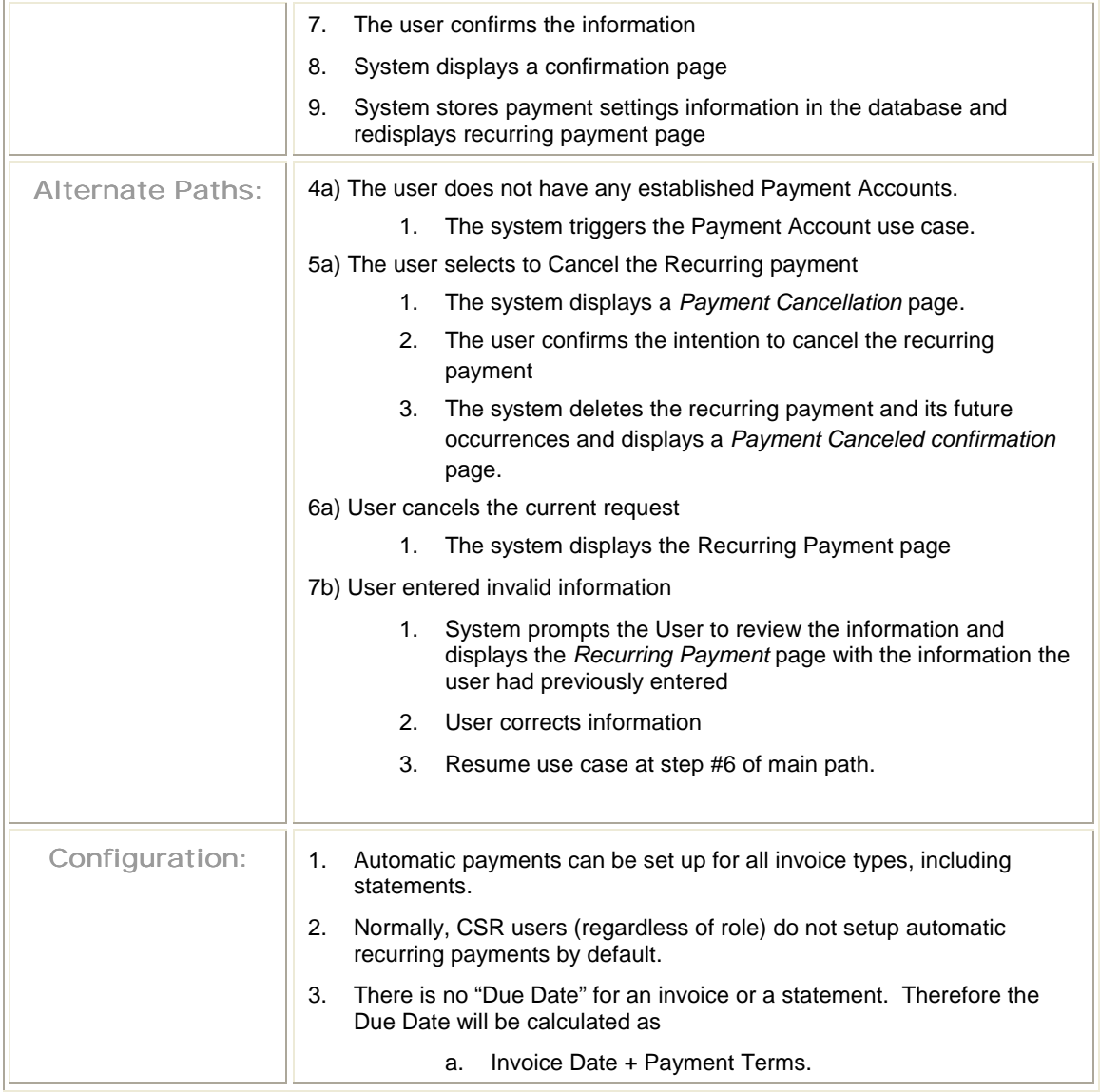

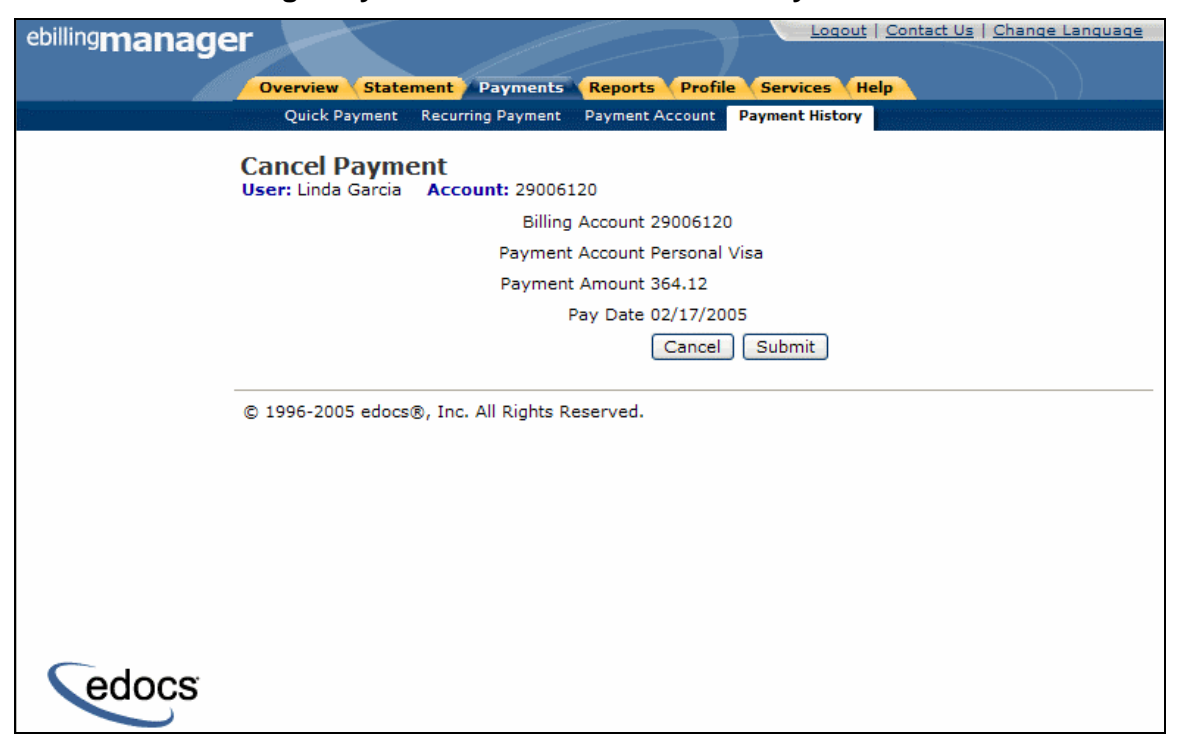

#### **Manage Payments – Cancel Scheduled Payment**

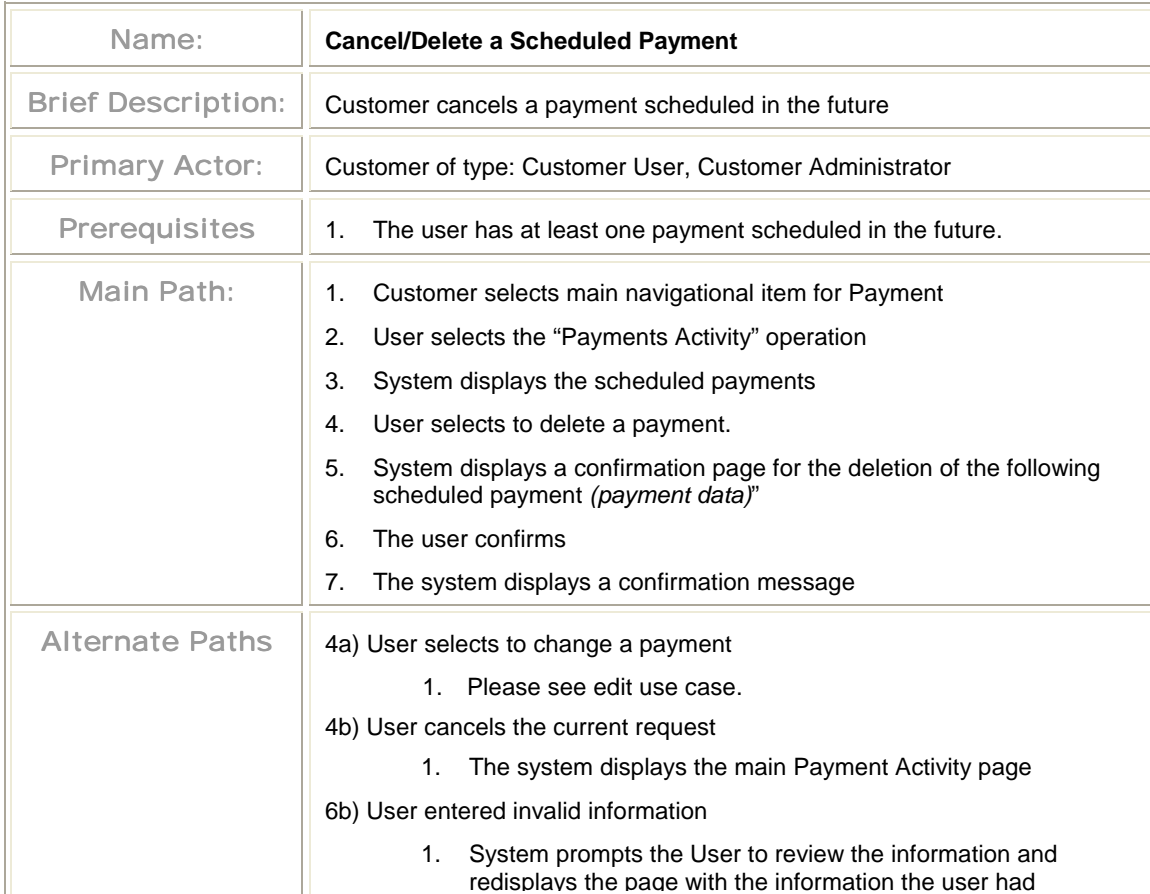

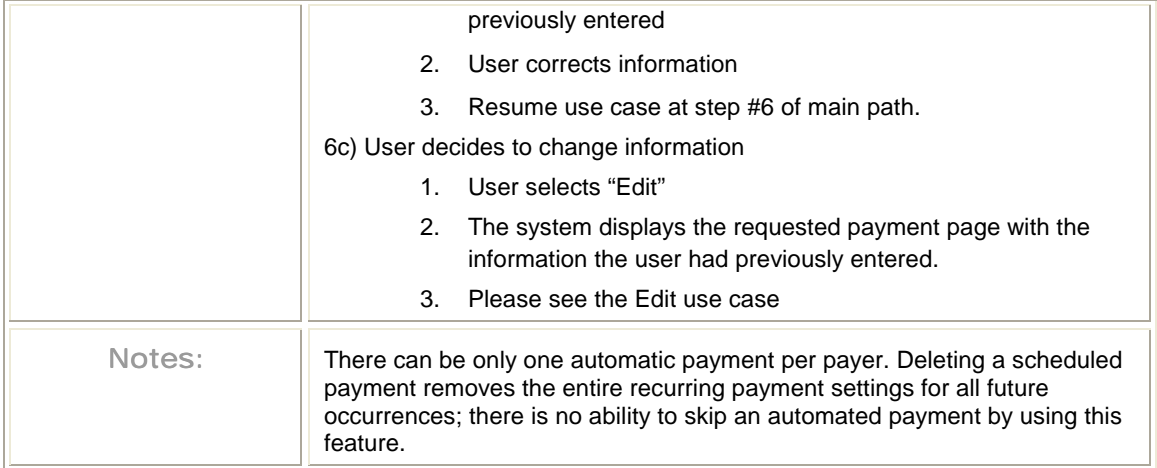

#### **Manage Payments – Change Scheduled Payment**

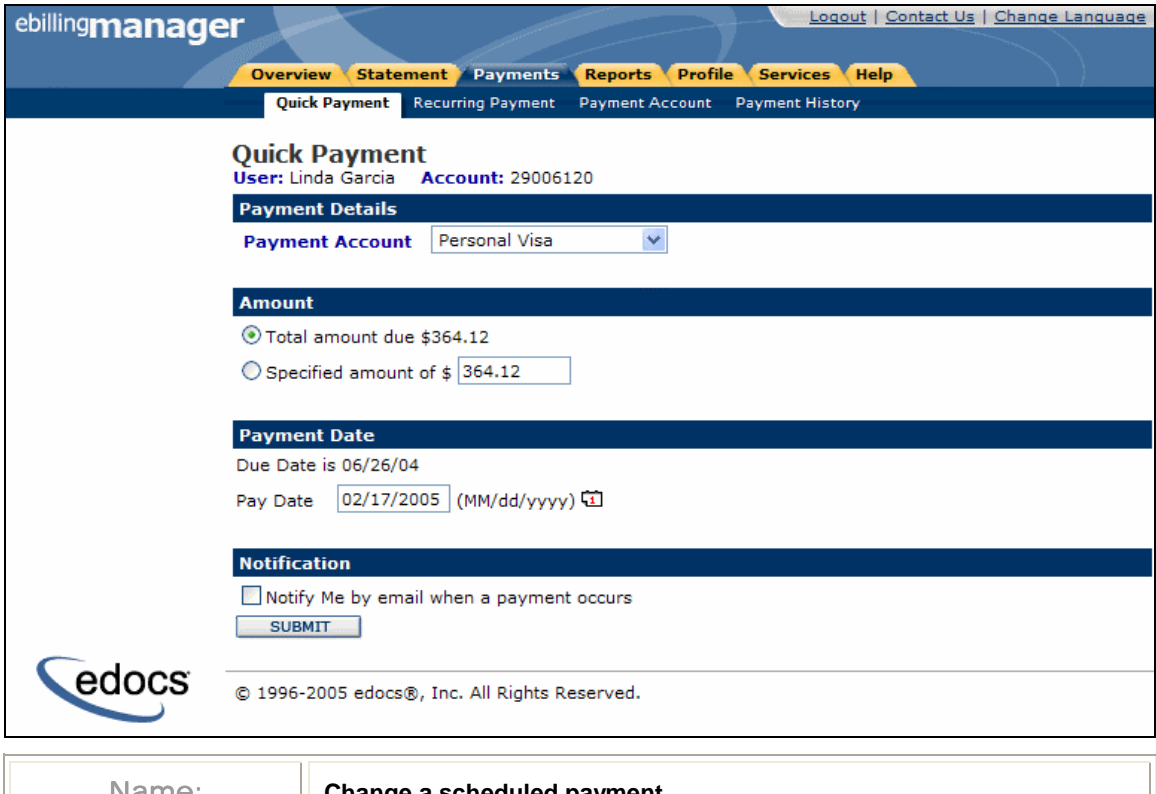

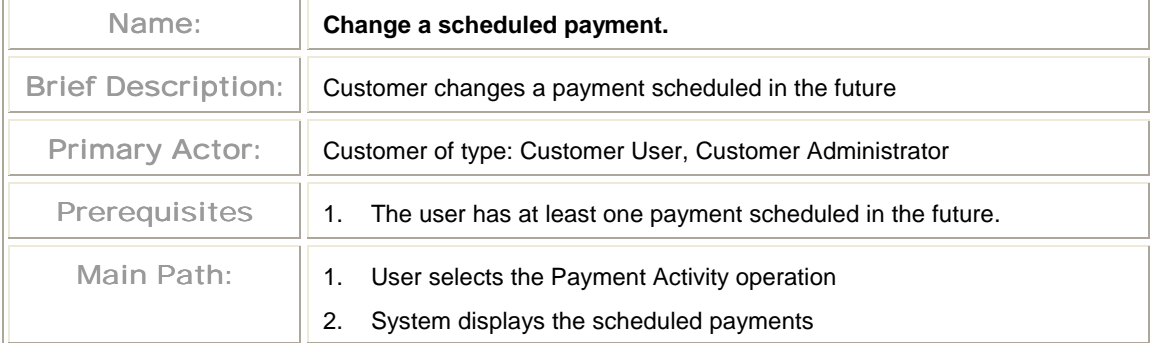

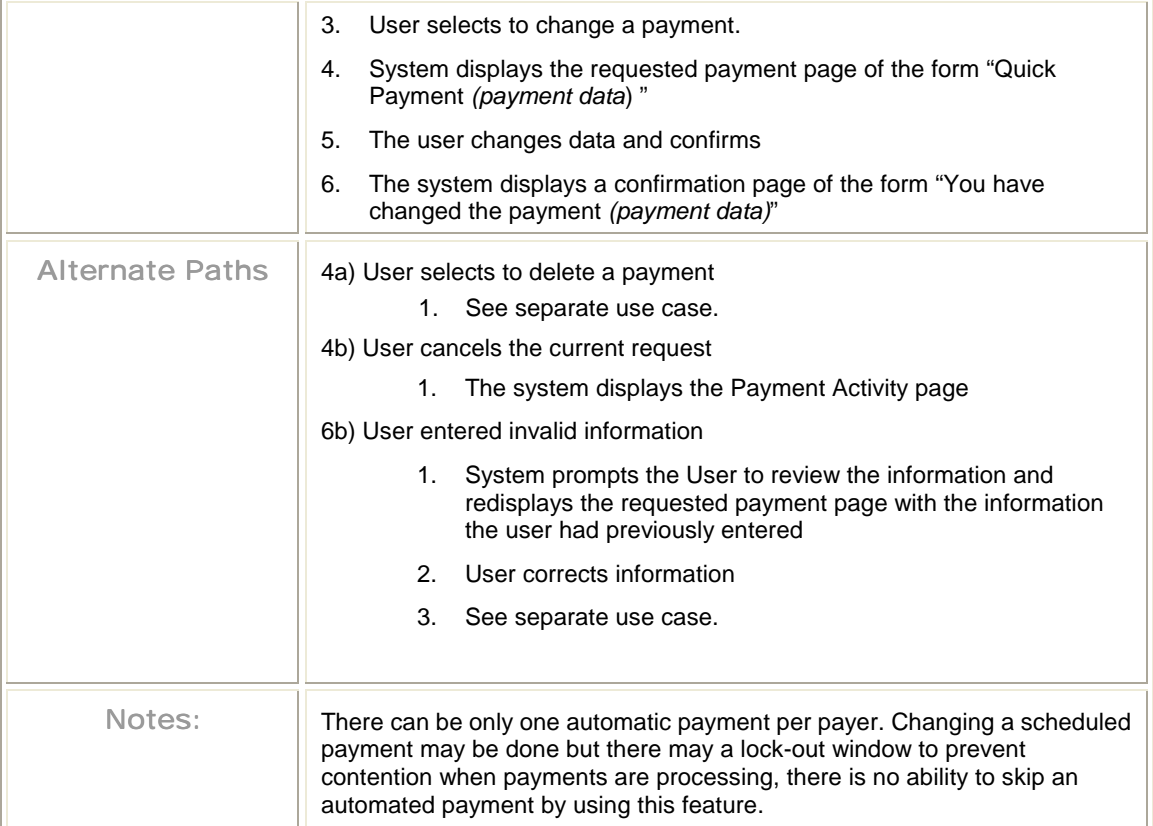

# **3.7 Analytics Use Cases**

e-Billing Manager lets you create the following report:

- **View Report** Consumer user views various usage reports (screenshot shown)
- **Download Account Data –** Consumer user can download report data

## View Report

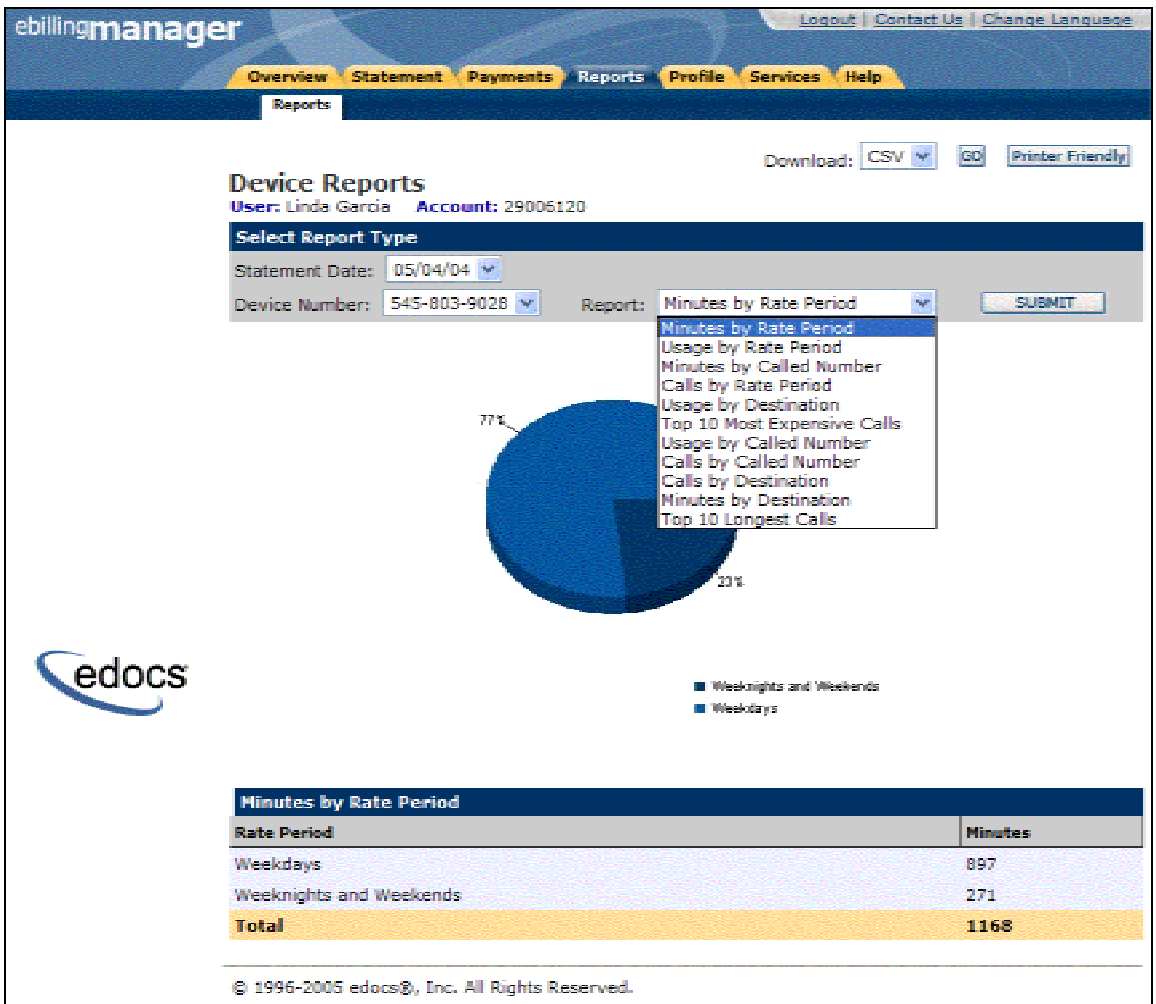

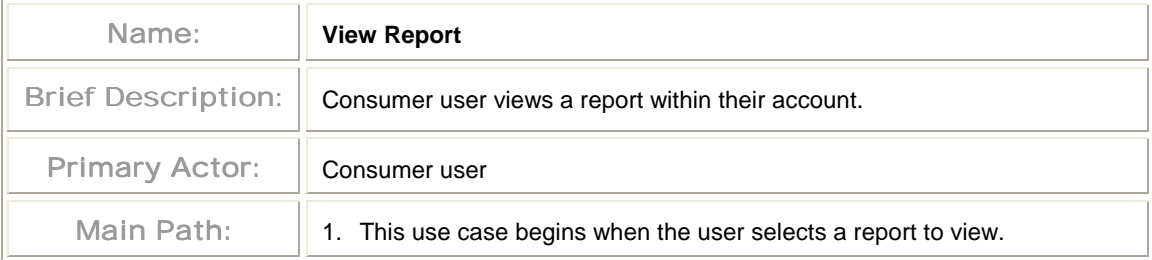

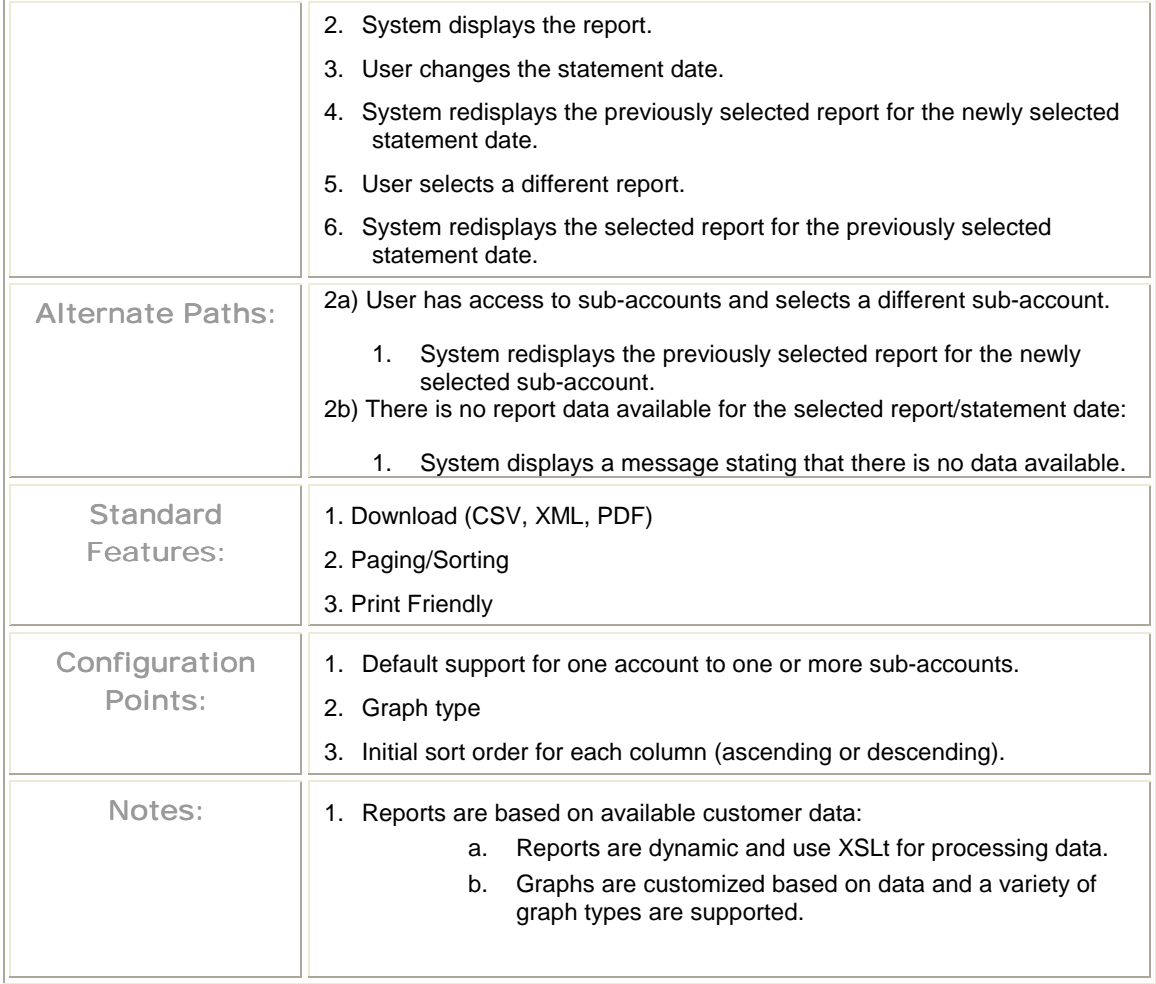

#### Download Report

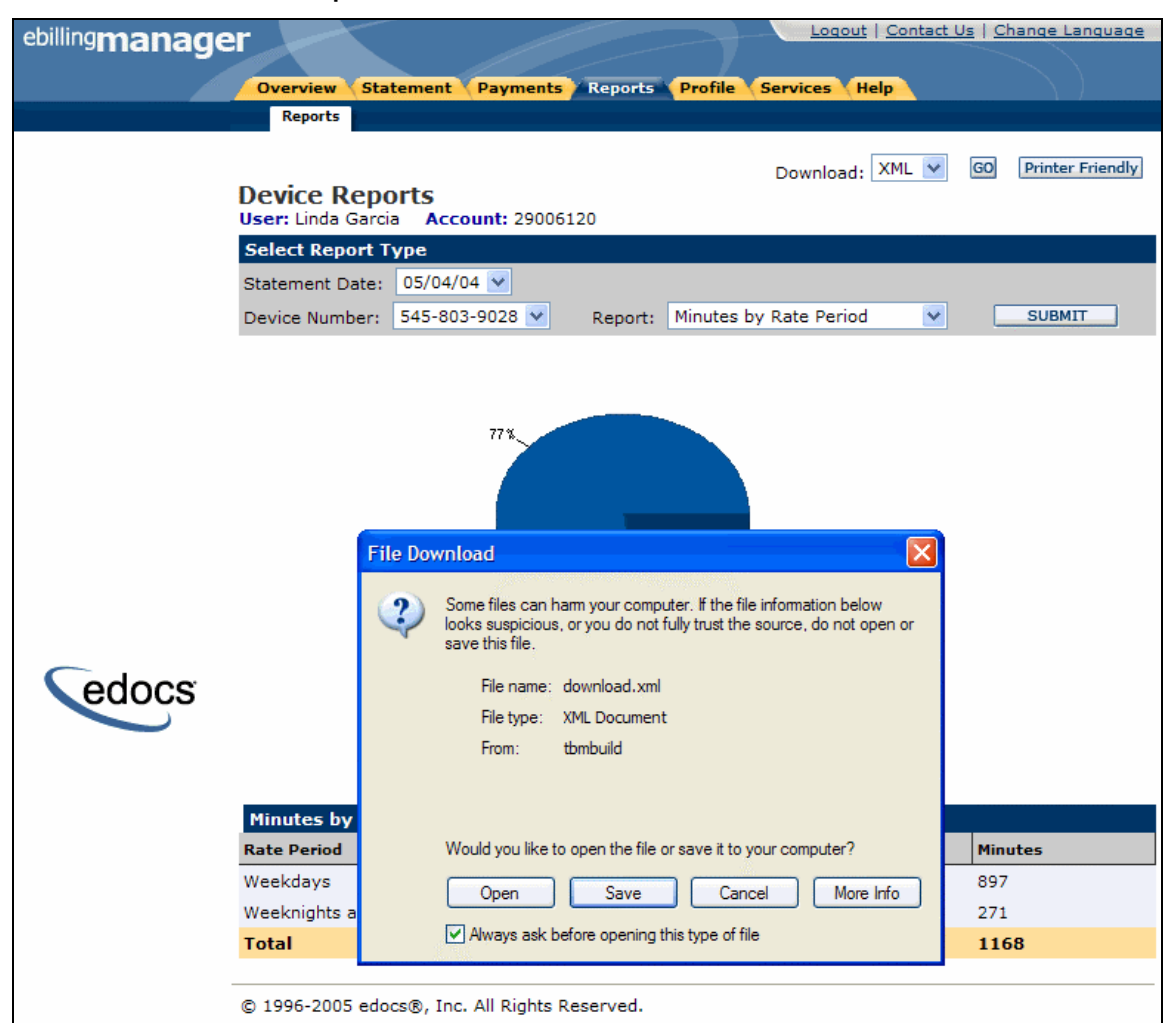

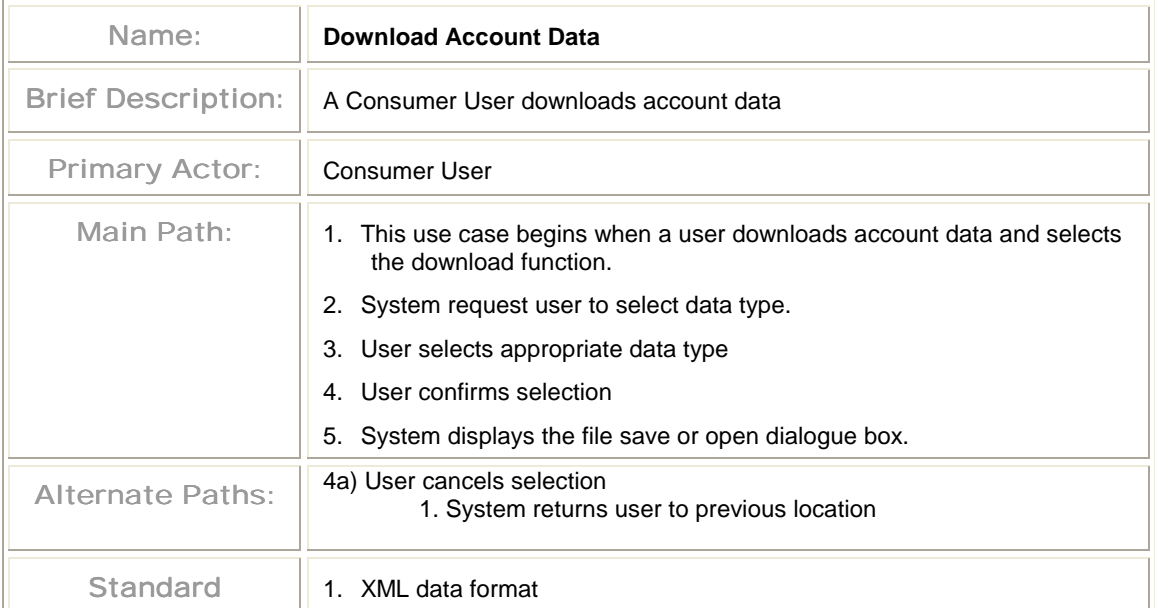

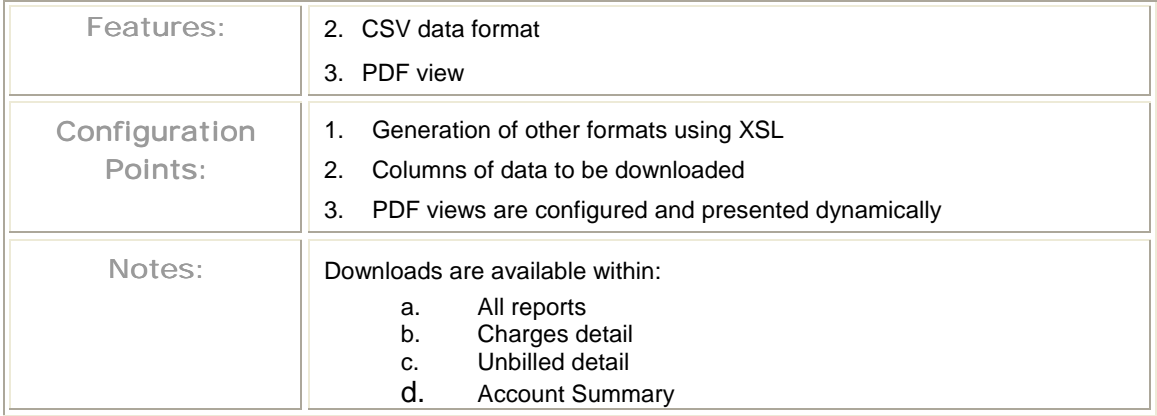

## **3.8 Profile Management Use Cases**

The profile management functionality allows users to set up and manage personal profile, configure and manage monthly e-mail reminders, and change their password

This section describes the following use cases:

- **Manage Personal Profile** Consumer user can update/edit their user profile.
- **Manage Password**  Consumer user can manage their password.
- Manage Notifications Consumer user can manage the notifications associated with their account.

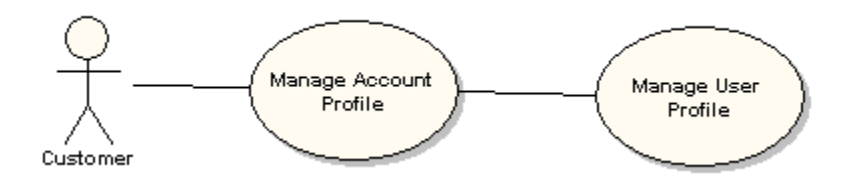

### Manage Personal Profile

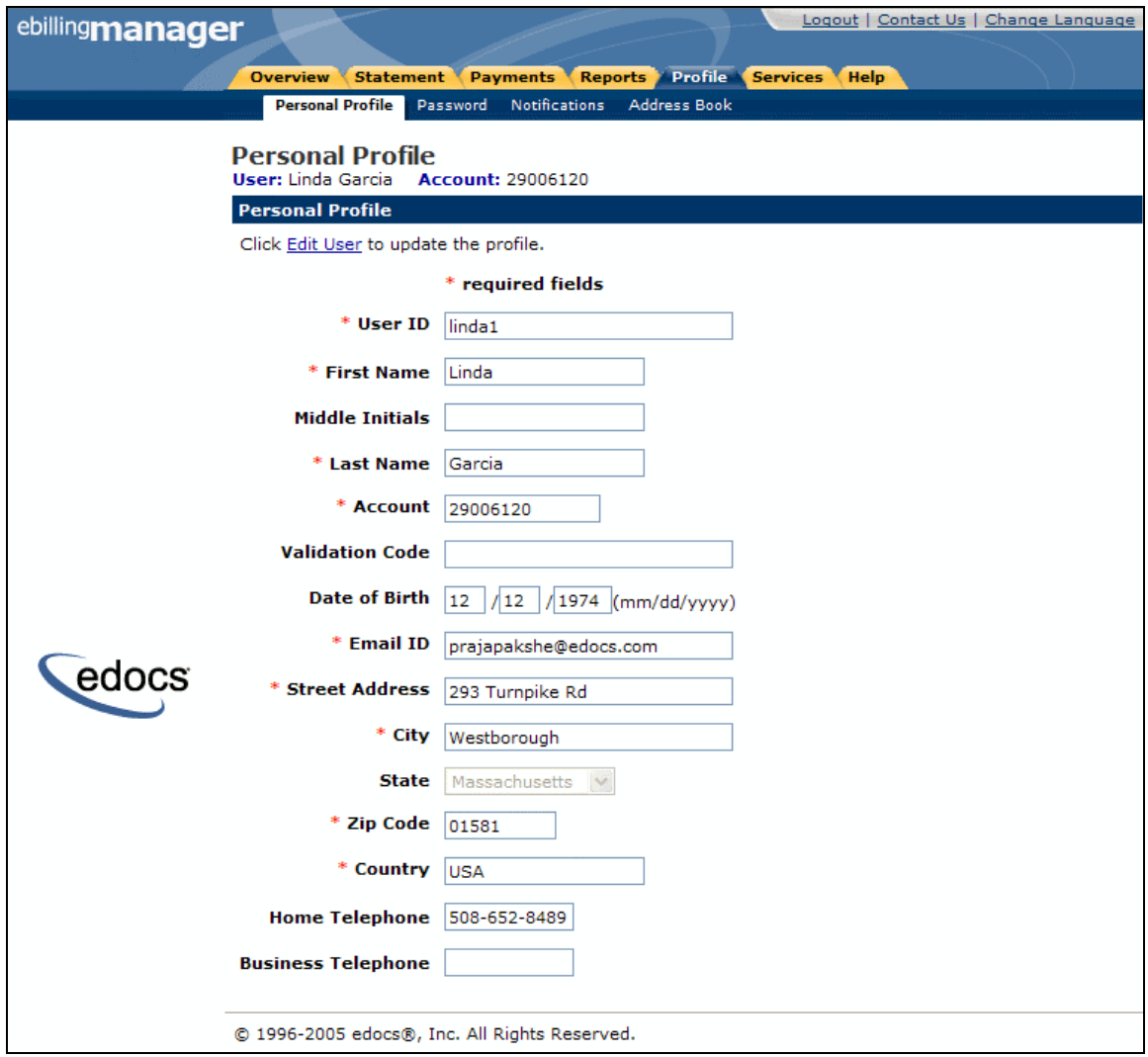

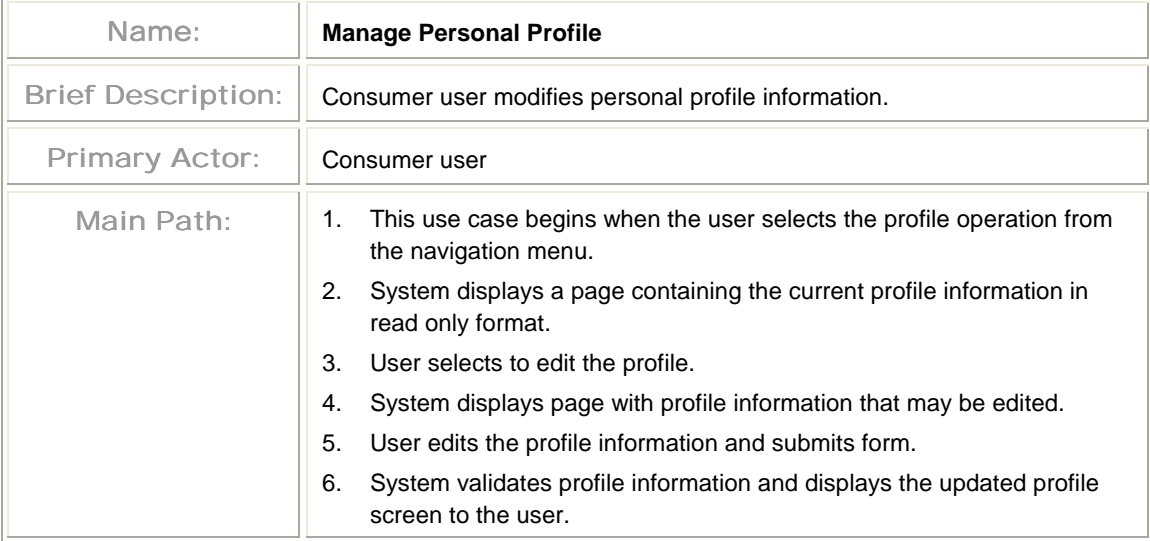

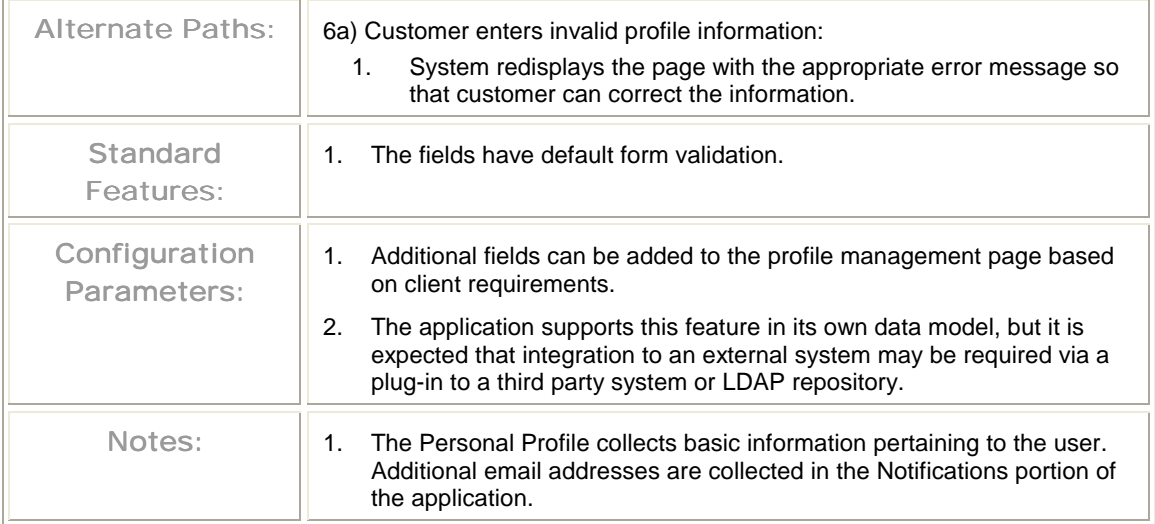

## Manage Password

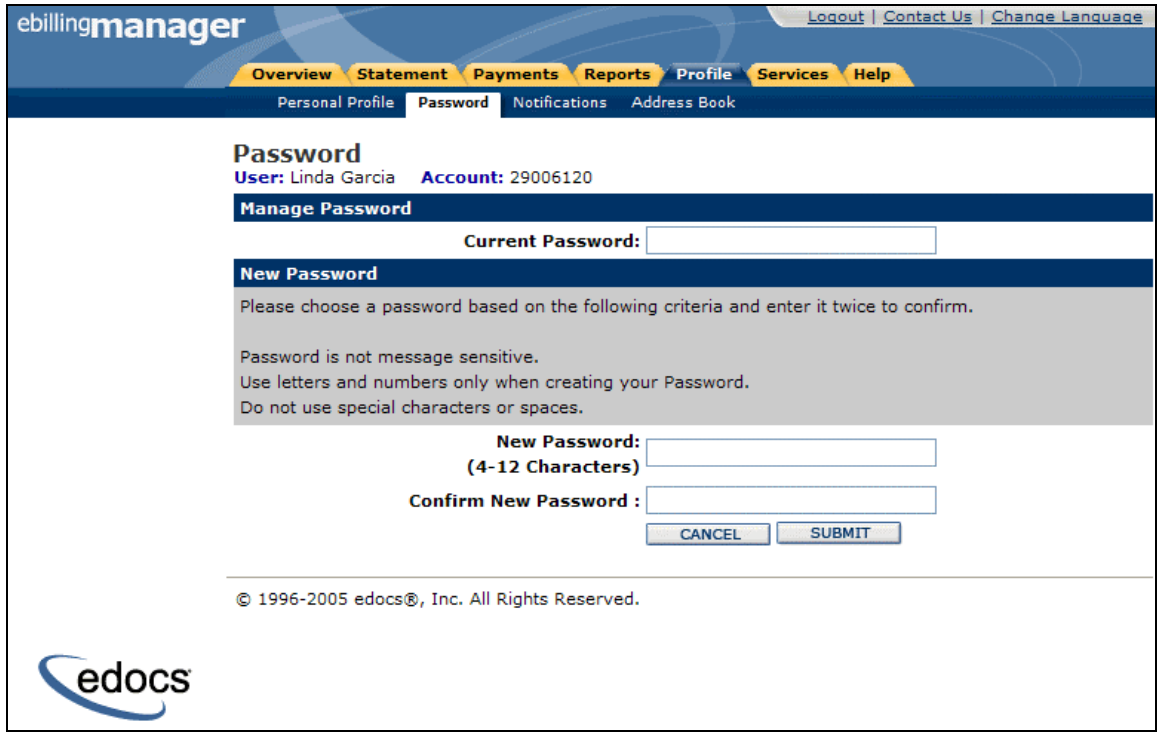

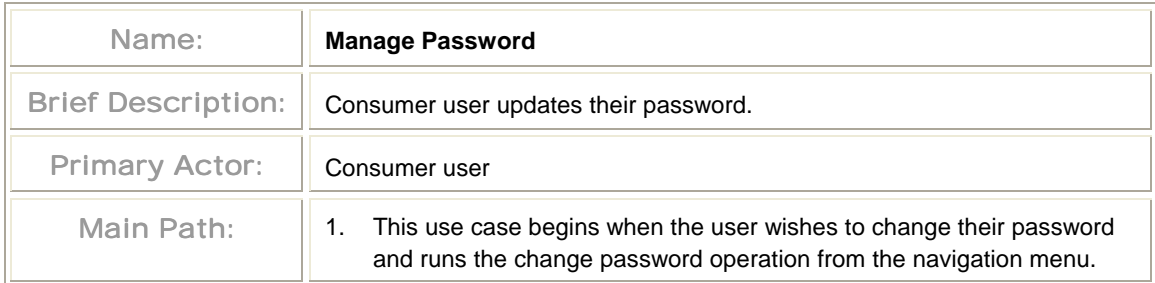

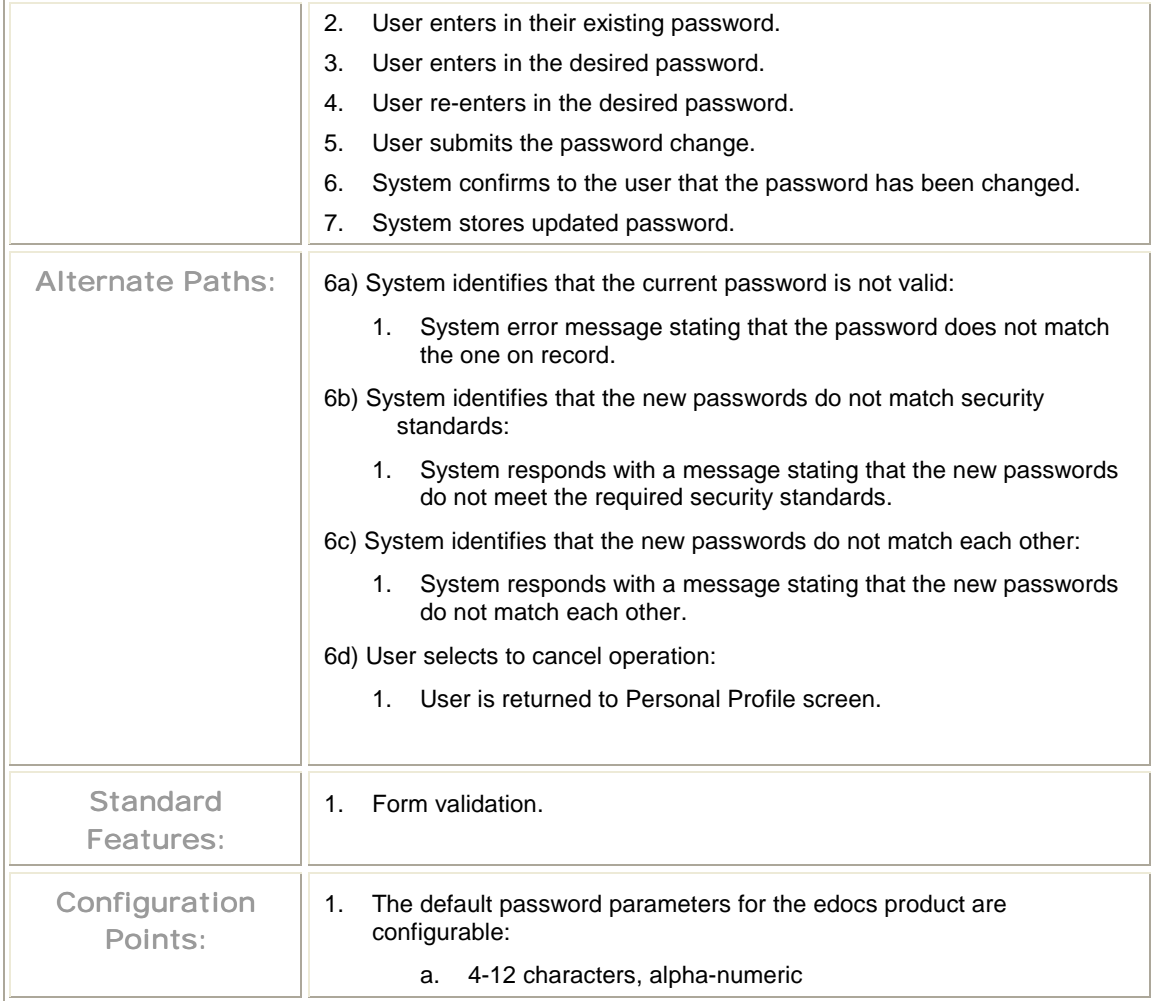

## Manage Notifications

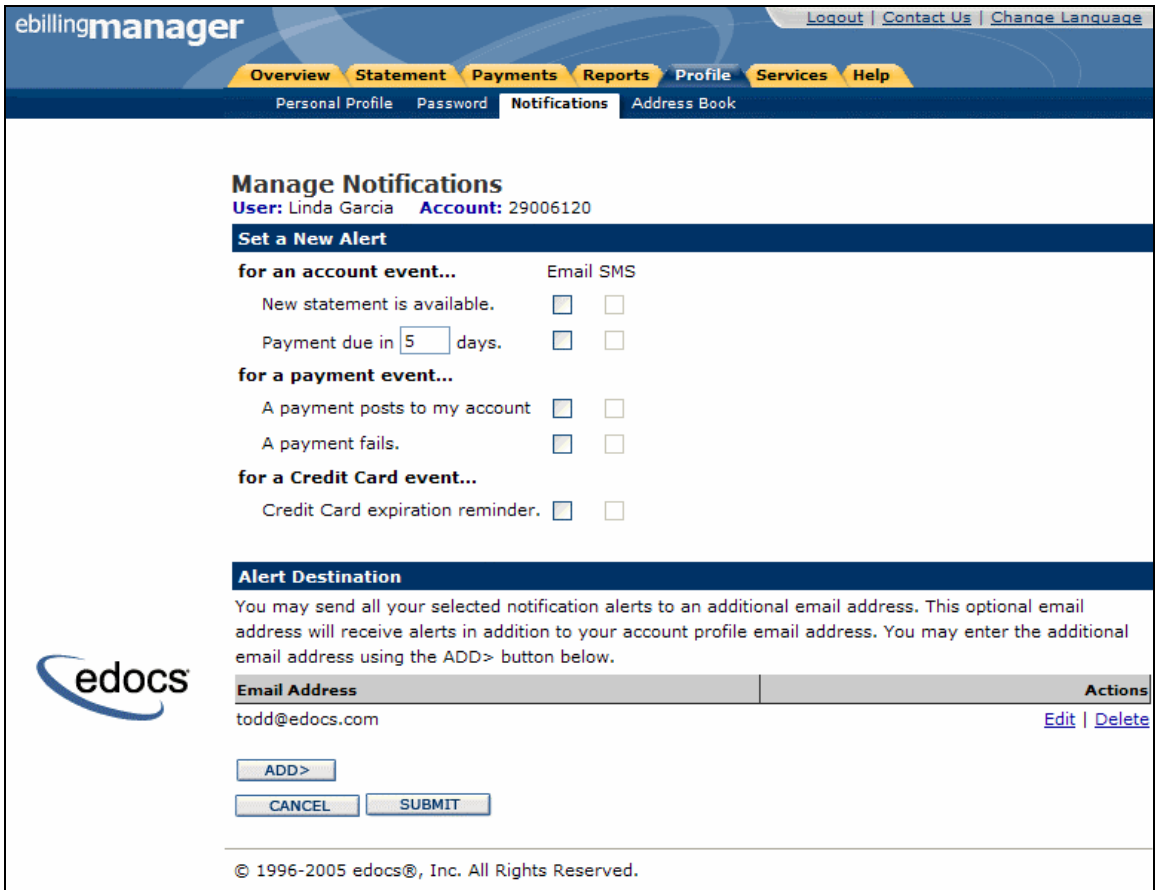

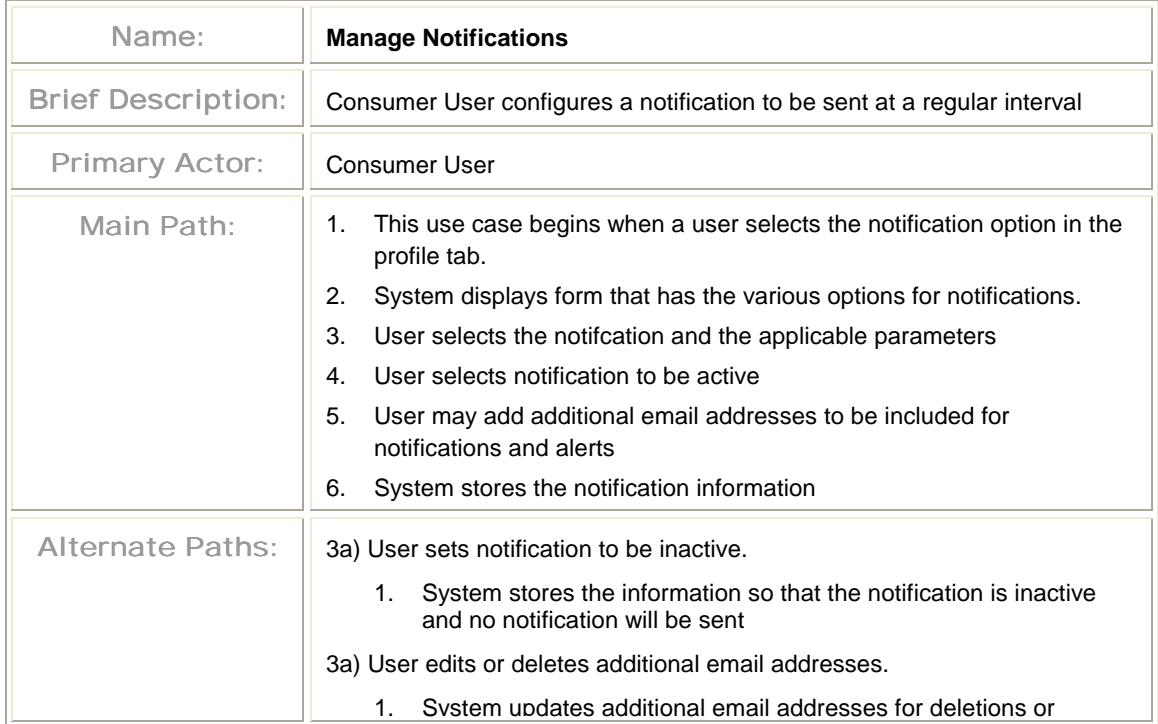

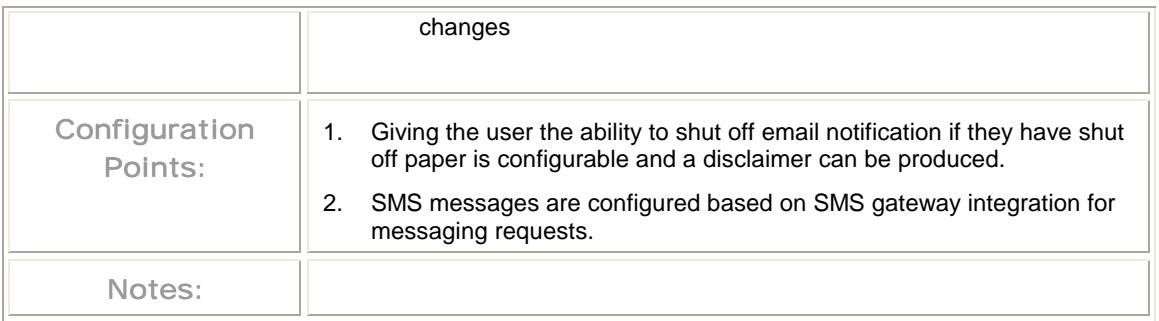

## **3.9 Customer Service Representative (CSR)**

The customer service use cases allow the provider to effectively manage consumer users. The customer service use case section covers the following use cases:

- **Manage Internal Users** Provider can manage their consumer users.
- **Search for Account** Provider can search for consumer accounts and invoke the impersonate user feature.
- **Impersonate User** Provider can impersonate consumer users.

#### Manage Internal Users

Manage Internal Users

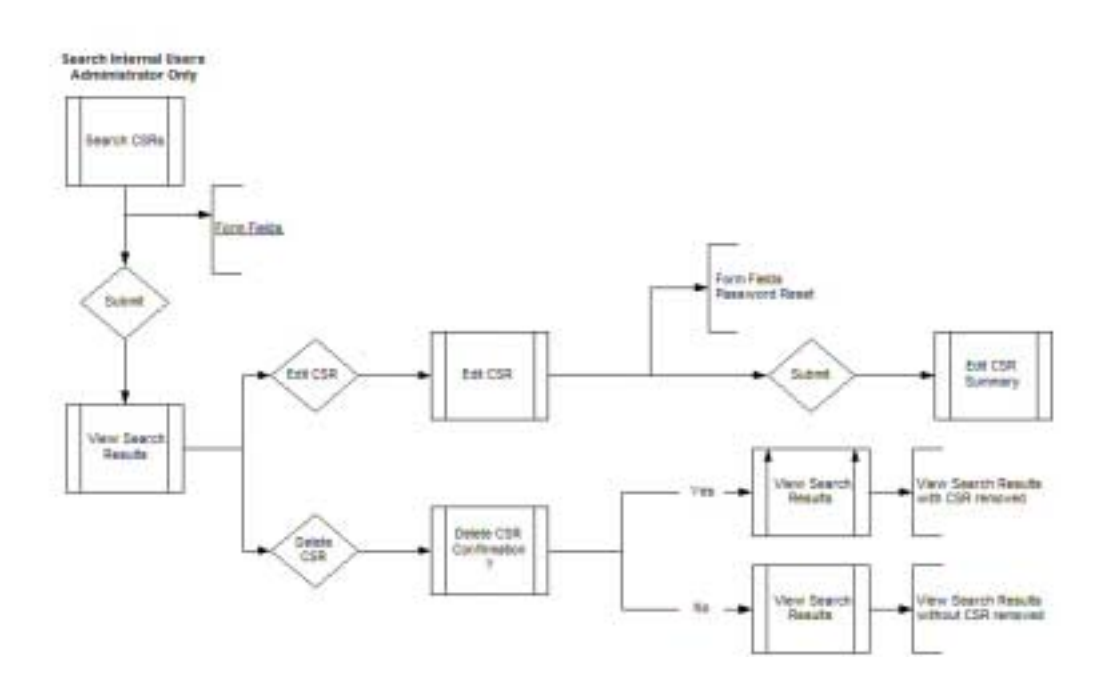

#### Manage Internal Users - Cont'd

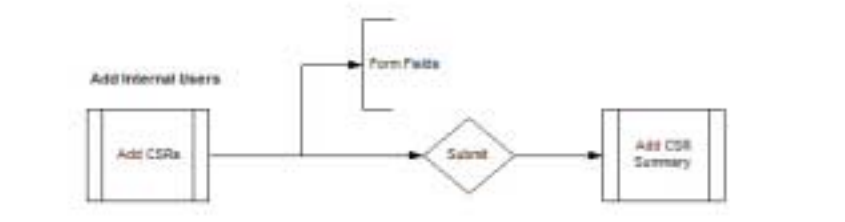

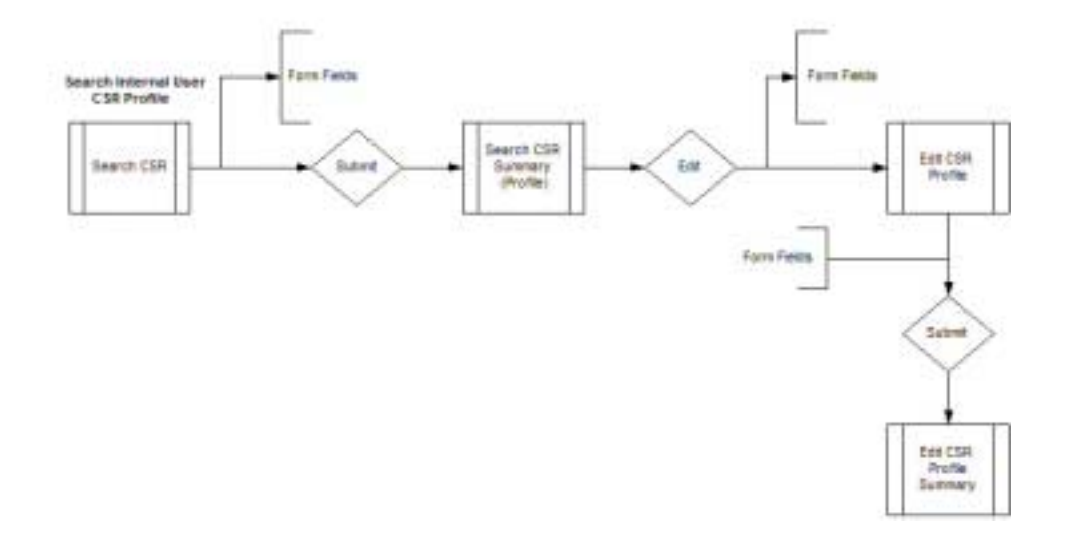

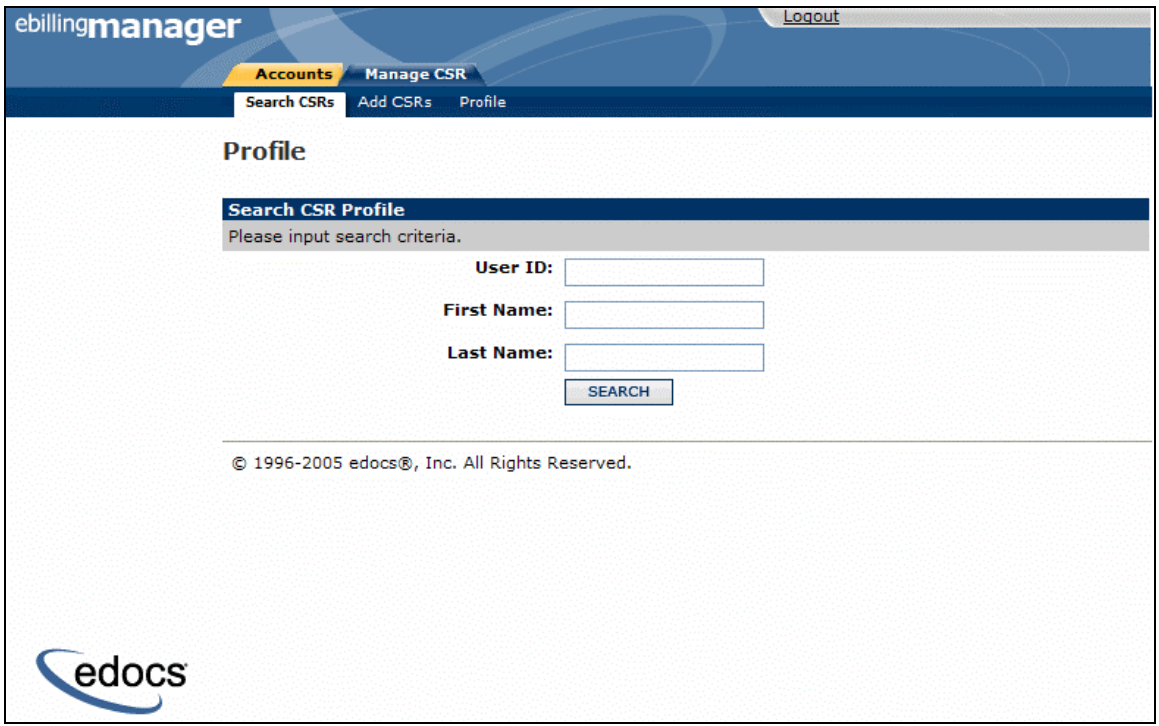

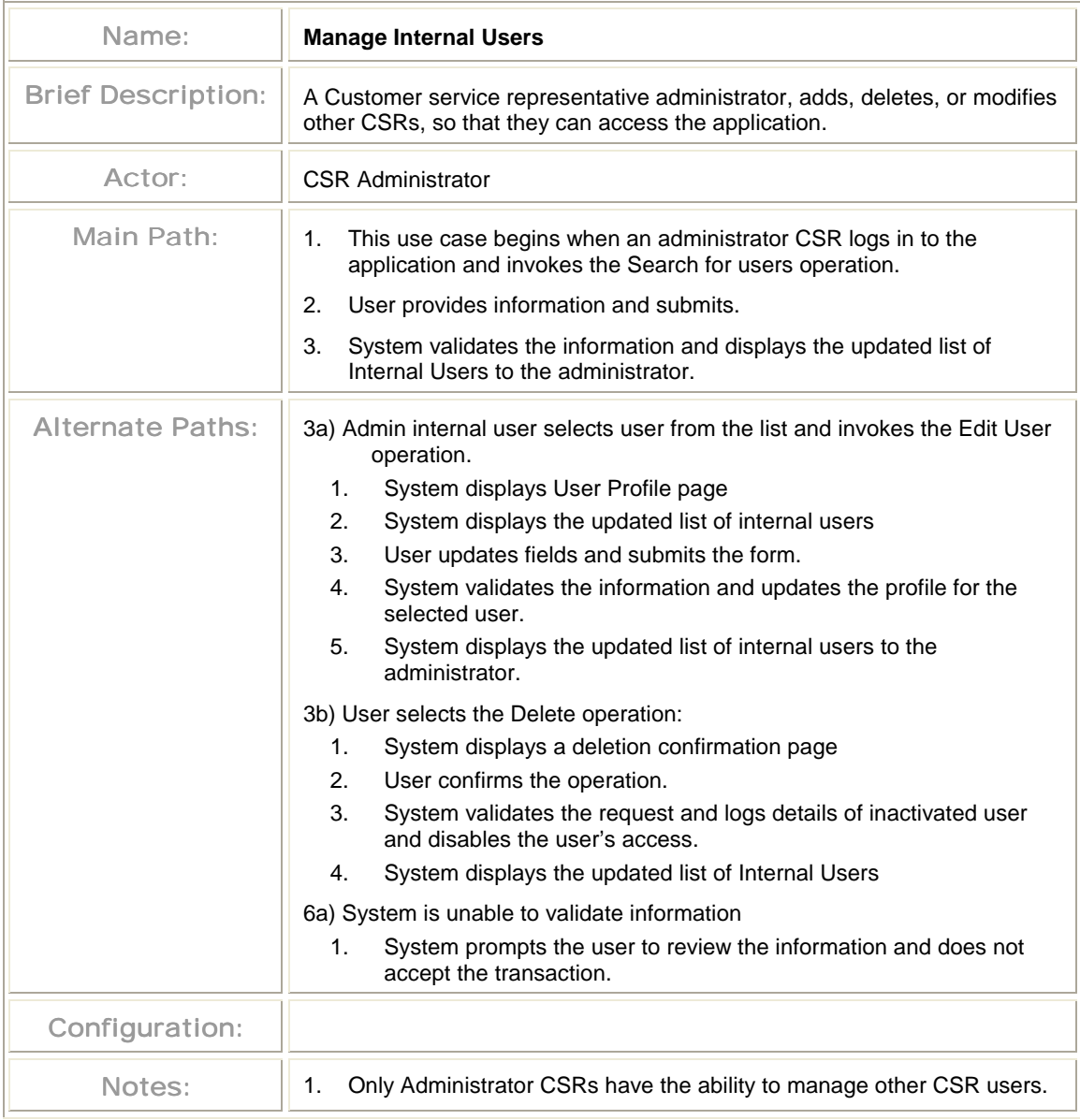

#### **Search Internal User Results**

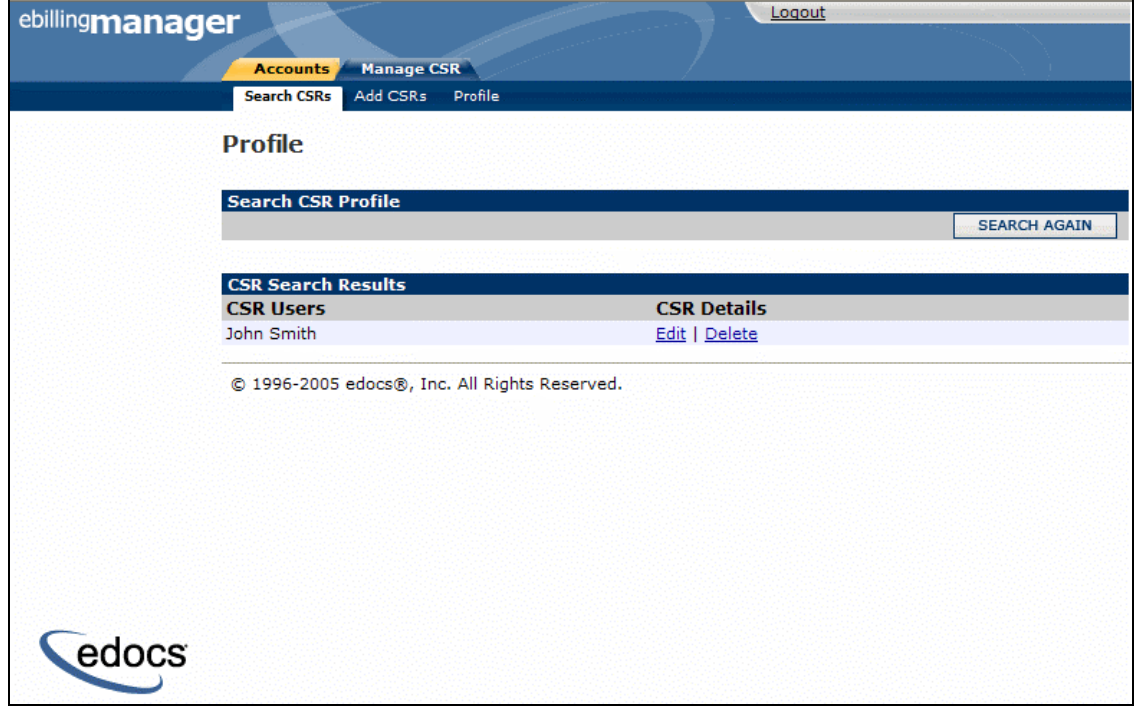

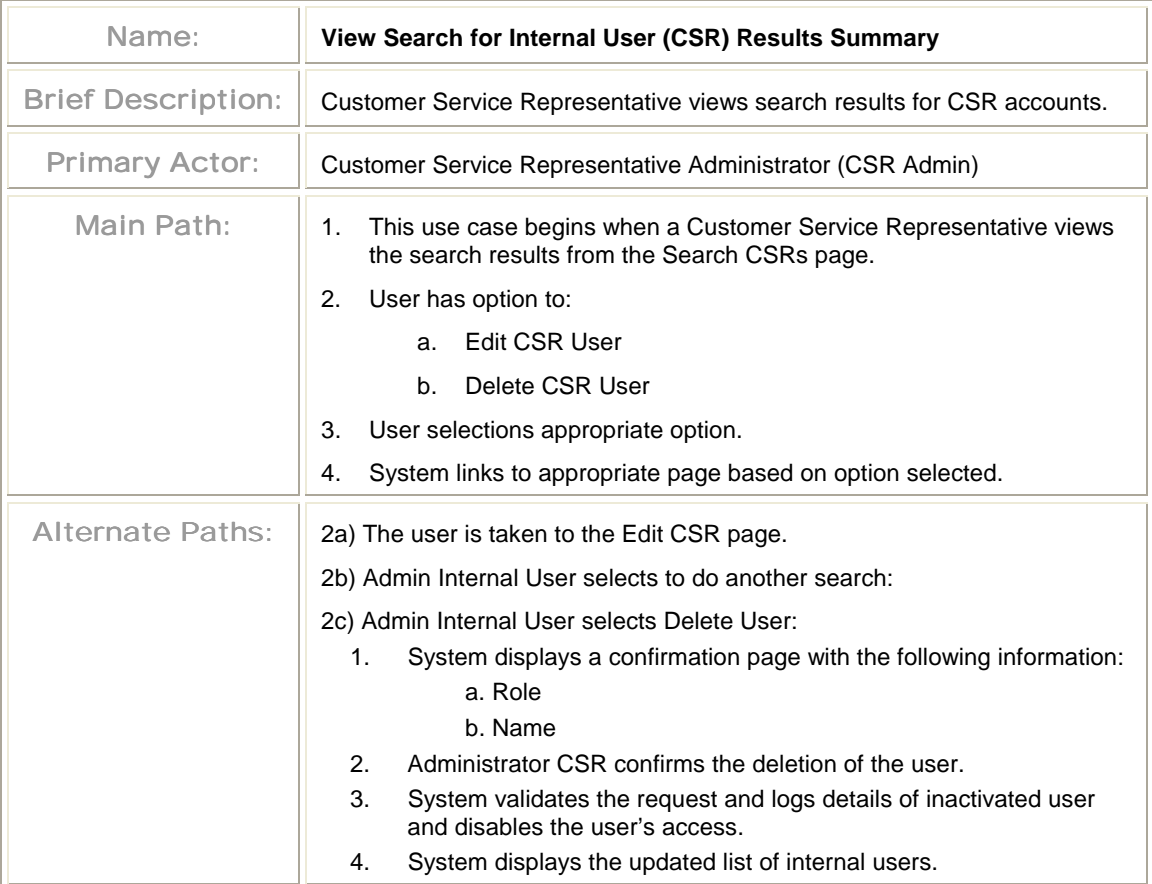

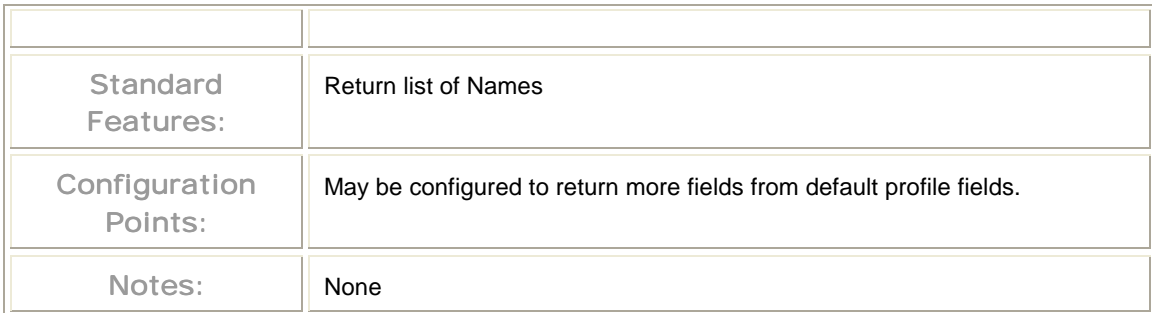

#### **Add Internal Users**

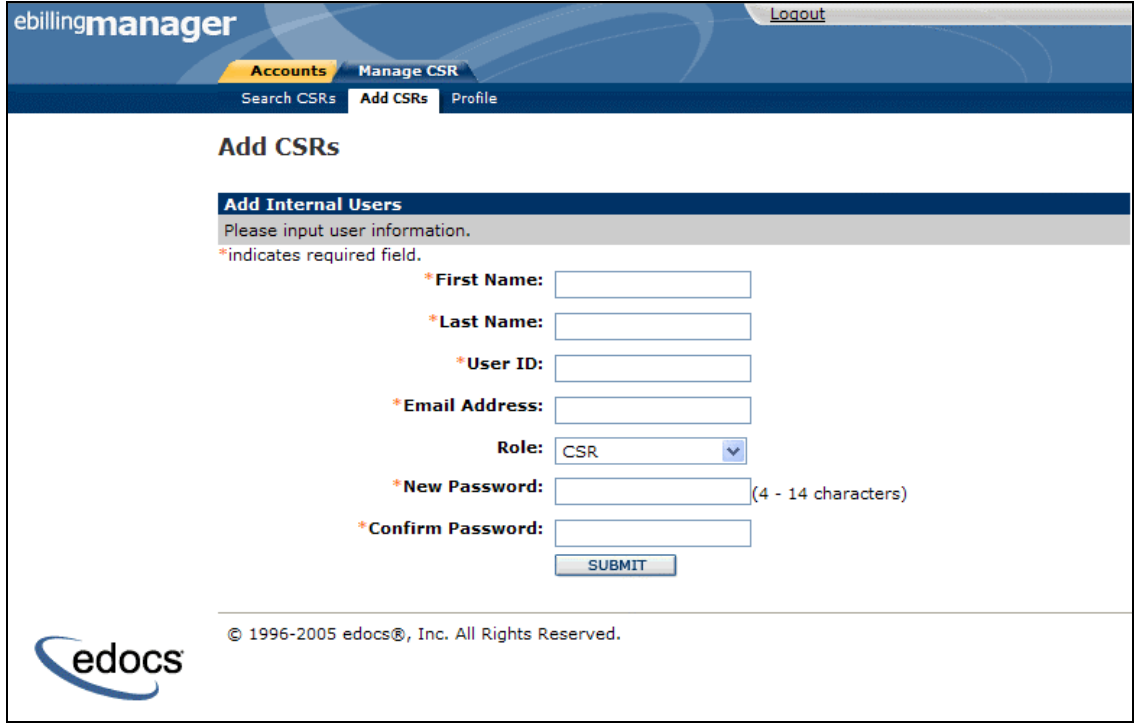

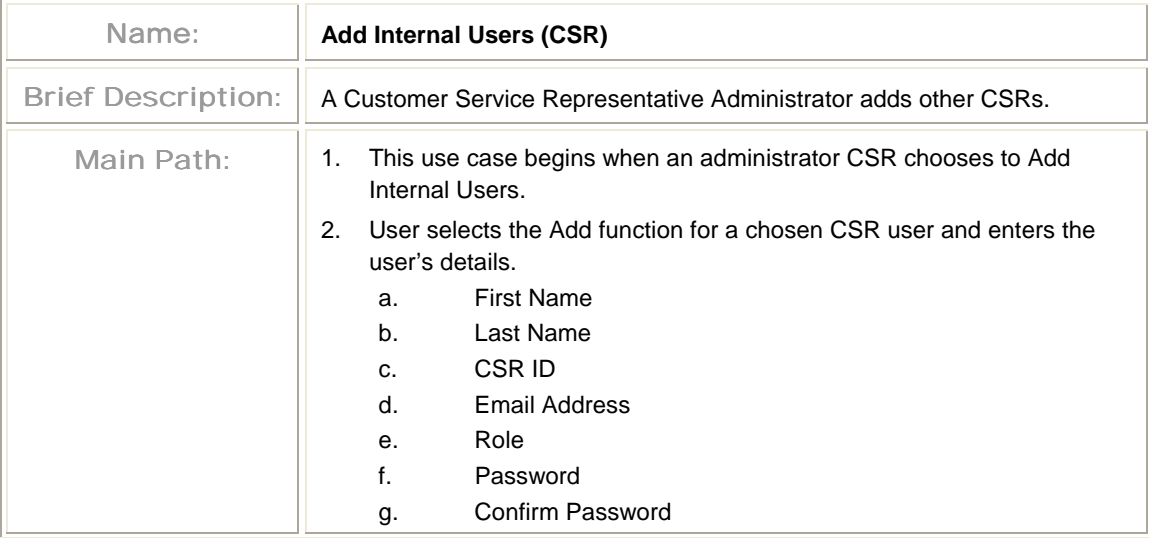

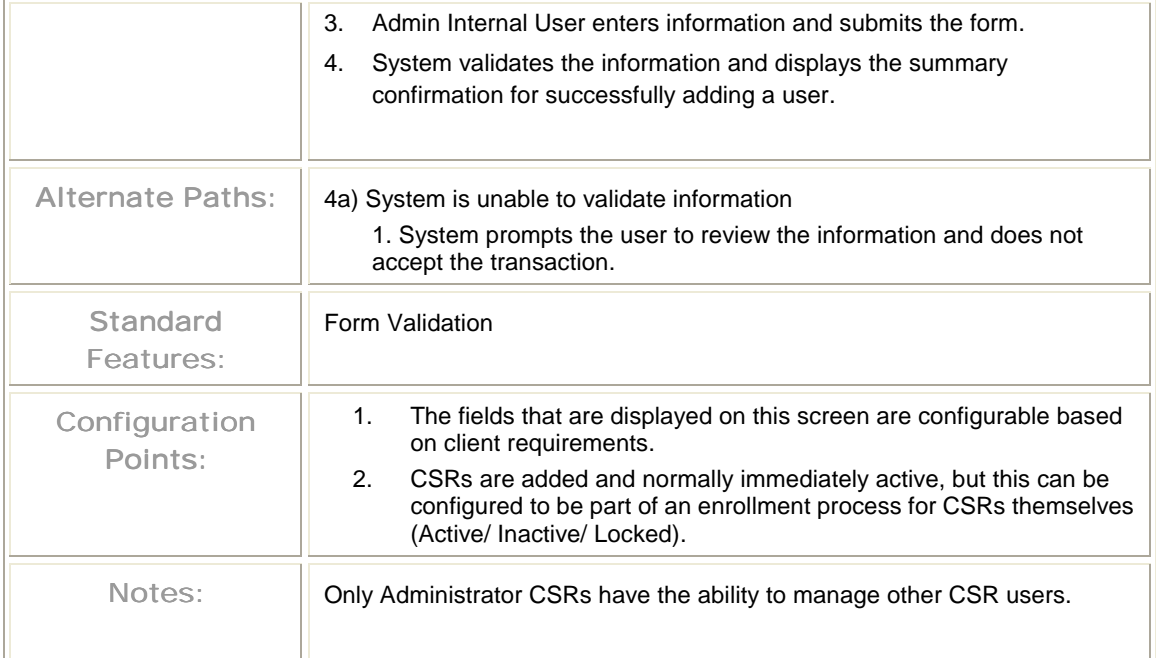

#### **Add Internal User Summary**

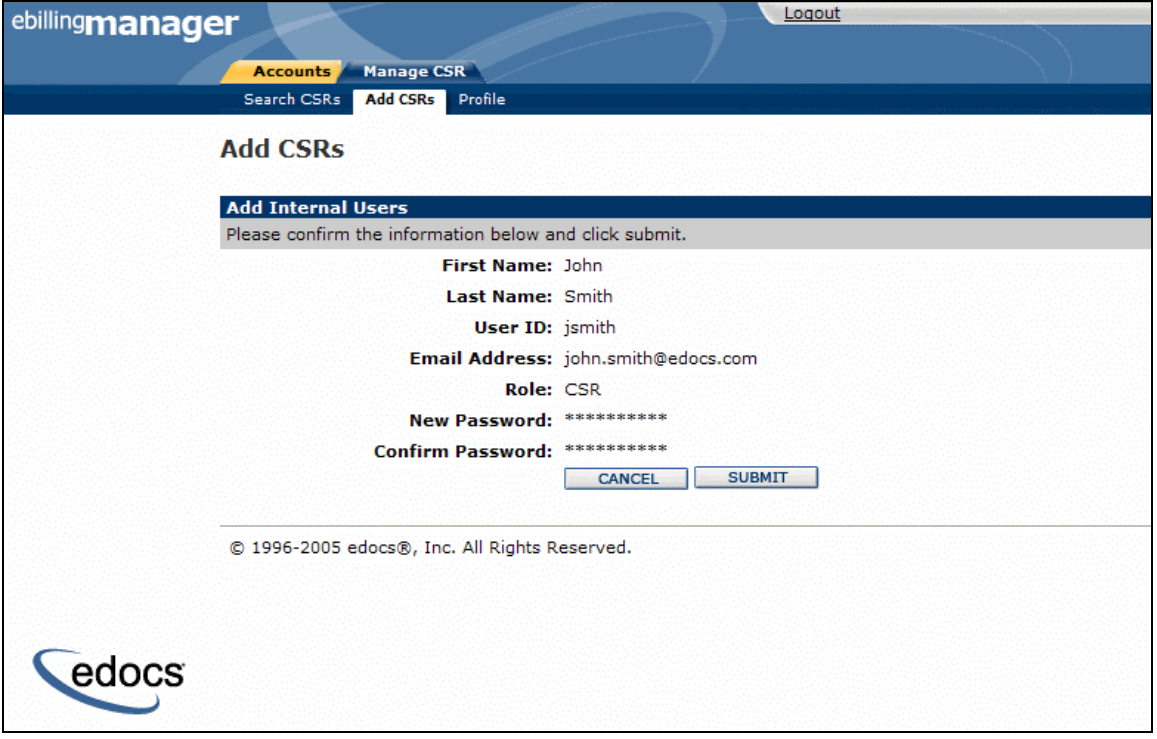

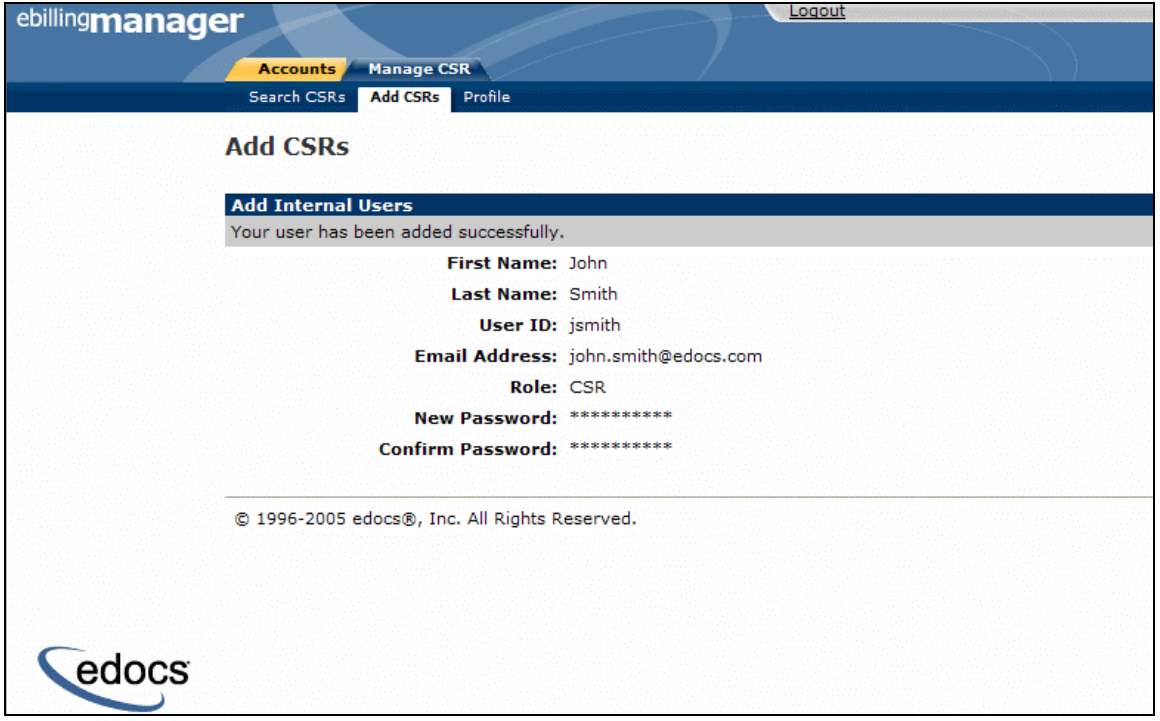

#### **Edit Internal User Profile**

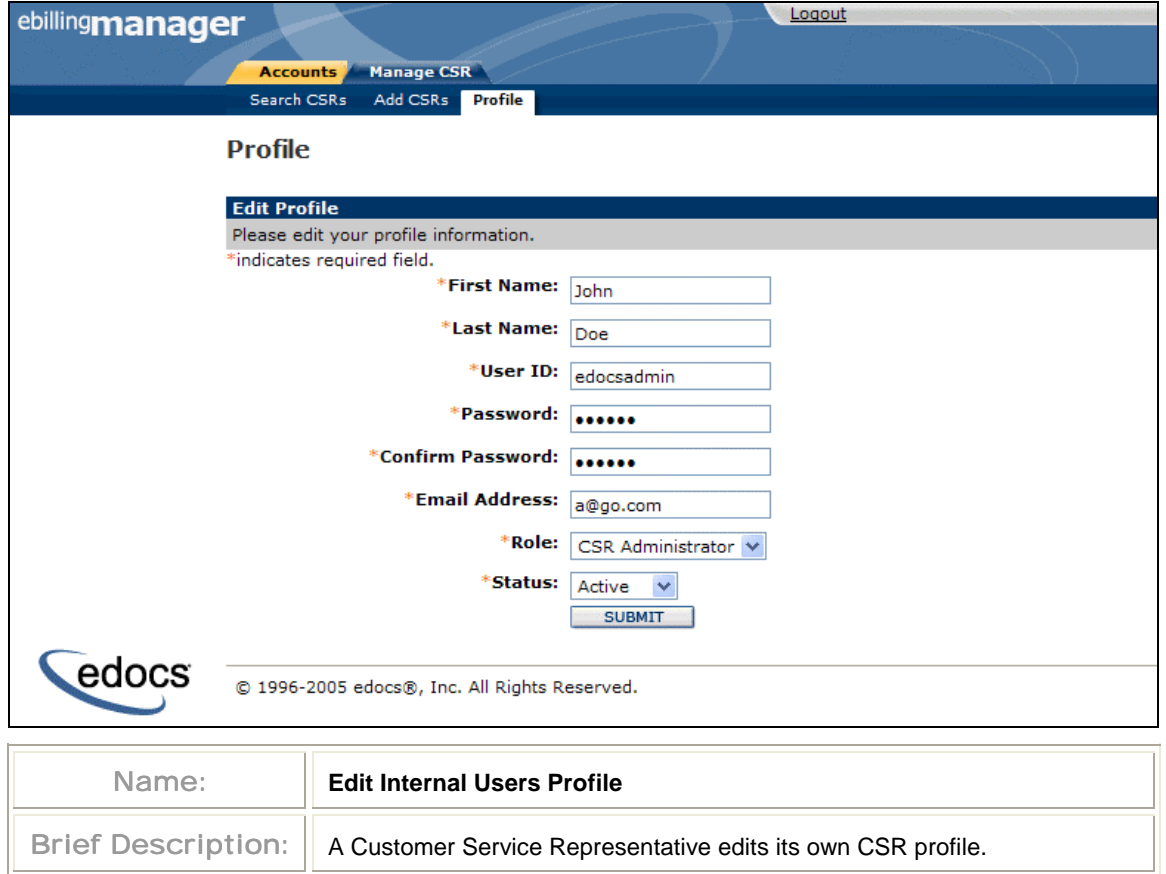

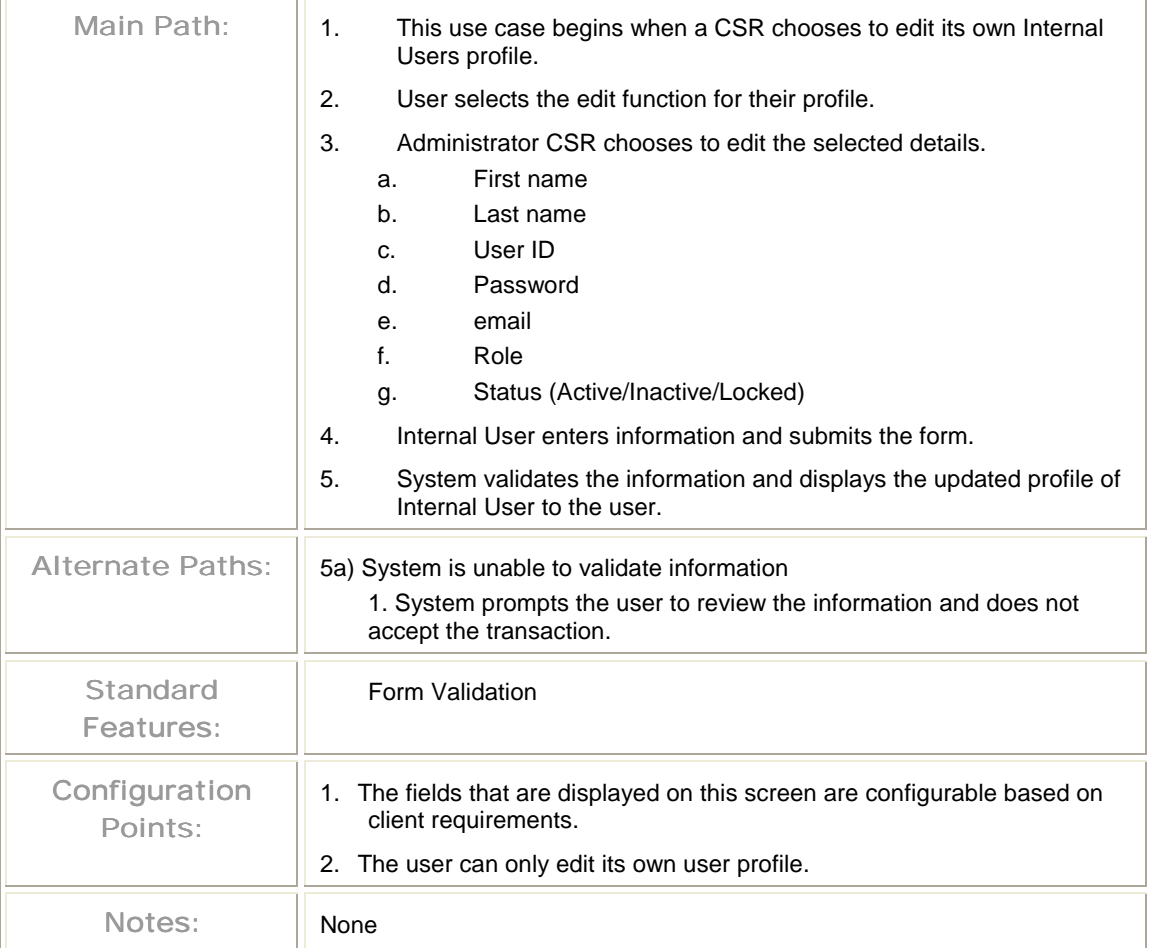

#### **Edit Internal Users**

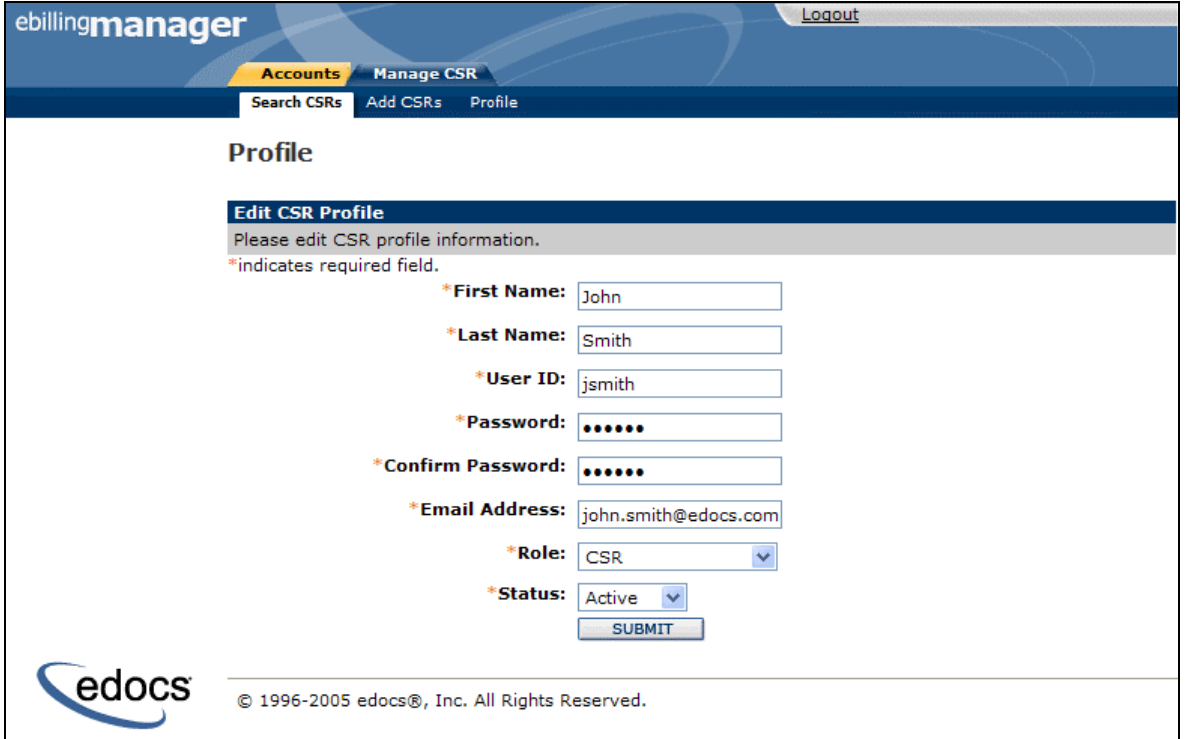

#### **Edit Internal Users Summary**

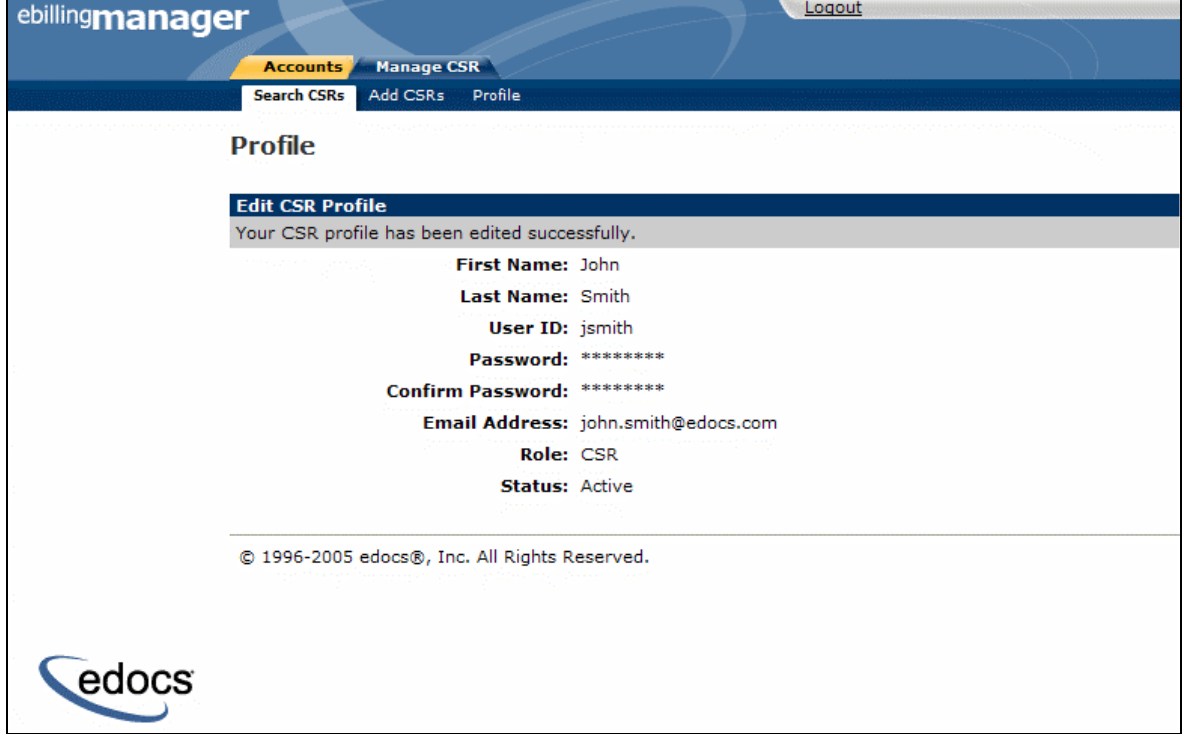

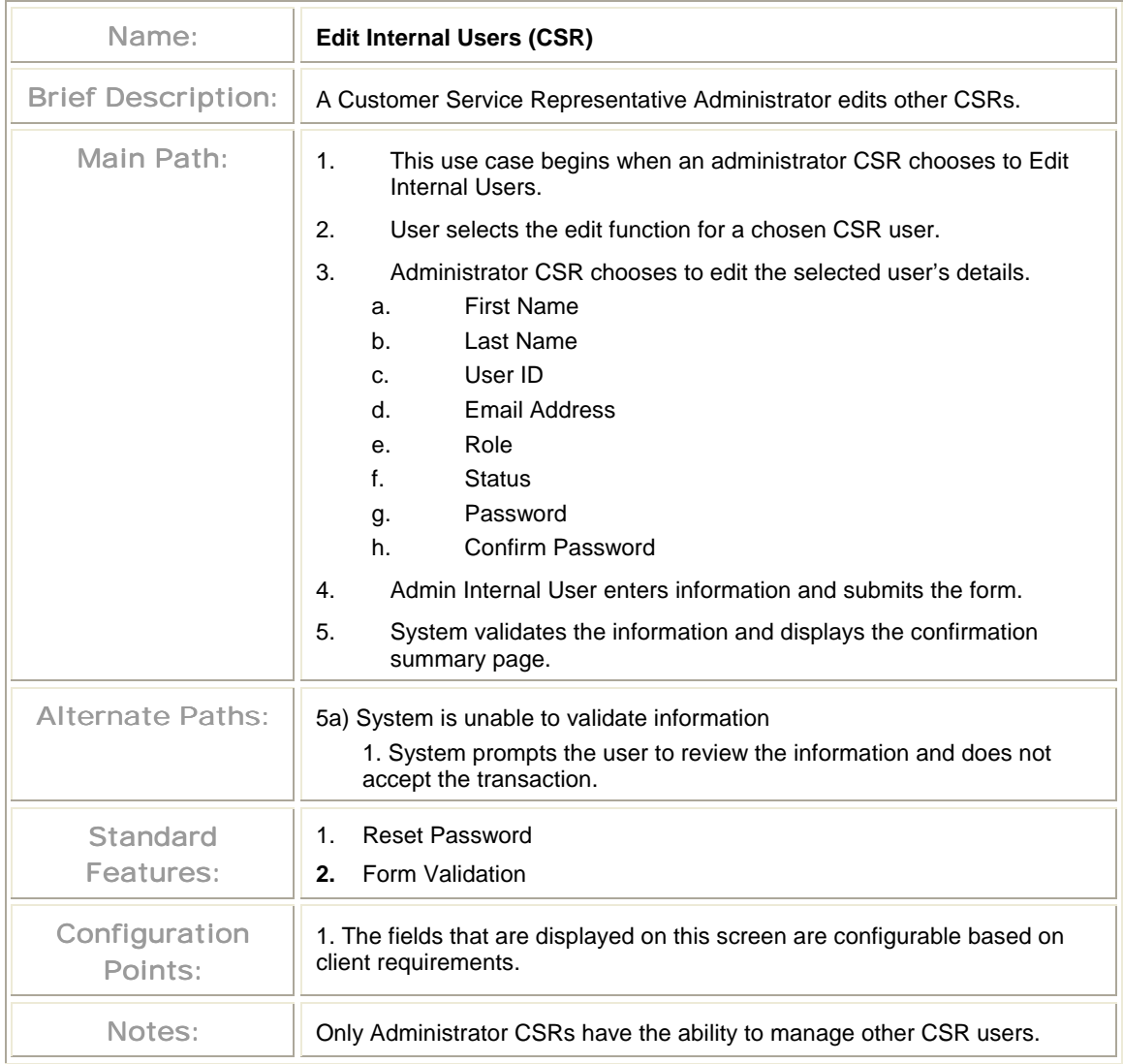

#### Search for an Account

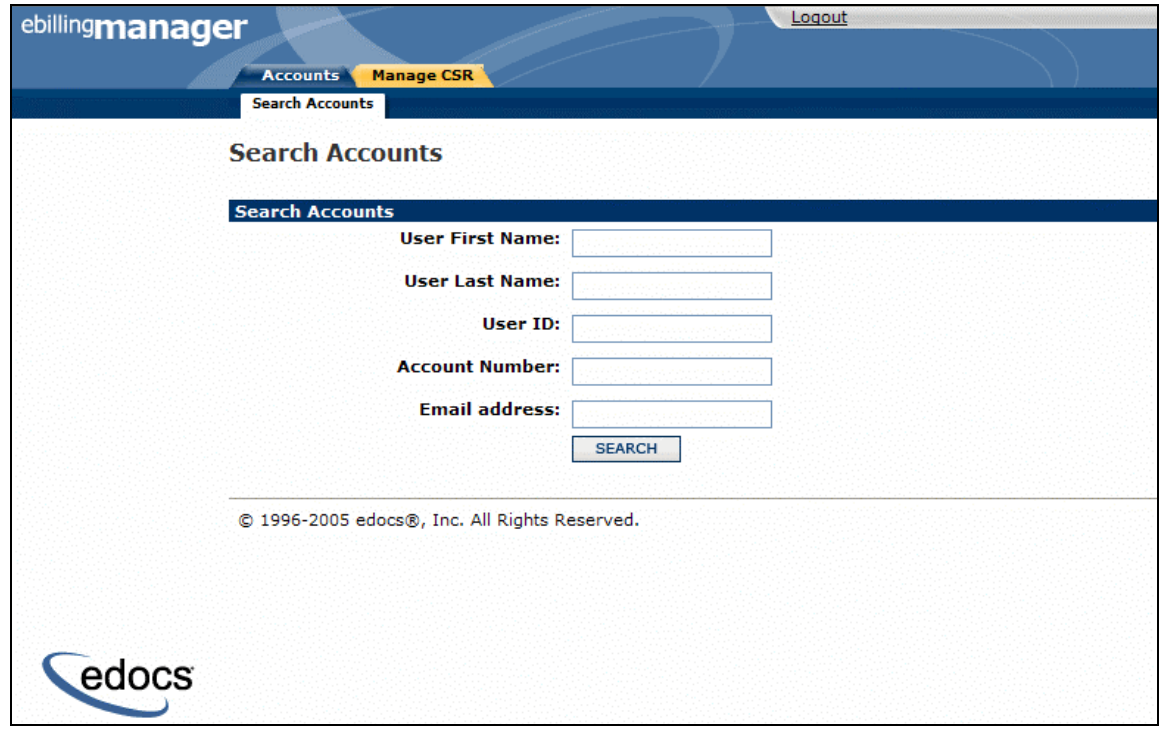

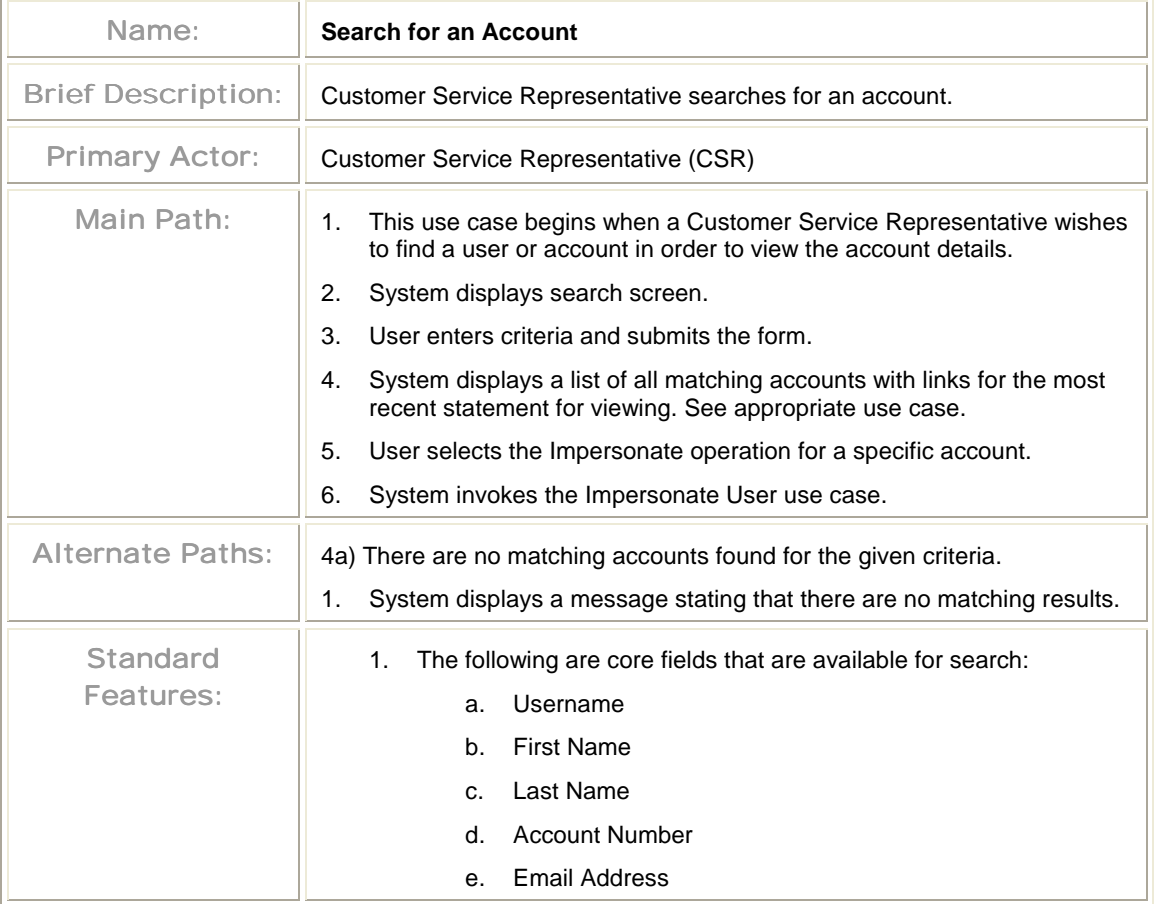

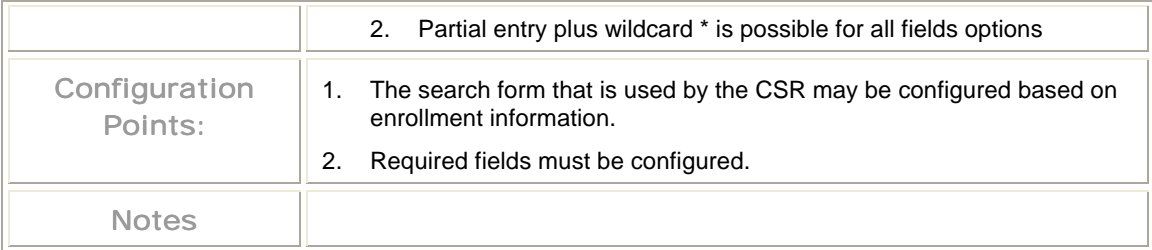

#### **Search Account Results**

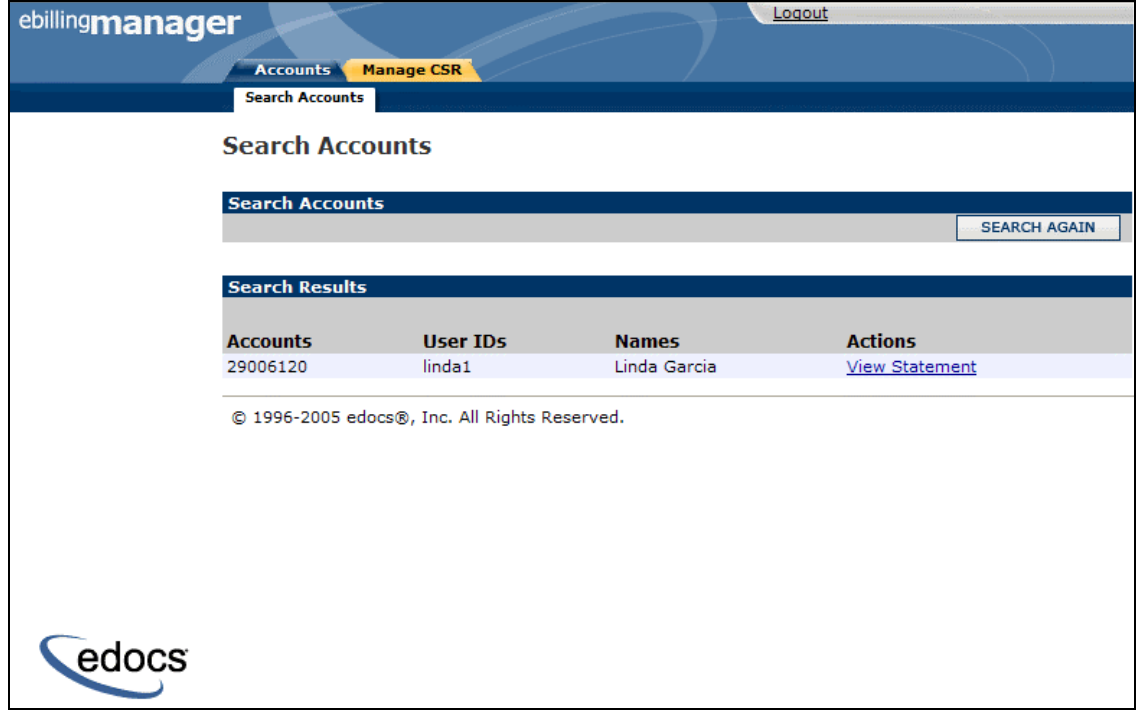

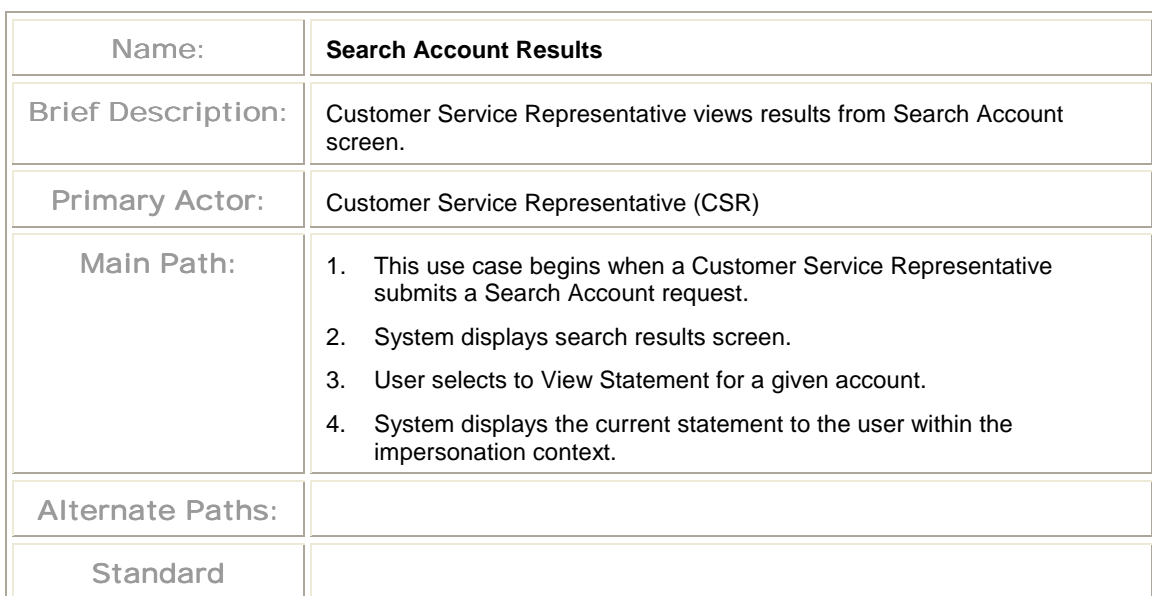

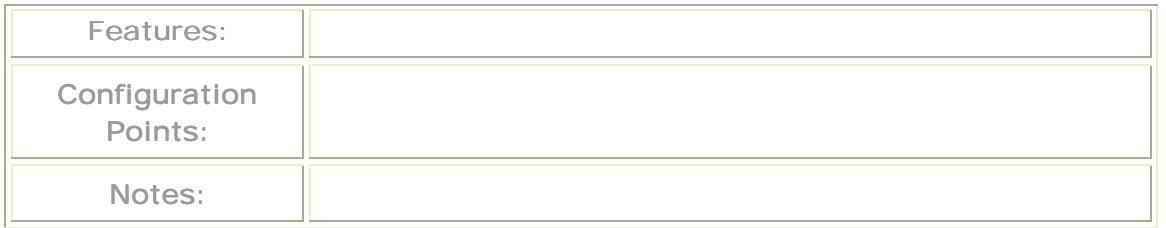

### Impersonate User

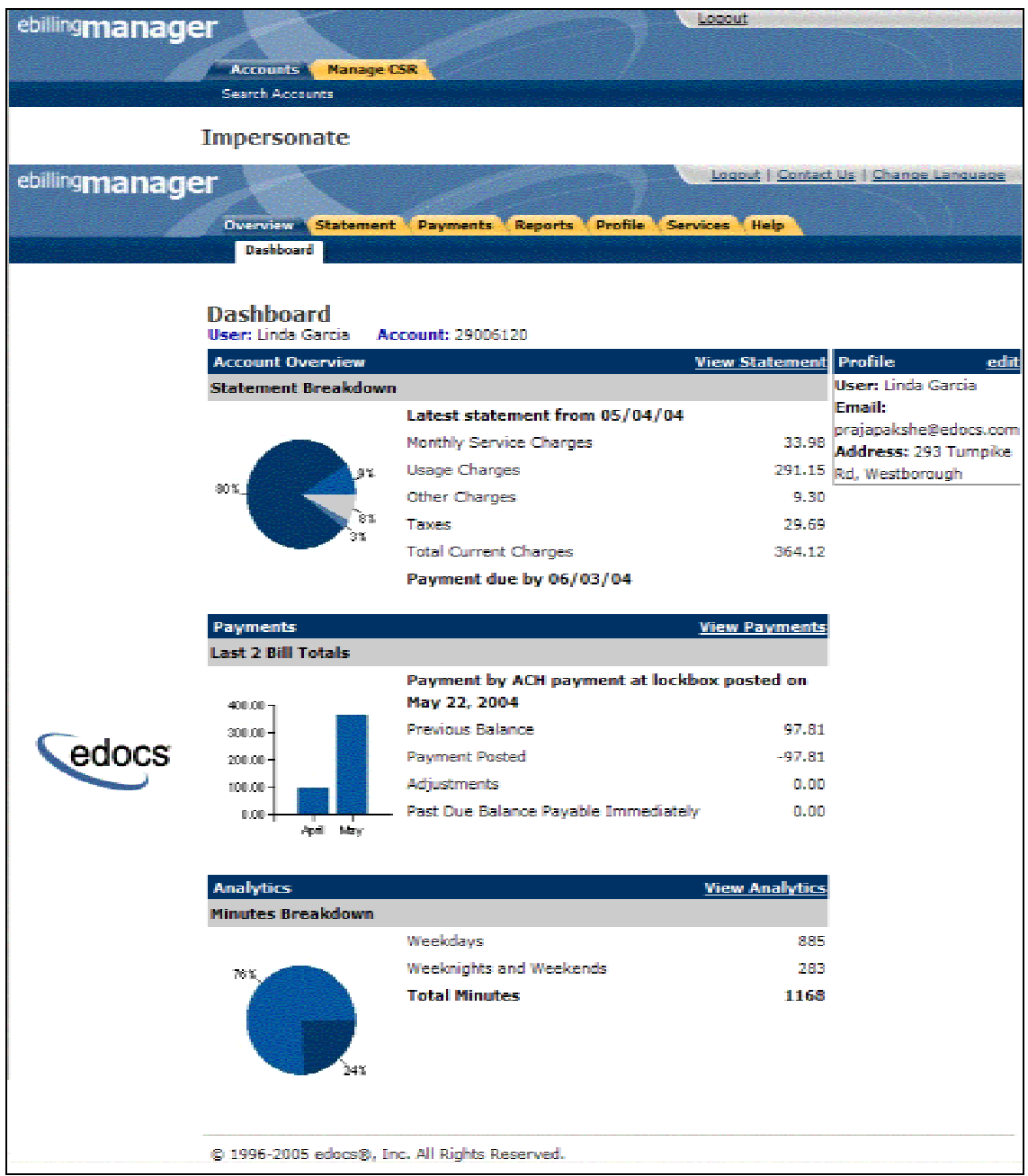

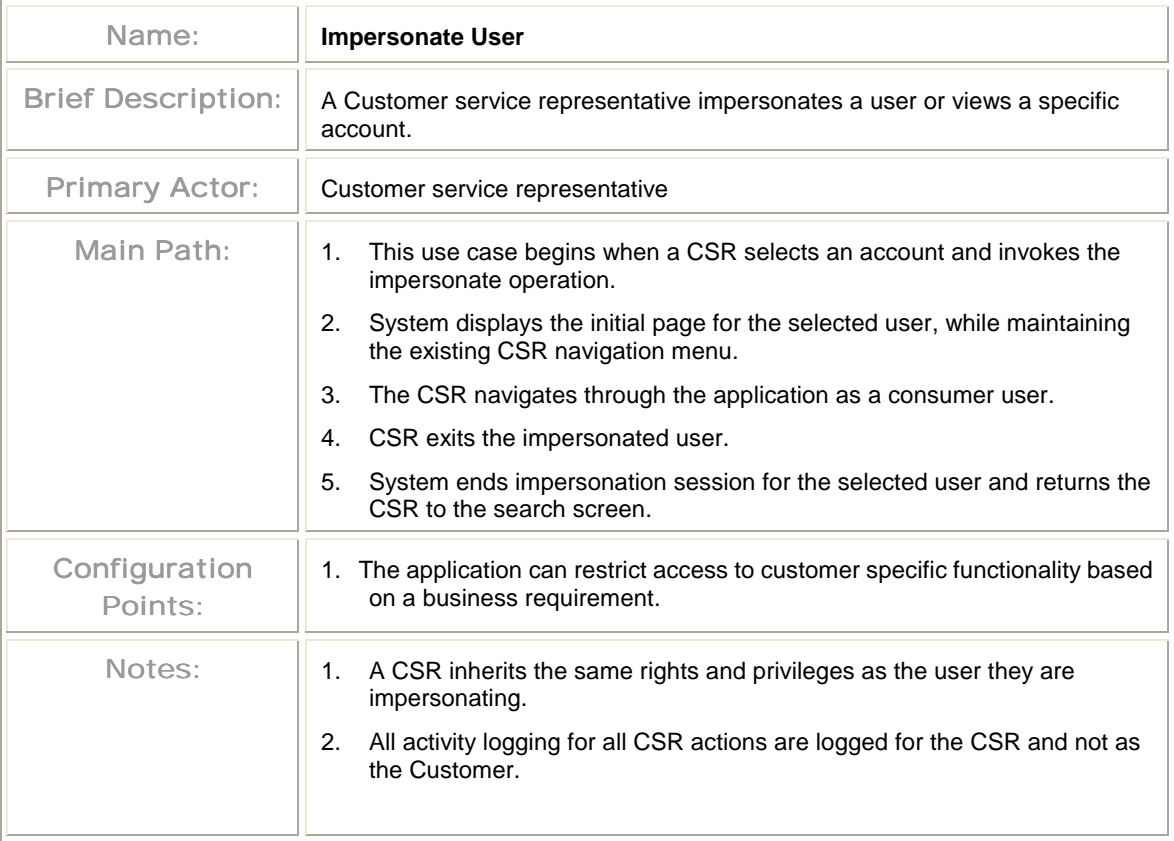

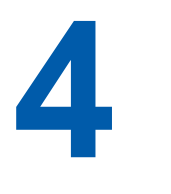

## **4 System Use Cases**

## **4.1 Enrollment and Profile Use Cases**

The following use cases describe functionality for enrollment:

- **User Self-Enrollment** Actor enrolls into application without help from a CSR.
- **SAF Secure Access Framework Use Cases** Default framework for user roles.

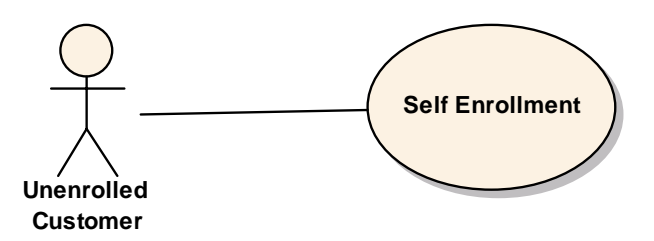

#### Self-Enrollment

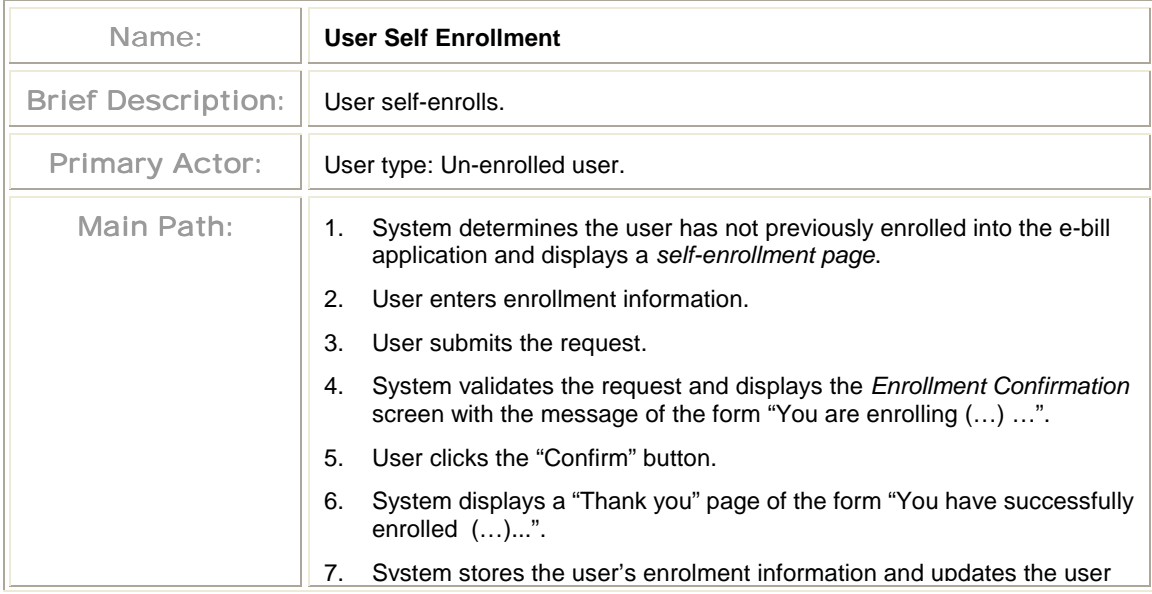

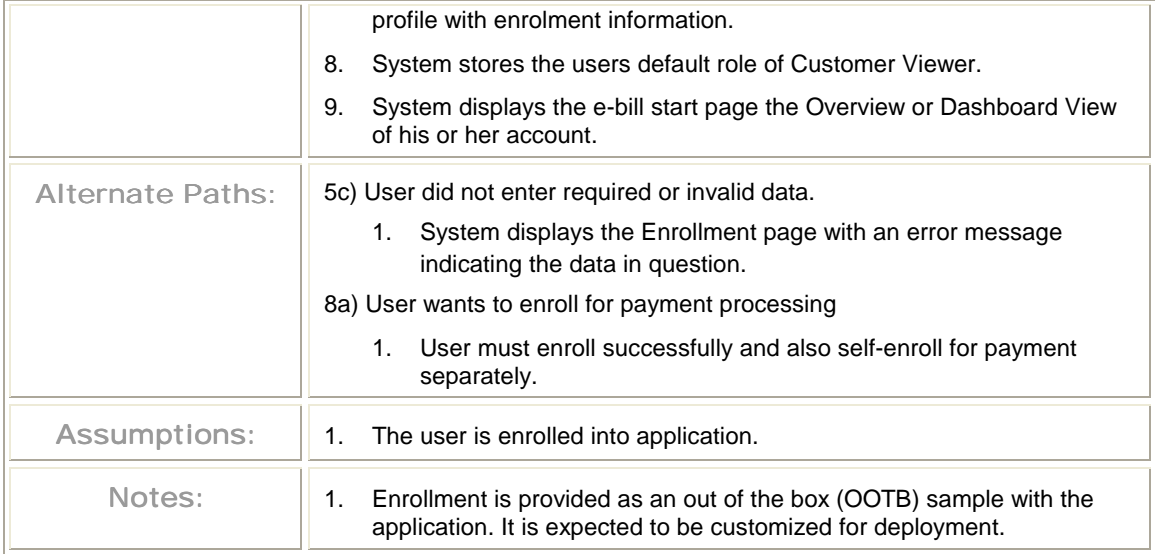

## SAF Secure Access Framework Use Cases

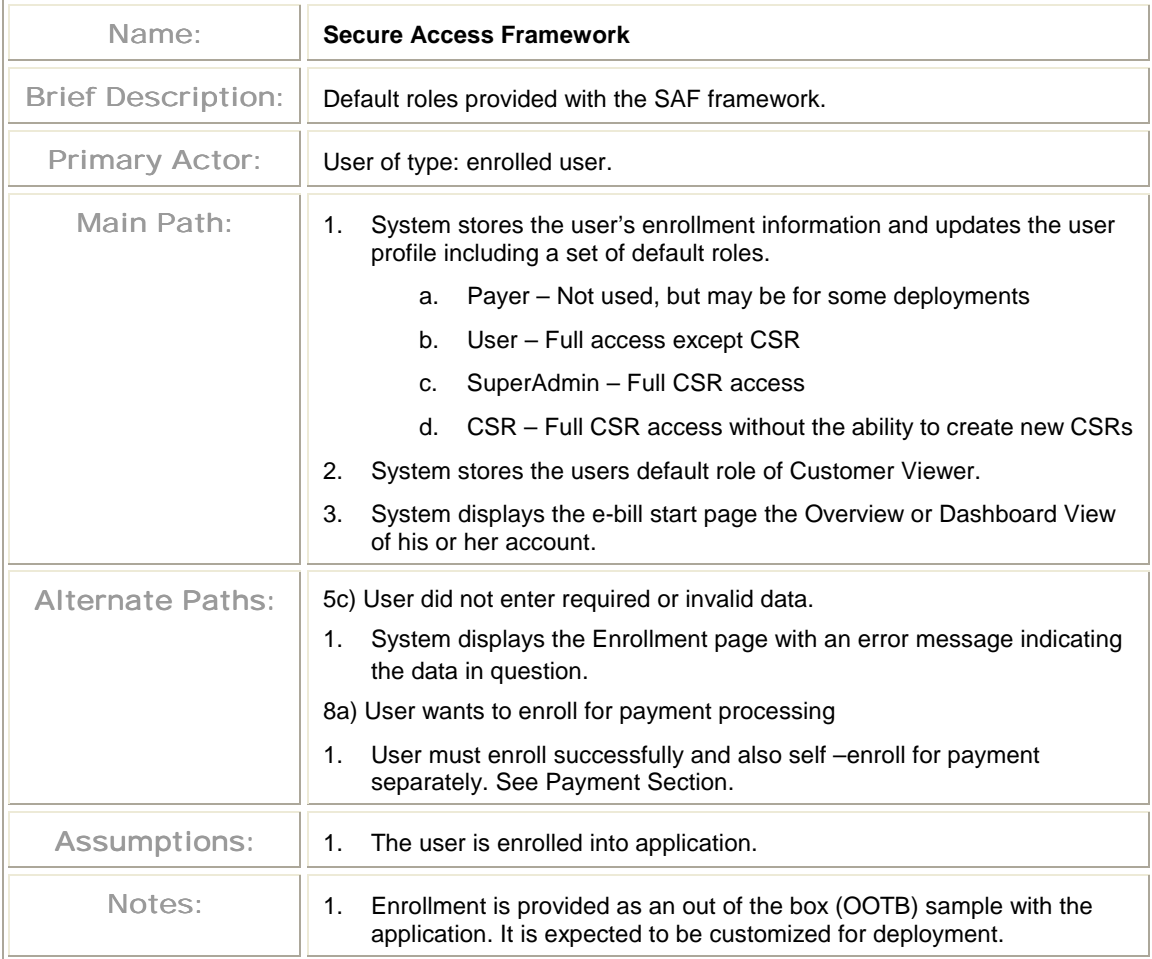

# **4.2 Payment System Use Cases**

## Process Recurring Payment

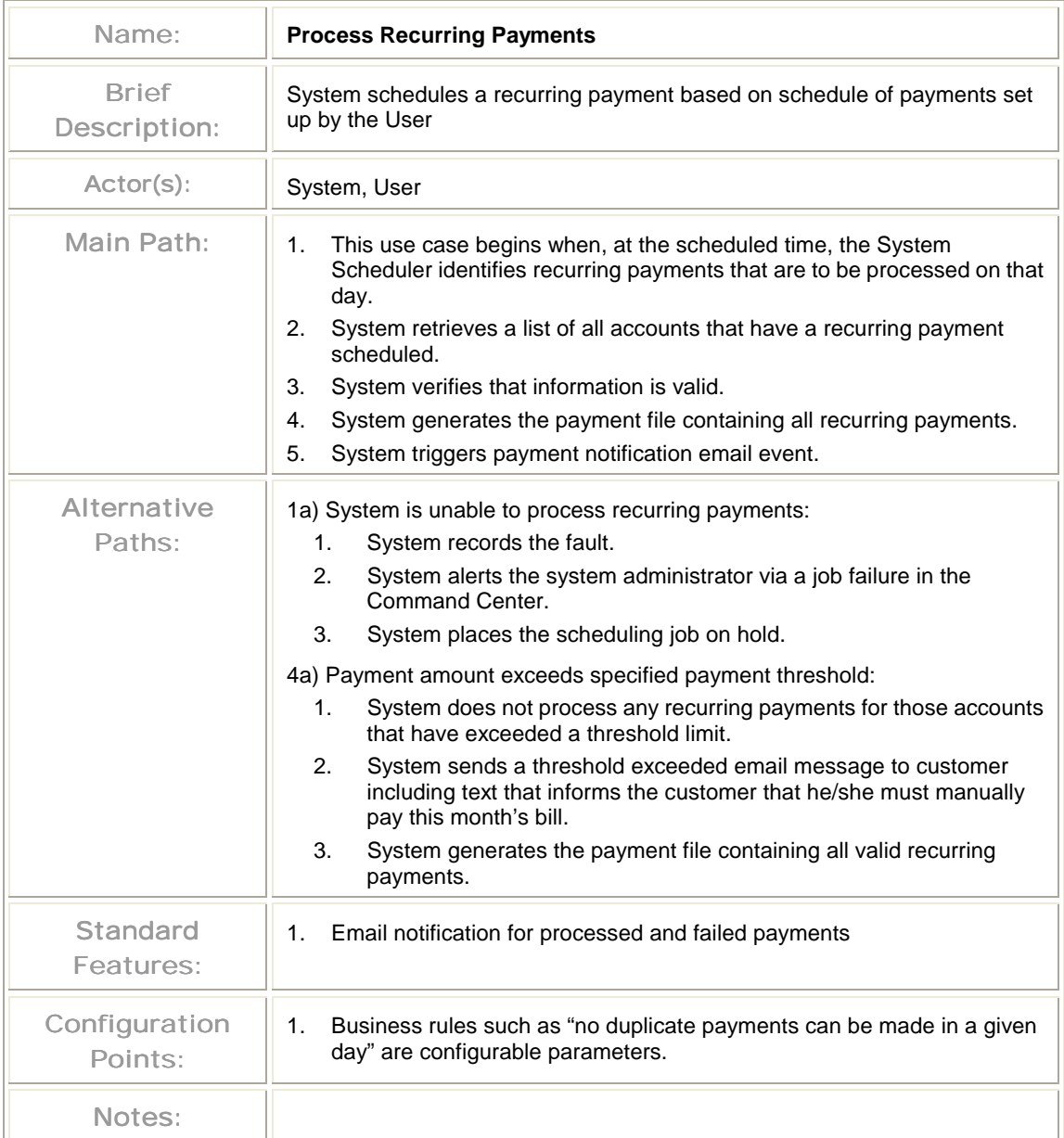

# **4.3 E-Mail Notifications**

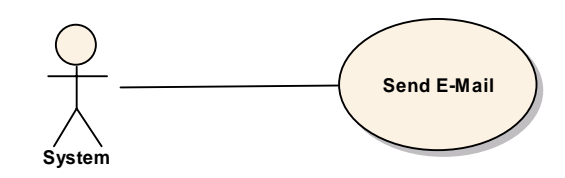

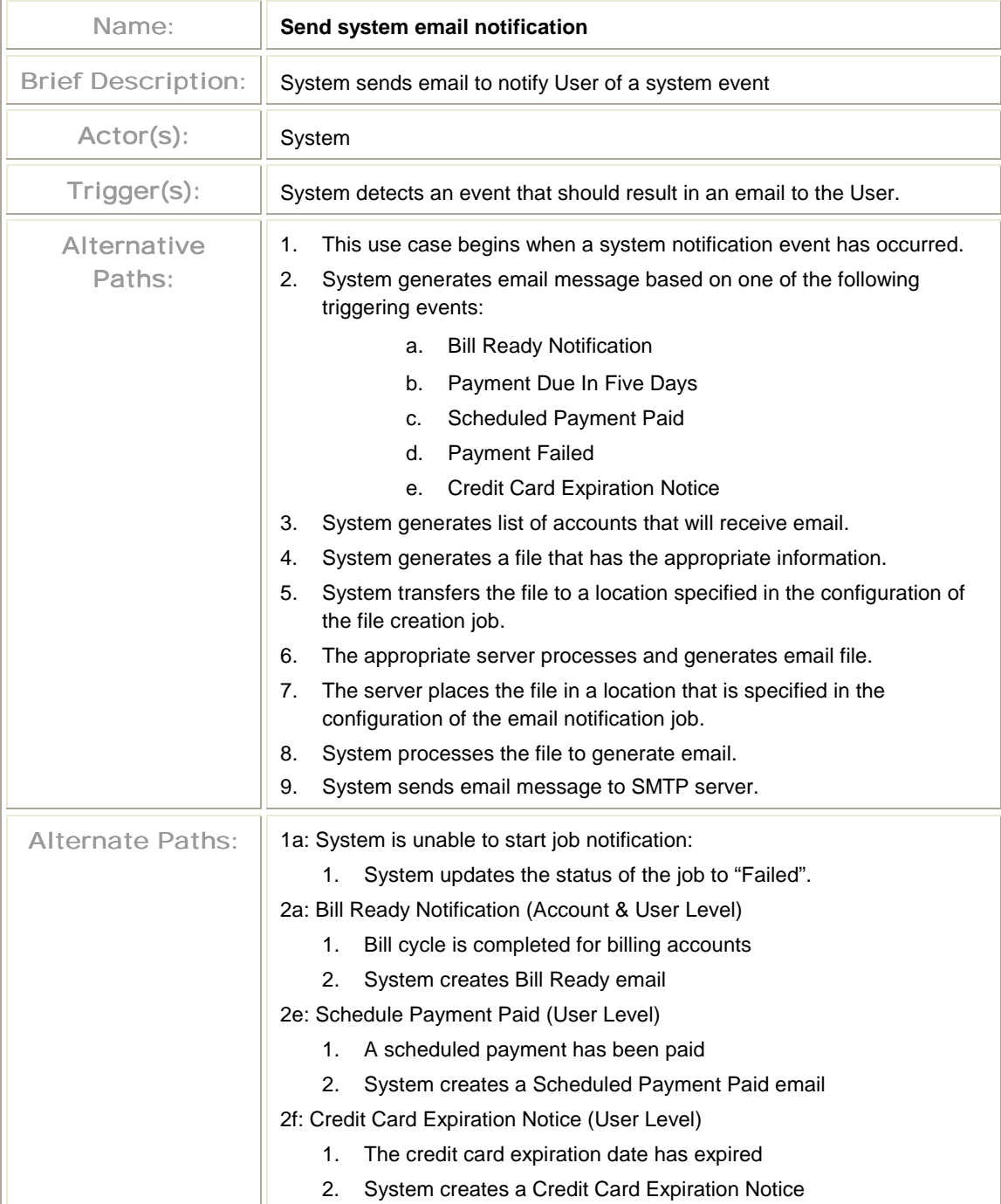

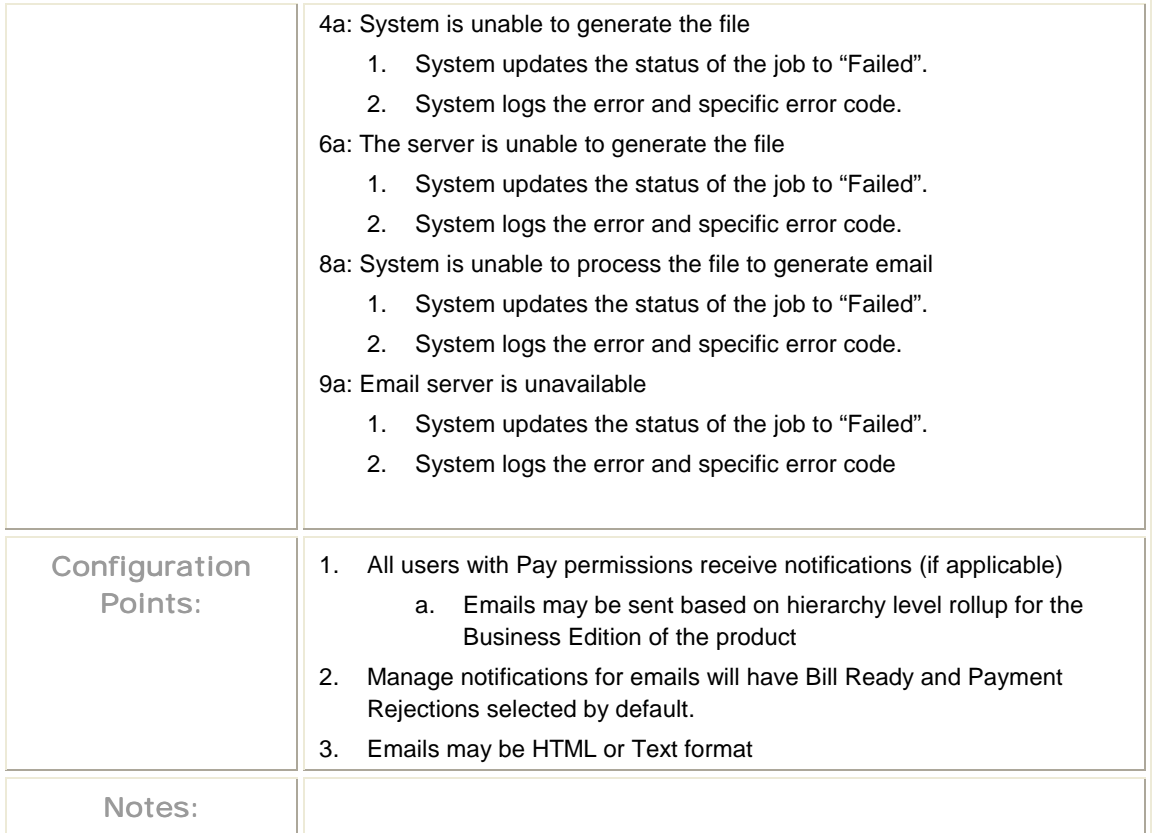
## **5 External Interfaces**

# **Overview of Integration Points**

The following diagram illustrates the e-Billing Manager's extensible, multi-channel architecture:

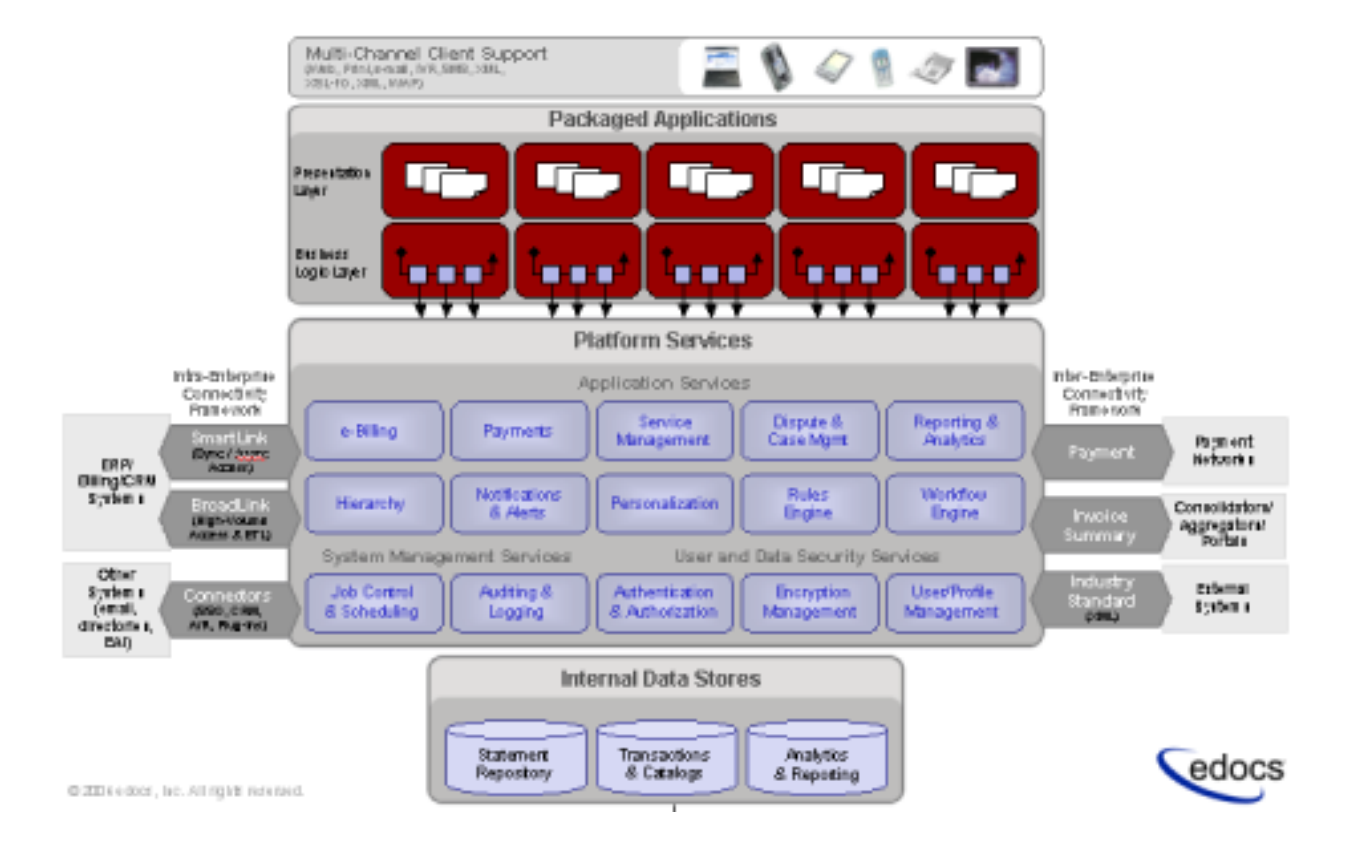

The external interfaces are shown eXtensible Multi-channel Architecture (XMA) diagram, above.

These components are customized through the configuration and generation of lower level components within a J2EE infrastructure, including JSP pages, HTML templates, JavaBeans, Struts action classes, Tiles, and Java-based batch processes.

The integration points, as shown in the System Context Diagram in Chapter 2, consist of:

- **Billing data files** Generated by the billing system following the monthly billing cycle and transferred into an input directory on the IFS system.
- **Daily billing data files** Generated by the A/R system on a daily basis to provide daily updates to customer accounts.
- **Payment data** Generated by the system by a scheduled process and transferred to the payment processor.
- **Payment status data** Generated by the payment processor and returned to the system.
- **A/R payments data** Generated by the A/R system on processing customer payments.
- **A/R payments reconciliation file** Generated by the system by a scheduled process and transferred to the A/R system.

### **Data Files**

The e-Billing Manager application can receive billing data in a variety of formats. The edocs application can take print composition formats, raw billing table extracts and other well-structured legacy formats. This data is loaded into the edocs application using a batch scheduling process that is configurable based on specified business rules.

## **ACH Files**

e-Billing Manager provides connections to payment networks. Real-time and batch interfaces to ACH, Credit Card, and proprietary networks using a cartridge based approach yields complete payment flexibility.

### **A/R Files**

e-Billing Manager integrates with your existing infrastructure, updating accounts receivable systems with remittance information, and supports reconciliation processes. e-Billing Manager includes XML-based API's for integration into backend systems.

### **New Standards and Best Practices**

Java 2 Enterprise Edition (J2EE) has become a standard platform for developing enterprise-class web-based solutions. It is well-suited for internet-based applications because it provides many of the underlying services such as the Java Servlet API (for servicing HTTP requests), EJB (for transaction processing), and Java Message Service (for messaging) among others.

J2EE is a more mature and robust technology and is complex. Internet application developers would fail to realize the many benefits promised by J2EE (such as reusability, extensibility, flexibility, scalability etc.) without having a solid understanding of the corresponding technology, and more importantly, a viable application framework upon which the solution is developed.

edocs' e-Billing Manager Architecture is the foundation upon which applications may exploit the J2EE design and development best practices.

One of the guiding principles for the e-Billing Manager Architecture for web-based application is Jakarta Struts. Its architecture and its application to the edocs' suite of products are based on the MVC design pattern. It is a framework by which integrators may deploy web-based application at record speed, with greater re-usability and extensibility, better quality, and better performance.

#### References

Here are several sources of additional information on the technologies used in the e-Billing Manager framework:

- The Jakarta Struts web site: http://jakarta.apache.org/struts/
- An article on using Struts1.1 features:

http://www.onjava.com/pub/a/onjava/2002/10/30/jakarta.html?page=1

- The book *Programming Jakarta Struts* by Chuck Cavaness
- An article explaining the synchronizer token concept: http://www.javaworld.com/javaworld/javatips/jw-javatip136.html
- Four-part tutorial on Tiles:

http://www.onjava.com/pub/a/onjava/excerpt/progjakstruts\_14/index1.html http://www.onjava.com/pub/a/onjava/excerpt/progjakstruts\_14/index2.html http://www.onjava.com/pub/a/onjava/excerpt/progjakstruts\_14/index3.html http://www.onjava.com/pub/a/onjava/excerpt/progjakstruts\_14/index4.html

- Log4j Web Site: http://jakarta.apache.org/log4j/docs/index.html
- Core J2EE Patterns: *Best Practices and Design Strategies* by Deepak Alur, John Crupi, Dan Malks

#### **Background**

Many web-based applications today, especially those based on J2EE, can be described in terms of their tiers. The application's functionality is separated across these tiers, to provide separation of responsibility and to promote reusability, maintainability, improved scalability and many other benefits.

A brief overview of the J2EE architecture with its multi-tiered components gives the reader a basic understanding of the technology and also describes how the struts components map onto the J2EE application framework.

#### **The J2EE Platform**

The J2EE platform provides a component-based approach to implement a multi-tiered software architecture. The components that make up the architecture are executed in runtime environment called containers. Containers are used to provide infrastructure-type services such as memory management, transaction management, security etc. In a webbased environment, the majority of the software resides in two containers, the Web container and the EJB container, running inside of the application server.

The J2EE components are divided into 3 tiers as shown below:

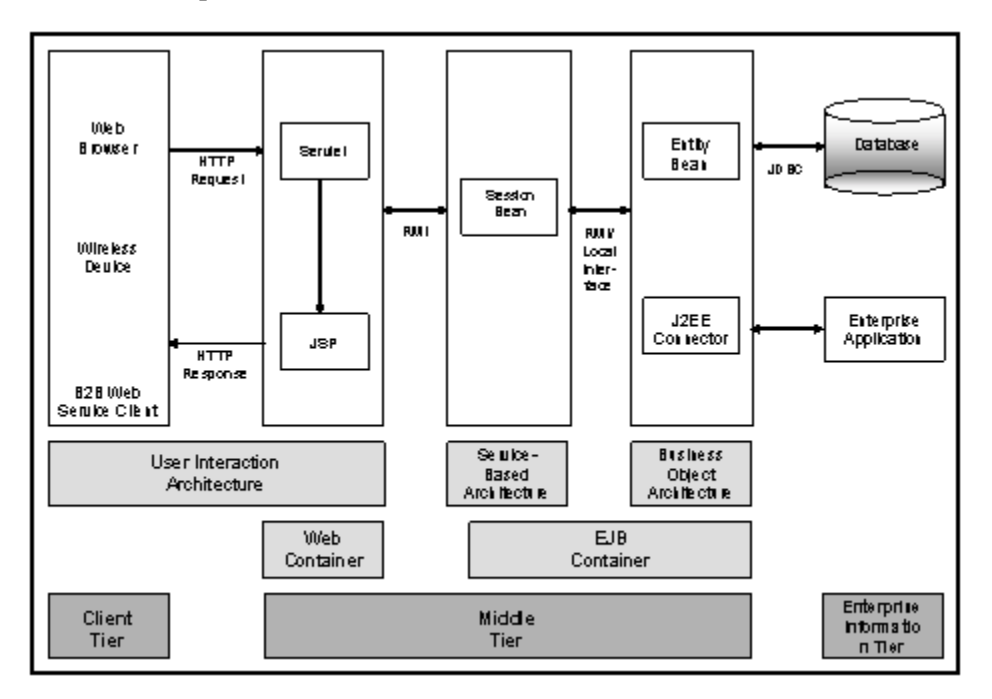

The function of the Web container is to process client requests and generate responses, while the function of the EJB container is to implement the business logic of the application.

#### **The Model-View-Controller Approach**

The Model 2 architecture is based on the Model-View-Controller design pattern. MVC is the cornerstone of web-based application development best practices. The patterns are defined as follows:

- **View**: The screen presented to the users
- **Controller:** The component that controls the flow and processing of user actions
- **Model:** The application business logic components

The figure below shows a complete picture of how objects in the MVC framework are mapped to the J2EE architecture:

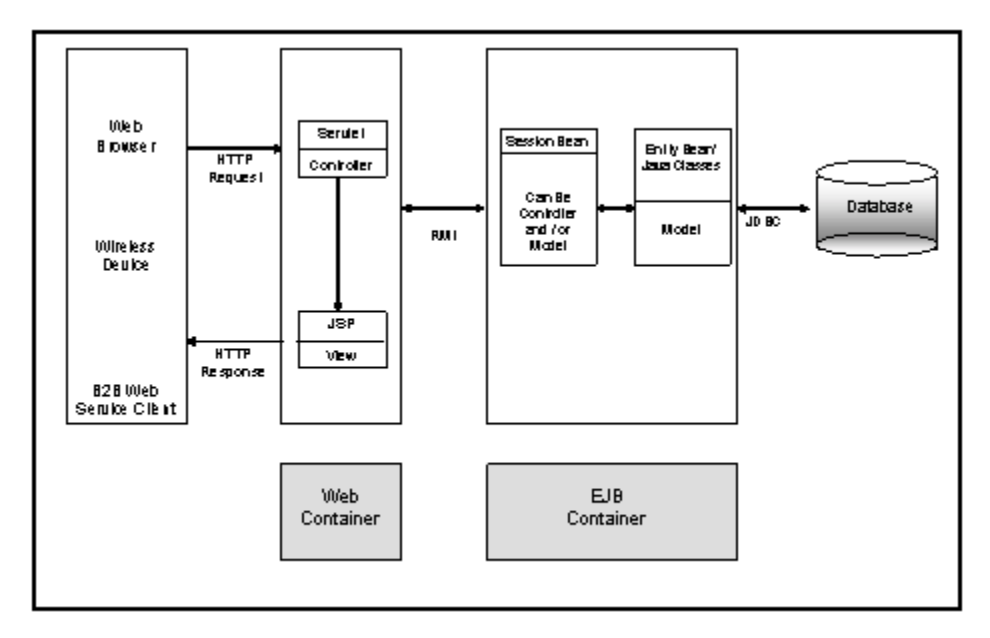

It is important to note that MVC is only a software pattern and does not restrict where components live within the architecture. There are a number of variations of how the MVC pattern can be applied to web-based applications. As can be seen in the figure above, the Controller component can have different functions on the different tiers. A controller component in the Web tier can be used for processing HTTP requests such as form submissions and navigation links. Controller components on the EJB tier can control the flow of the application functionality.

Figure below shows one variation of the MVC pattern in a web-based application:

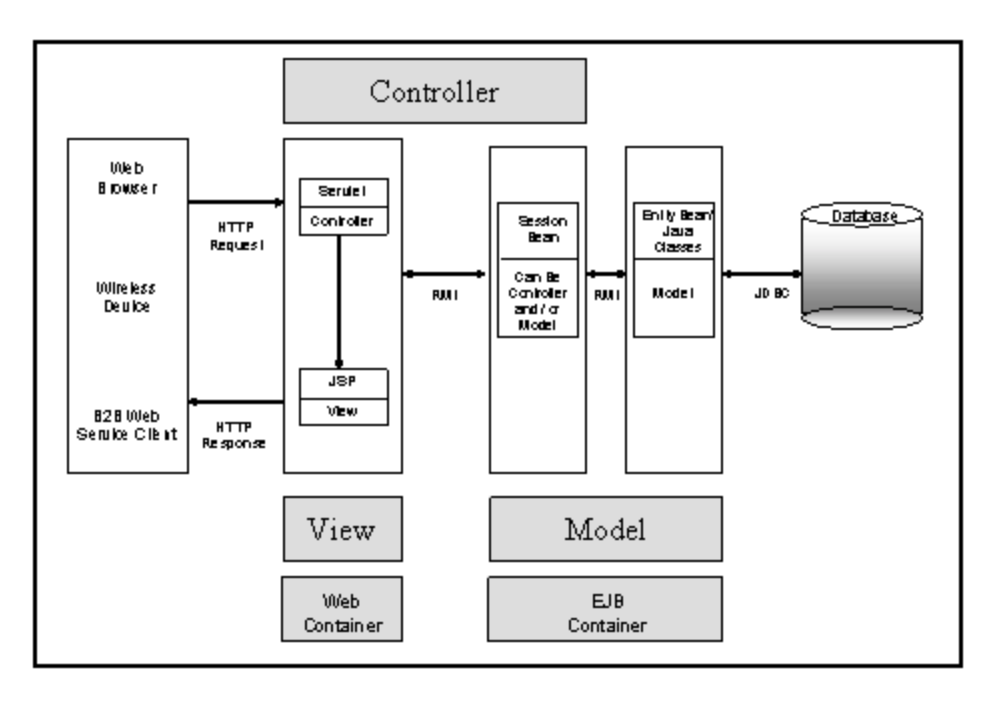

The e-Billing Manager framework enables speedy deployment of web applications using the edocs product line. e-Billing Manager has been developed using the Jakarta Struts and Tiles frameworks.